# DEChub Network Modules

# Repeater Reference

Part Number: EK-REPTR-HR. A01

**December 1996**

This manual describes the DIGITAL family of DECrepeater and PORTswitch modules.

**Revision/Update Information:** This is a new document.

Digital Equipment Corporation makes no representations that the use of its products in the manner described in this publication will not infringe on existing or future patent rights, nor do the descriptions contained in this publication imply the granting of licenses to make, use, or sell equipment or software in accordance with the description.

Possession, use, or copying of the software described in this publication is authorized only pursuant to a valid written license from Digital or an authorized sublicensor.

© Digital Equipment Corporation 1996. All rights reserved. Printed in U.S.A

The following are trademarks of Digital Equipment Corporation: clearVISN, DEChub, DEChub ONE, DECrepeater, DECswitch, Digital, PORTswitch, ThinWire, and the DIGITAL logo.

All other trademarks and registered trademarks are the property of their respective holders.

#### **FCC Notice** — Class A Computing Device:

This equipment generates, uses, and may emit radio frequency energy. The equipment has been type tested and found to comply with the limits for a Class A computing device pursuant to Subpart J of Part 15 of FCC Rules, which are designed to provide reasonable protection against such radio frequency interference when operated in a commercial environment. Operation of this equipment in a residential area may cause interference; in which case, measures taken to correct the interference are at the user's expense. Any alteration of equipment can/will nullify FCC compliance.

**VCCI Notice** — Class 1 Computing Device:

This equipment is in the 1st Class category (information equipment to be used in commercial and/or industrial areas) and conforms to the standards set by the Voluntary Control Council for Interference by Data Processing Equipment and Electronic Office Machines aimed at preventing radio interference in commercial and/or industrial areas. Consequently, when used in a residential area or in an adjacent area thereto, radio interference may be caused to radios and TV receivers. Read the instructions for correct handling.

**CE Notice** — Class A Computing Device:

Warning!

This is a Class A product. In a domestic environment, this product may cause radio interference, in which case the user may be required to take adequate measures.

Achtung!

Dieses ist ein Gerät der Funkstörgrenzwertklasse A. In Wohnbereichen können bei Betrieb dieses Gerätes Rundfunkstörungen auftreten, in welchen Fällen der Benutzer für entsprechende Gegenmaßnahmen verantwortlich ist.

Attention!

Ceci est un produit de Classe A. Dans un environment domestique, ce produit risque de créer des interférences radioélectriques, il appartiendra alors à l'utilisateur de prendre les mesures spécifiques appropriées.

# **Contents**

## **Preface**

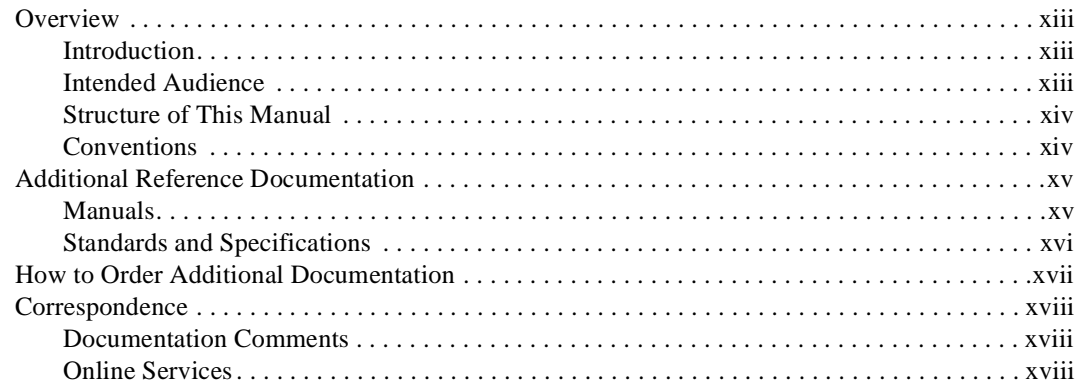

## 1 Features and Functionality

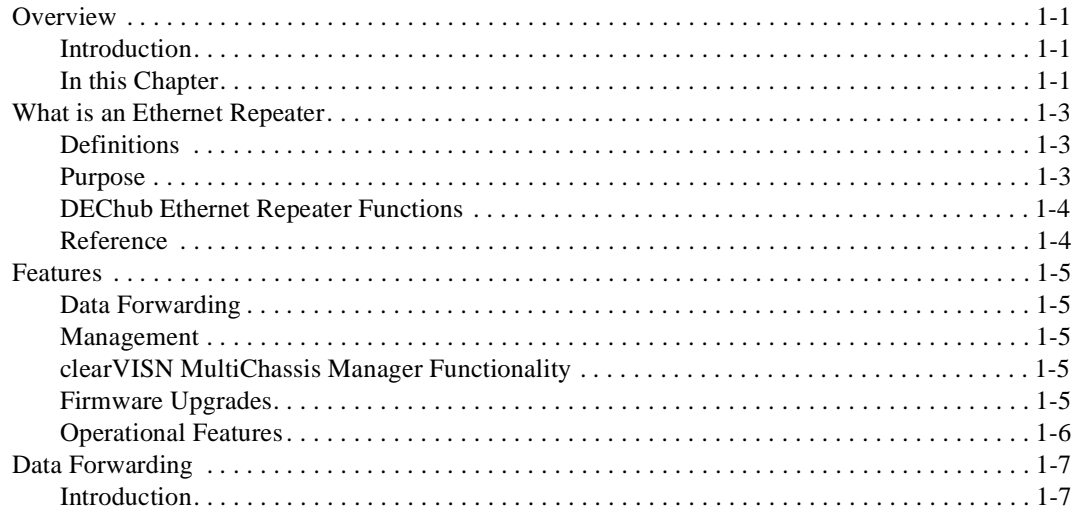

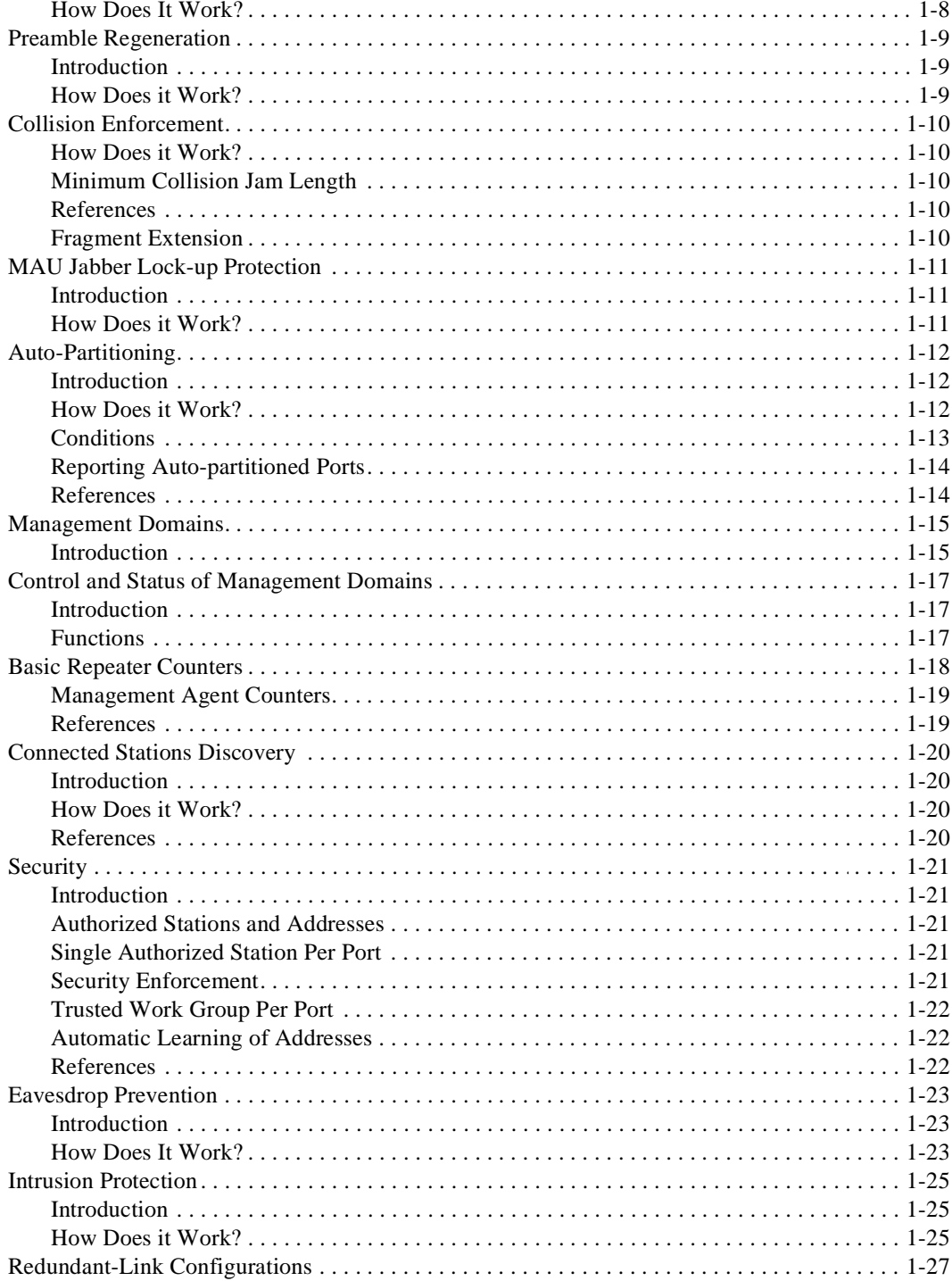

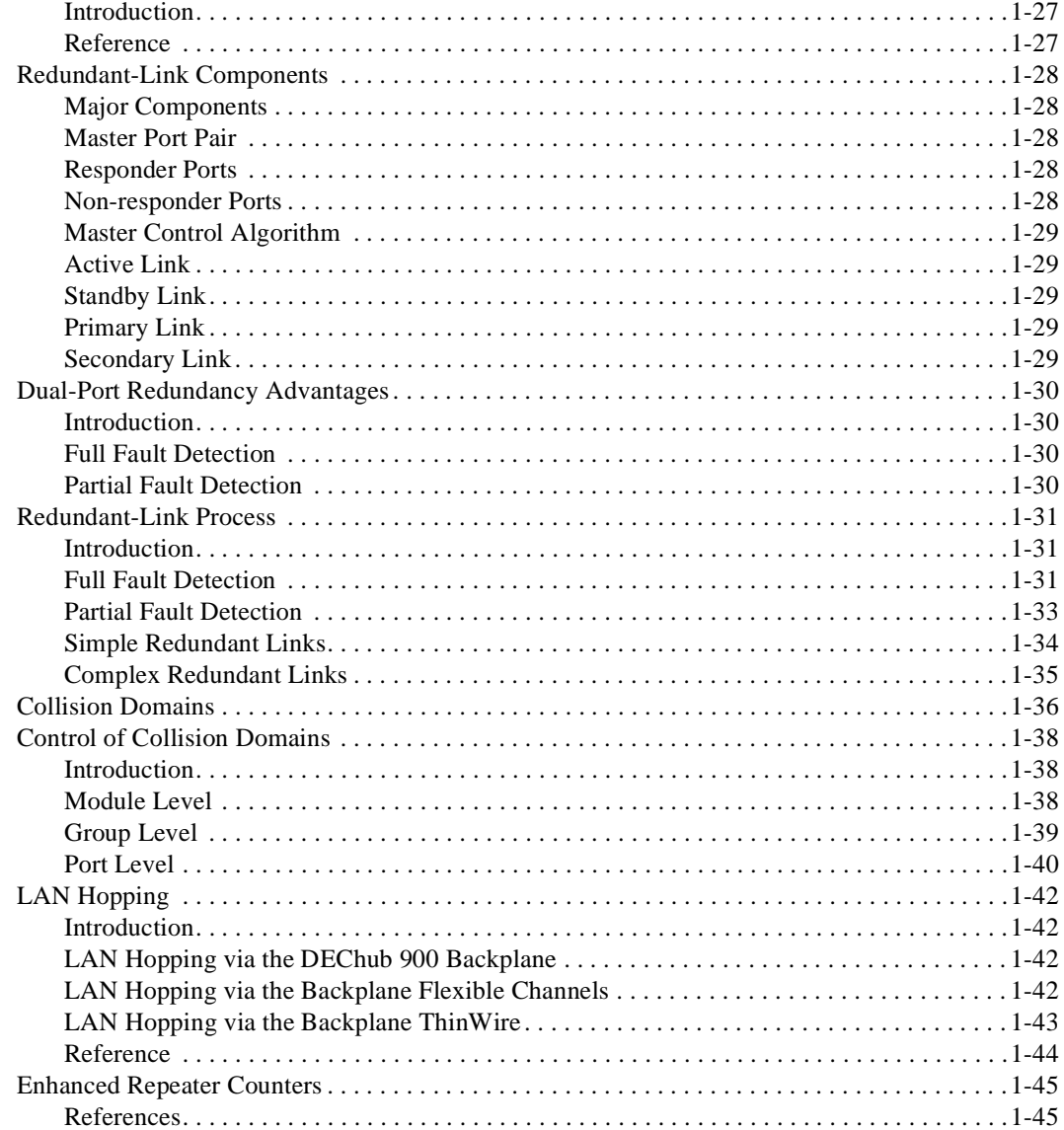

## 2 Managing DECrepeater and PORTswitch Modules In-Band and Out-of-Band

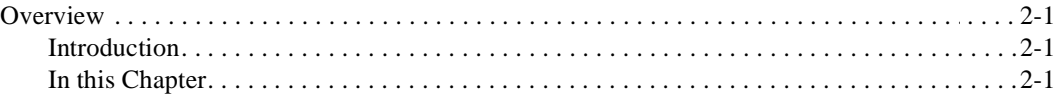

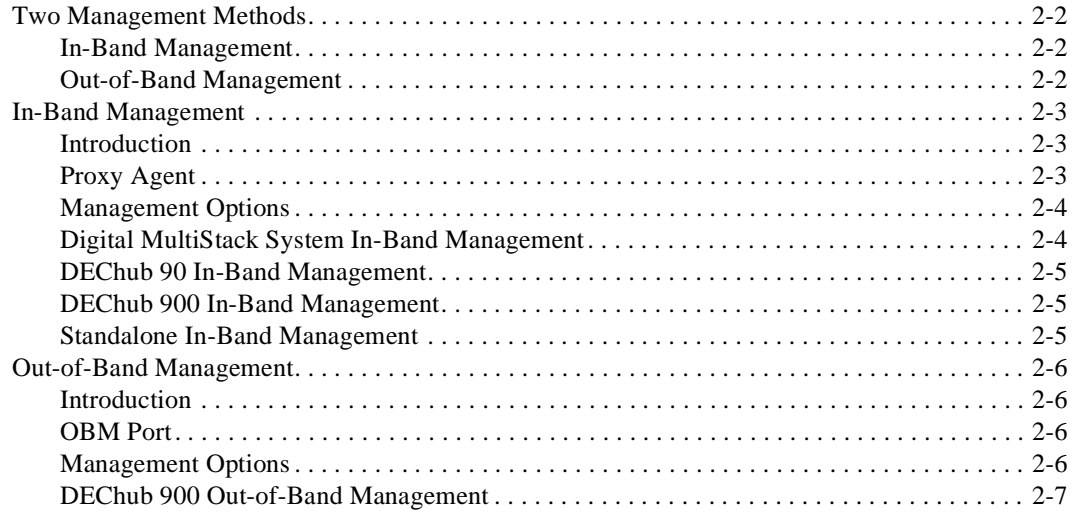

## 3 Managing DECrepeater and PORTswitch with clearVisn MultiChassis Manager

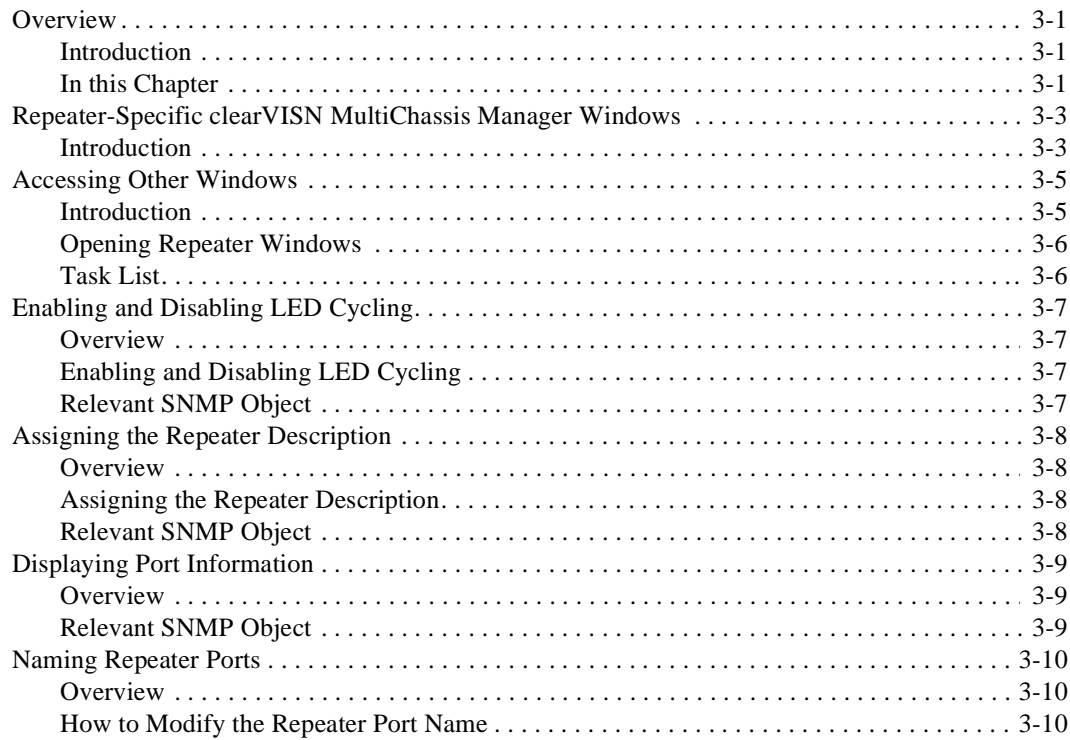

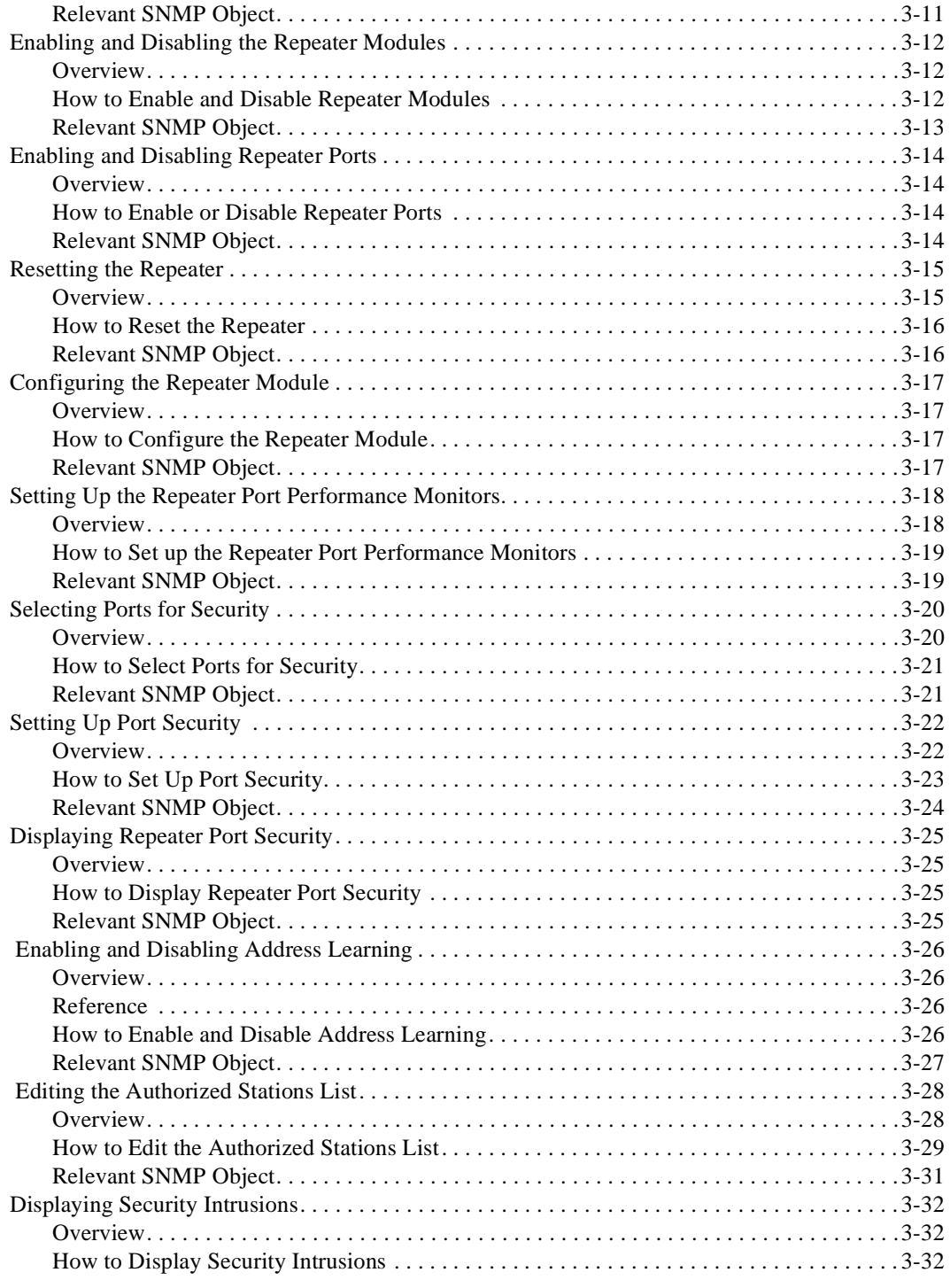

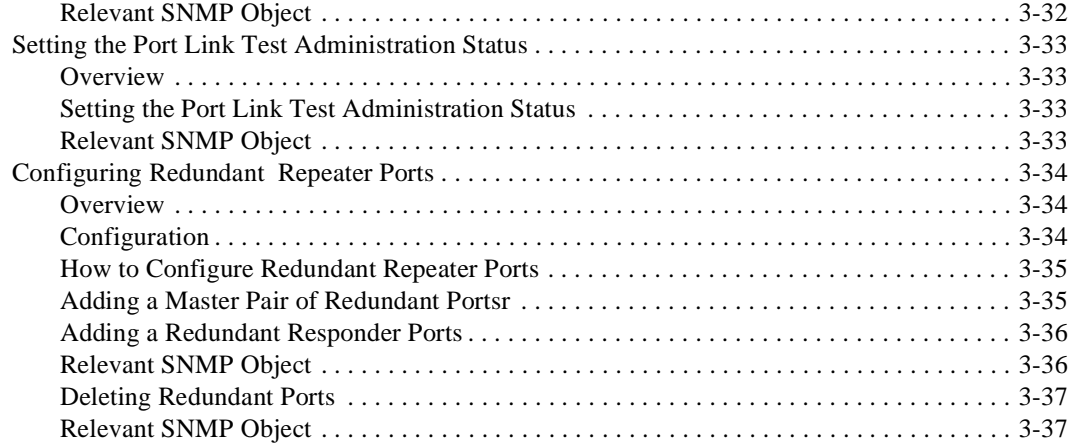

# **4 DECrepeater and PORTswitch Modules**

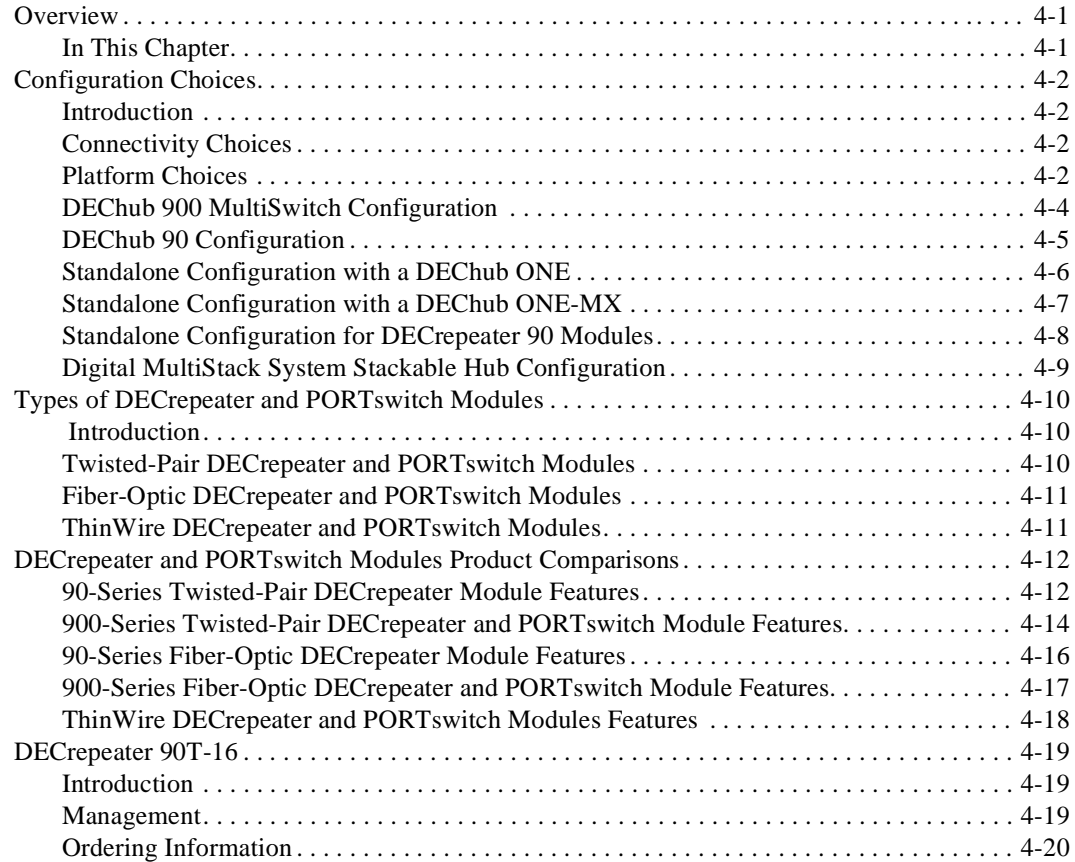

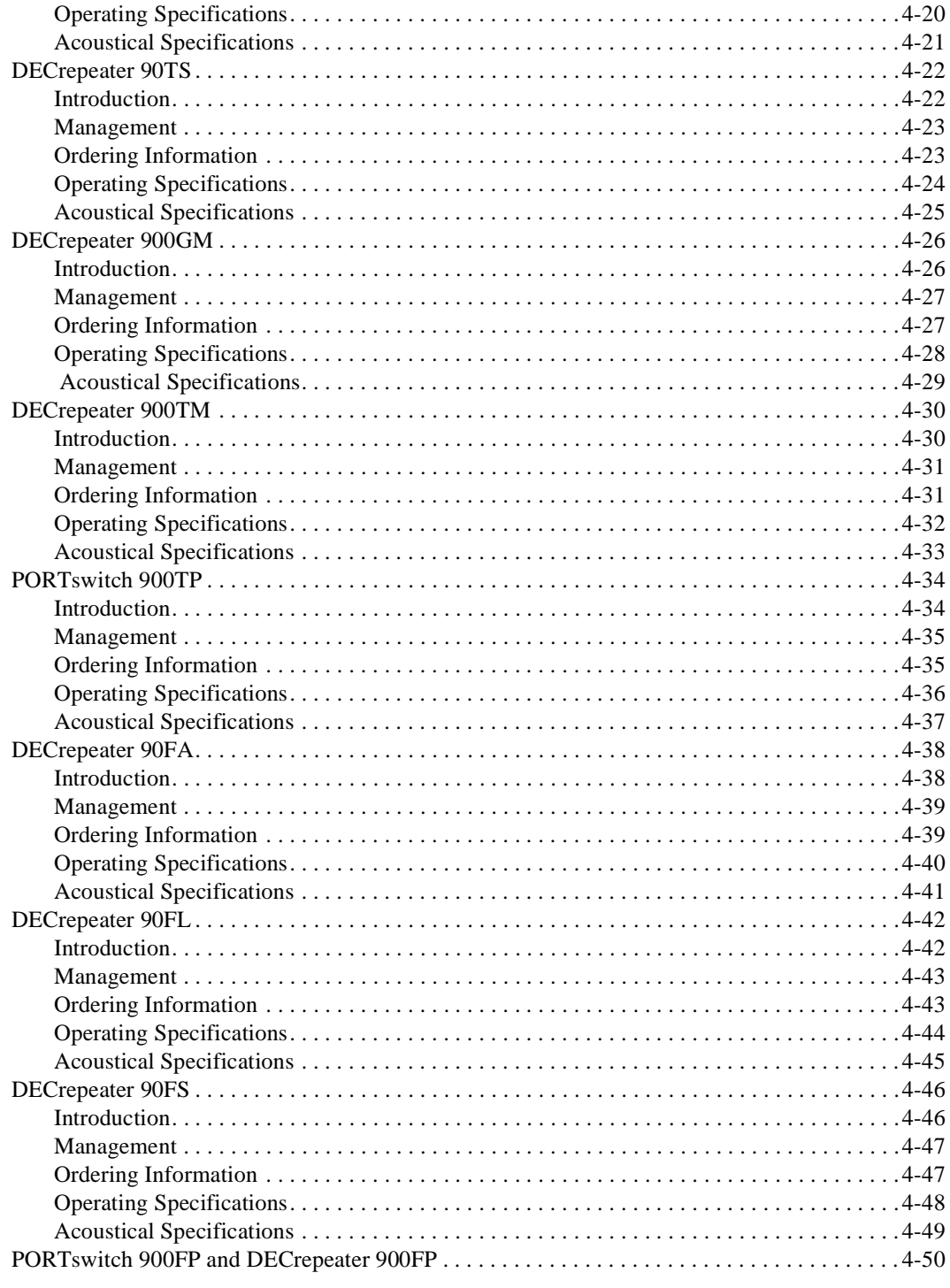

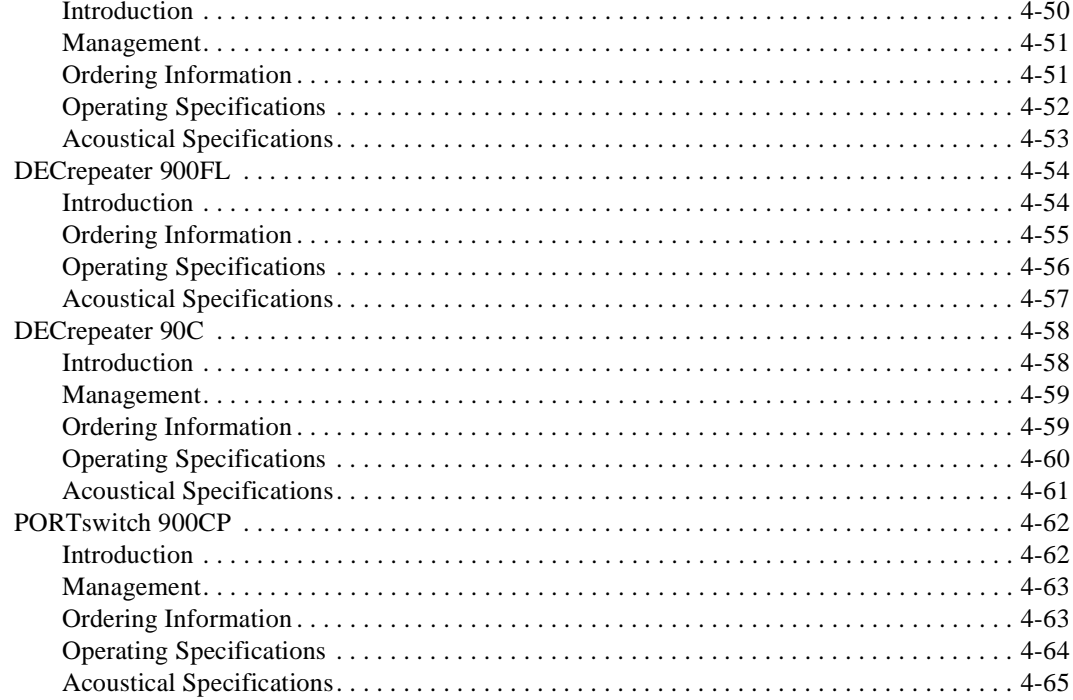

# Glossary

## Index

# **Figures**

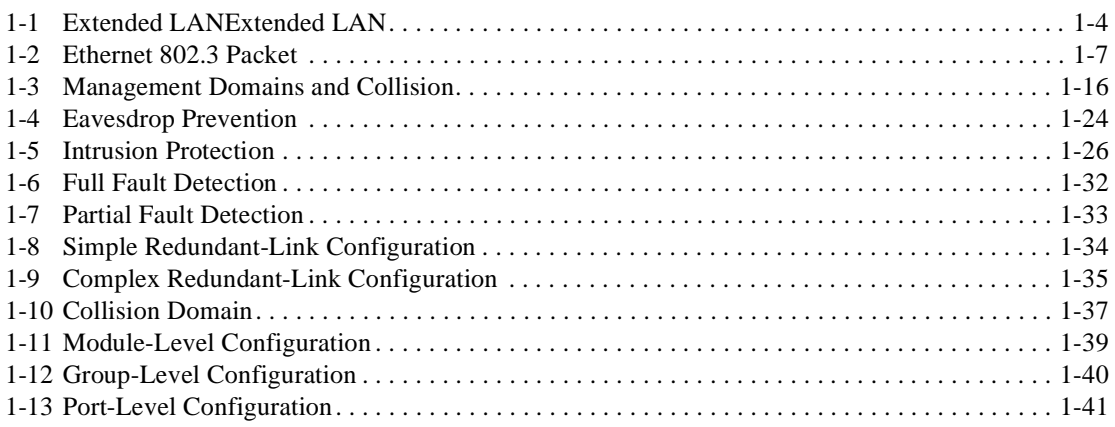

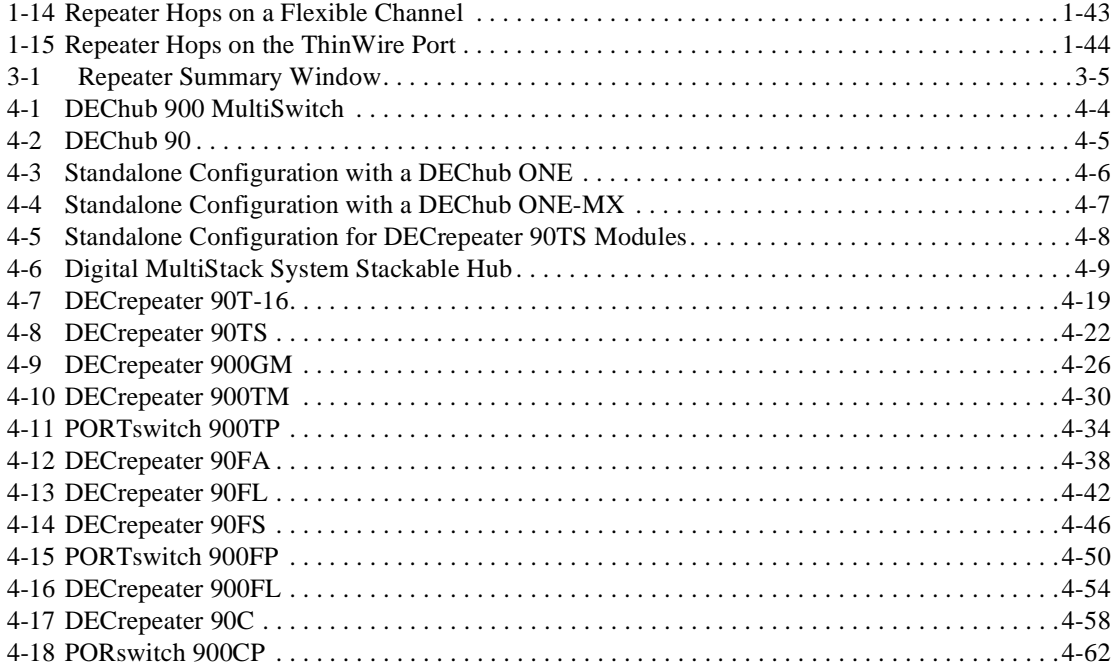

## **Tables**

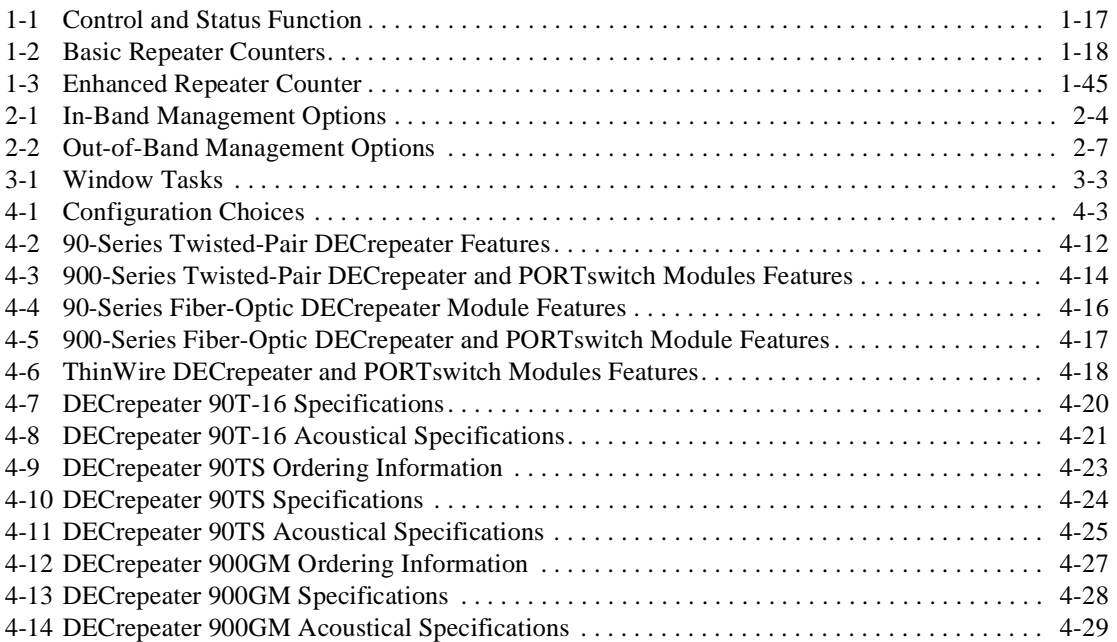

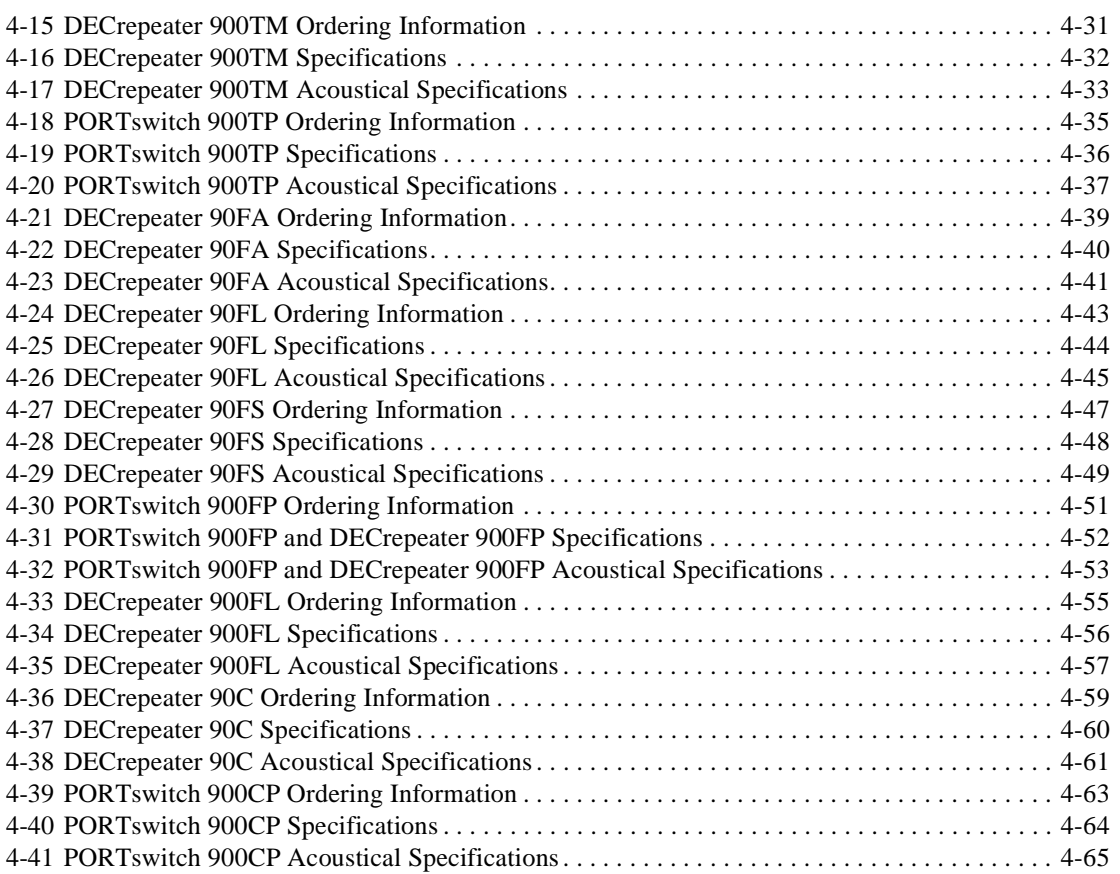

# **Preface**

## **Overview**

### **Introduction**

This manual describes Digital's family of DECrepeater and PORTswitch modules.

#### **Intended Audience**

This manual is intended for:

- Pre-sales technical support includes Digital's technical sales force and valueadded resellers (VARs).
- Post-sales support includes Digital's Multivendor Customer Service personnel and Digital's customers.

#### **Structure of This Manual**

This manual is structured as follows:

- Chapter 1 lists and describes the technical features and management functions of DECrepeater and PORTswitch modules.
- Chapter 2 provides a description of out-of-band and in-band management.
- Chapter 3 lists some of the more common management tasks required by network managers. Using sample clearVISN MultiChassis Manager window displays, this chapter explains how to perform the tasks. It also includes examples of associated management information bases (MIBs) for use by users who do not use clearVISN.
- Chapter 4 describes each module in the DEChub family of DECrepeater and PORTswitch modules.
- A glossary provides definitions of terms common to the DEChub 900 family of products.
- Index

#### **Conventions**

This book uses the following conventions.

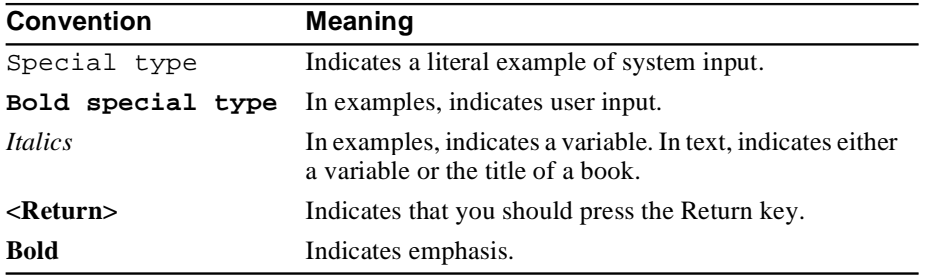

Additional Reference Documentation

## **Additional Reference Documentation**

#### **Manuals**

The following table provides titles and part numbers for additional reference documentation that is available:

### **Digital Equipment Corporation Manuals**

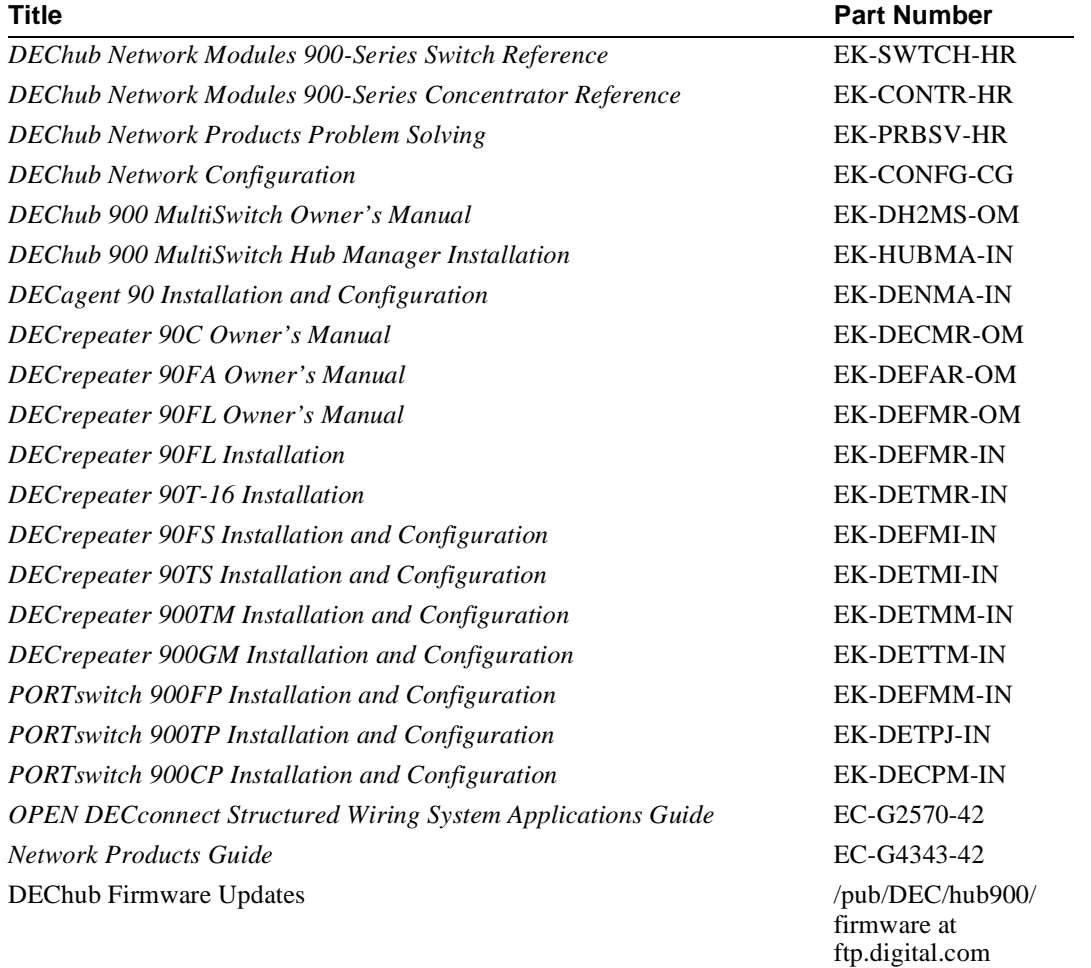

Additional Reference Documentation

#### **Standards and Specifications**

The following list provides titles of additional references that are available:

#### **Standards and Specifications**

*ISO/IEC 8802-3 - Information Processing Systems - Local Area Networks - Part 3, Carrier Sense* Multiple Access with Collision Detection (CSMA/CD) Access Method and Physical Layer Specifications

*IEEE Standard 802.3I* - 1993, Twisted-pair Medium Attachment Unit (MAU) and Baseband Medium, Type 10BaseT

*IEEE Standard 802.3j* - 1993, Fiber-Optic Active and Passive Star-based Segments, Type 10BaseFL

*Management Information Base for Network Management of TCP/IP-based Internets: MIB II, RFC* 1213, K McCloghrie and M. Rose

*Definitions of Managed Objects for the Ethernet-like Interface Types*, RFC 1643, F. Kastenholz

*Definitions of Managed Objects for IEEE 802.3 Repeater Devices,* RFC 1516, D. McMaster and K. McCloghrie

*Remote Network Monitoring Management Information Base,* RFC 1271, S. Waldbusser

*Digital Equipment Corporation's DEChub 900 Extensions to the Definitions of Managed Objects for IEEE 802.3 Repeater Devices,* Version 1.1, Digital Equipment Corporation

*Definition of Managed Objects for Common ONEhub Internal Objects,* Version 1.1, Digital Equipment Corporation

*DECagent 90 and DEChub 90 Vendor MIB Document for SNMP V1 Implementation,* Digital Equipment Corporation

How to Order Additional Documentation

## **How to Order Additional Documentation**

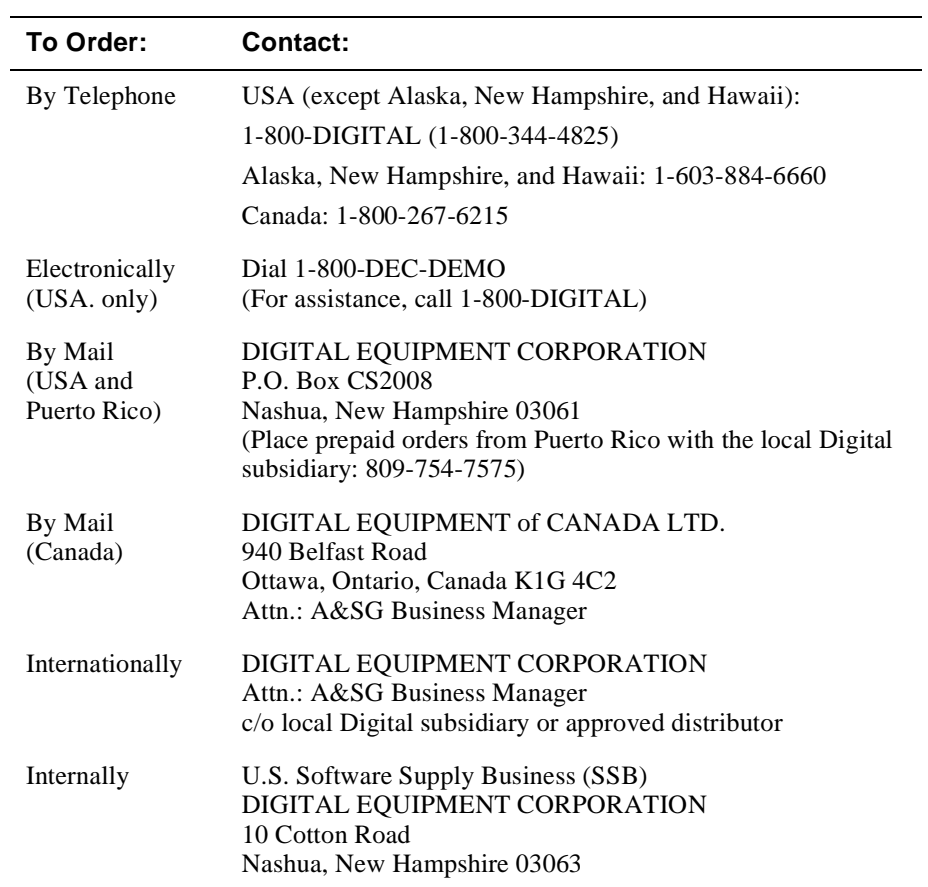

To order additional documentation, use the following information:

**Correspondence** 

## **Correspondence**

#### **Documentation Comments**

If you have comments or suggestions about this document, send them to the Network Products Business Organization.

Attn: Documentation Project Manager FAX: (508) 486-6093 E-MAIL: doc\_feedback@lkg.mts.dec.com

#### **Online Services**

To locate product specific information, refer to the following online services:

#### **BBS**

To read the Bulletin Board System, set your modem to 8 bits, no parity, 1 stop bit and dial 508-486-5777 (U.S.)

#### **WWW**

The Digital Equipment Corporation Network Products Business Home Page on the World Wide Web is at the following addresses:

North America: http://www.networks.digital.com

Europe: http://www.networks.europe.digital.com

Australia http://www.digital.com.au/networks

# **Chapter 1**

# **Features and Functionality**

## **Overview**

#### **Introduction**

This chapter describes the DECrepeater and PORTswitch modules, technical features and management functions. It serves as a primer for Ethernet repeater features and functionality.

### **In this Chapter**

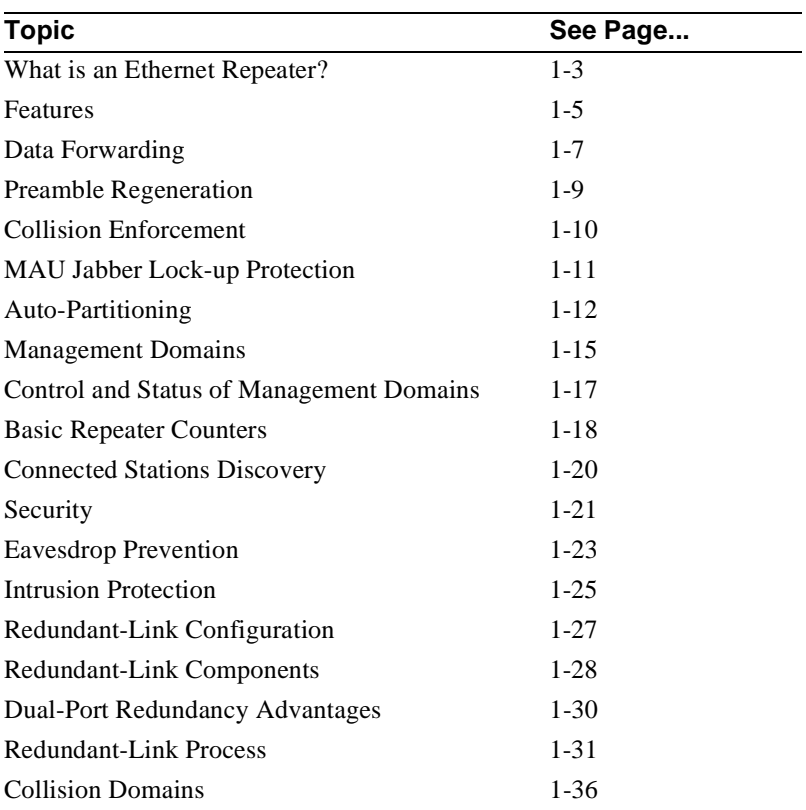

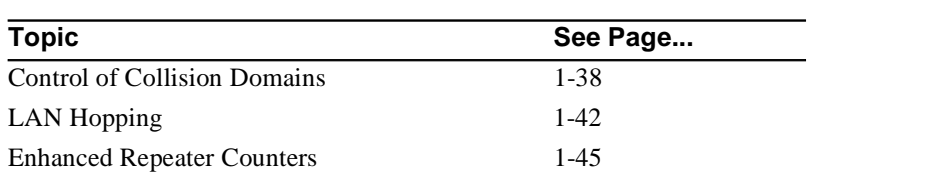

What is an Ethernet Repeater

## **What is an Ethernet Repeater**

#### **Definitions**

Ethernet is Digital's term for its product compatibility with the ISO 8802-3/ANSI/ IEEE 802.3 standards and the Ethernet standards for Carrier Sense Multiple Access with Collision Detection (CSMA/CD) local area networks (LANs).

A repeater is an Ethernet physical layer hardware device that restores signal amplitude, wave form, and timing of signals before transmission to other network segments. An Ethernet repeater interconnects media segments within an Ethernet network.

#### **Purpose**

The strength of a signal deteriorates with distance over any transmission medium. A received signal must have sufficient quality for the final receiver to detect and interpret it. Restoring the signalSignal restoration extends the physical distance of the LAN. The following figure shows an example of how a repeater is used to extend a LAN.

What is an Ethernet Repeater

#### **Figure 1-1: Extended LANExtended LAN**

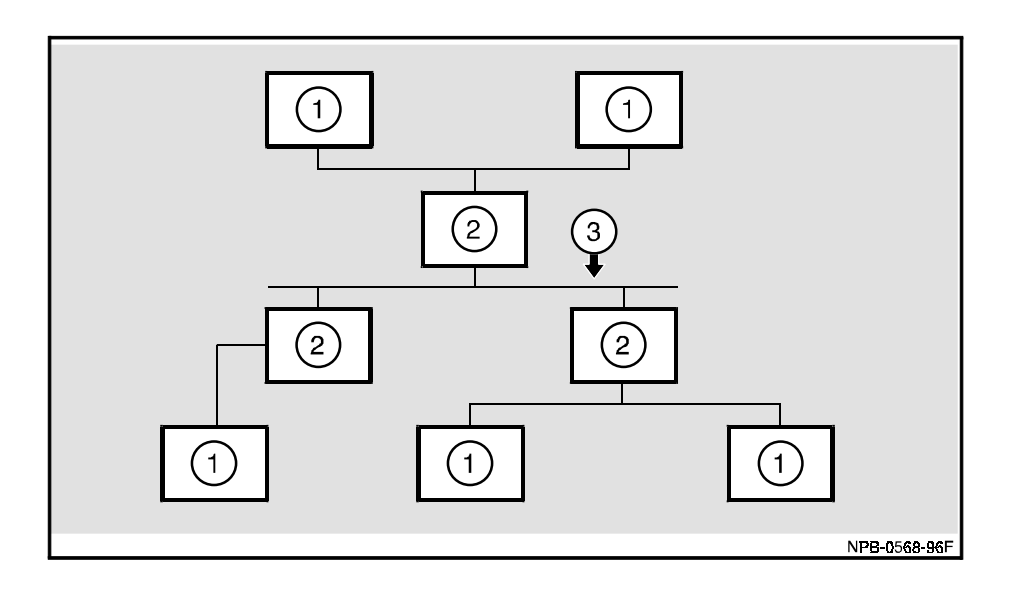

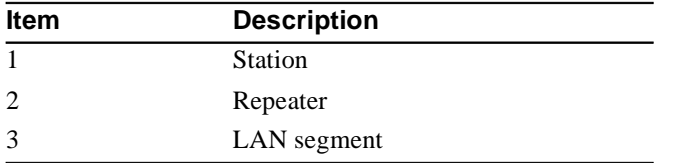

### **DEChub Ethernet Repeater Functions**

DEChub Ethernet repeater modules perform the following primary physical layer functions in accordance with the IEEE 802.3/ISO 8802 standard:

- Interconnecting multiple media segments
- Restoring signal amplitude and timing
- Propagating collisions

#### **Reference**

Refer to *ISO/IEC 8802 Information Processing Systems - Local Area Networks* - Part 3: Carrier Sense Multiple Access with Collision Detection (CSMA/CD) Access Method and Physical Layer Specifications, Third Edition

#### Features

### **Features**

### **Data Forwarding**

The DEChub family of Ethernet repeater modules handles all basic data repeating functions on a per-port basis.

The DECrepeater and PORTswitch modules also protect LANs from certain fault conditions that can halt all LAN communications. They do this by identifying malfunctioning ports and auto-partitioning (automatically disabling) these ports in order to bypass network disruptions.

#### **Management**

All DECrepeater and PORTswitch modules can be managed easily by Simple Network Management Protocol (SNMP) via an SNMP agent in the DEChub 900 MultiSwitch Hub Manager. Some can be managed directly through an SNMP agent on the module.

All DEChub network modules provide the following management features:

- In-band management capabilities
- Out-of-band management capabilities
- Remote Monitoring (RMON) alarms and events

#### **clearVISN MultiChassis Manager Functionality**

Through clearVISN MultiChassis Manager and StackManager, Digital's Network Management Station (NMS) applications, you can use a graphical user interface (GUI) to manage all DEChub network modules.

Refer to Chapter 3 for more information on clearVISN MultiChassis Manager.

#### **Firmware Upgrades**

You can easily make firmware upgrades to most DECrepeater and PORTswitch modules in one of three ways:

- Using the Flash Loader application that comes with clearVISN MultiChassis Manager
- Using any Trivial File Transfer Protocol (TFTP) server
- Triggering the Downline Upgrade option from the product's installation menu using the setup port and loading from a TFTP server

You do not need to replace or upgrade hardware, and there is minimum network disruption.

Features

#### **Operational Features**

All Digital's Ethernet repeaters have the following operational features:

- Simple modular network design available as standalone, rack-and-stack, or chassis-based configurations
- Support for all IEEE 802.3 media types including 10Base2, 10BaseT, 10BaseFL/ FOIRL, or 10Base5
- Hot-swap capabilities for installation and configuration flexibility
- Automatic identification and isolation of faulty ports
- Automatic prevention of error propagation across the network
- Front panel LEDs that provide power indication, network activity, and port status at a glance
- Backplane connectivity for software controlled network configuration

Data Forwarding

## **Data Forwarding**

## **Introduction**

The key purpose of a repeater is to restore signal amplitude, wave form, and timing as it forwards the data frame and restores the preamble in the packets.

The following illustration shows structure of an Ethernet 802.3 packetEthernet 802.3 packet.

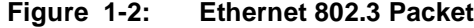

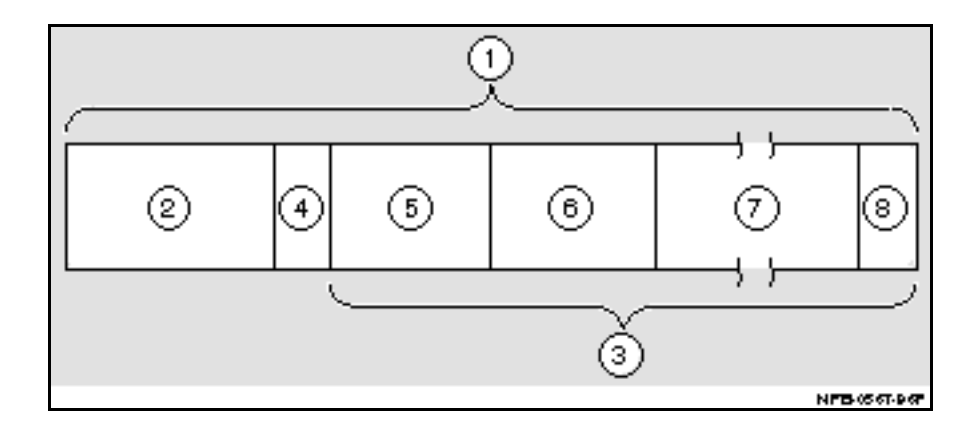

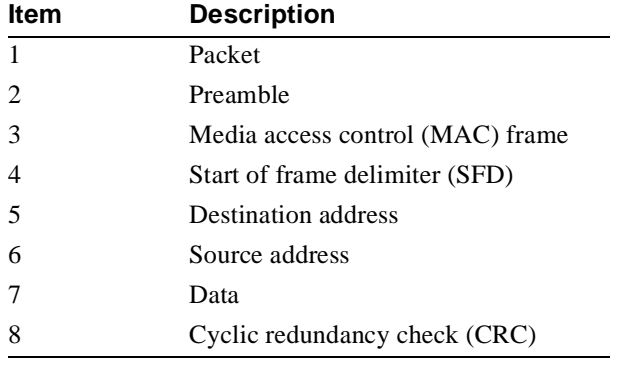

Data Forwarding

#### **How Does It Work?**

When the repeater unit receives packets on any of its ports, it takes the following two actions:

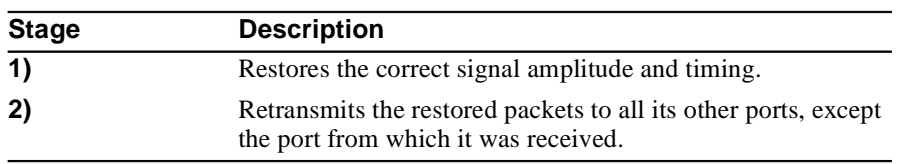

There are several conditions under which the repeater unit does not transmit a restored packet:

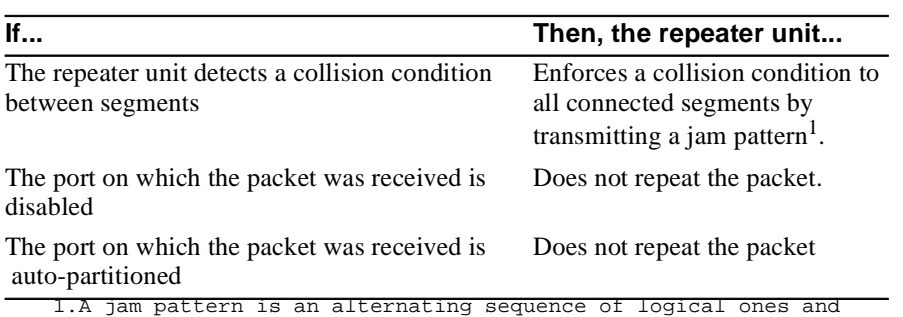

zeros that alaways begin with a logical one.

Preamble Regeneration

## **Preamble Regeneration**

#### **Introduction**

Preamble regeneration is the complete restoration of the packet's preamble. A repeater unit restores preambles of packets with as few as 28 bits. A set preamble pattern is attached to the front of an Ethernet MAC frame, to perform the following functions:

- Initialize the physical layer.
- Provide a set pattern to enable a receiver's signal decoder to lock on the transmitter's signal.

#### **How Does it Work?**

To regenerate the preamble on each segment, the repeater unit transmits at least 56 bits of preamble plus an 8-bit start-of-frame delimiter. The repeater unit may send additional preamble if the received preamble is greater than 56 bits.

Collision Enforcement

## **Collision Enforcement**

#### **How Does it Work?**

As a normal part of Ethernet LAN operation, multiple stations may transmit at the same time. Then, the following events can occur:

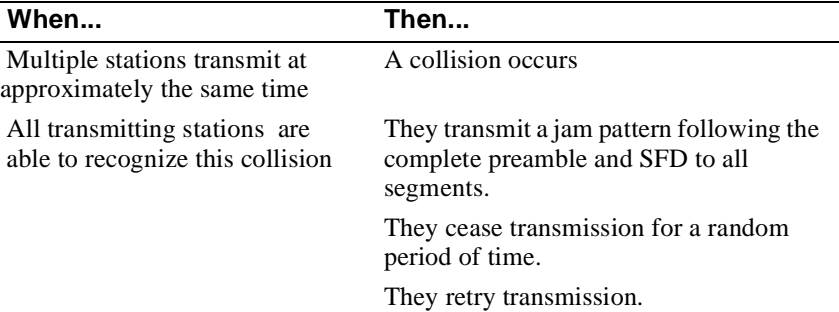

#### **Minimum Collision Jam Length**

The repeater unit transmits a jam signal for at least the minimum collision jam length of 32 bits to ensure that all stations on the LAN detect the event. A jam signal can begin transmitting only after the entire 56-bit preamble and 8-bit SFD are transmitted. Therefor, the smallest collision fragment is 96 bits.

#### **References**

Refer to Tables 4-2, 4-3, 4-5, and 4-6 for information on how each module implements this feature.

*ISO/IEC 8802 Information Processing Systems*

*Digital CSMA/CD (Ethernet) Local Area Network Specifications*

*Digital Equipment Corporation's DEChub 900 Extensions to the Definitions of Managed Objects for IEEE 802.3 Repeater Devices.*

#### **Fragment Extension**

To ensure that all stations on the LAN recognize the activity of a packet, the repeater guarantees that all collision fragments transmitted from any of its ports are a minimum of 96 bits. When transmitting to ports, the repeater extends all smaller fragments to 96 bits.

MAU Jabber Lock-up Protection

## **MAU Jabber Lock-up Protection**

#### **Introduction**

MAU jabber lock-up protectionMAU jabber lock-up protection prevents received data that is beyond legal packet lengths from being continuously transmitted to all other repeater ports. If the MAU enables its protection circuitry, a network live lock or lockup could occur. The repeater's jabber locking protection ensures that the MAUs connected to the repeater ports do not enable their jabber protection circuitry.

#### **How Does it Work?**

The repeater's protection works in the following way:

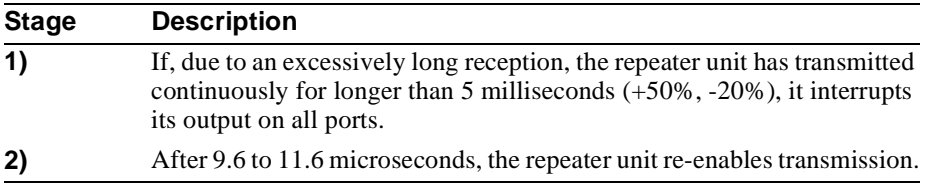

## **Auto-Partitioning**

#### **Introduction**

Auto-partitioningAuto-partitioning protects the LAN from certain fault conditions that could halt all LAN communications. When a repeater detects certain faults on any of its ports, it isolates the faulty segment from the rest of the network. This isolation is referred to as auto-partitioning.

When a port is isolated, packets received on that port are not transmitted to other ports. Detected collisions are not enforced to other ports.

#### **How Does it Work?**

The following table describes the auto-partitioning process:

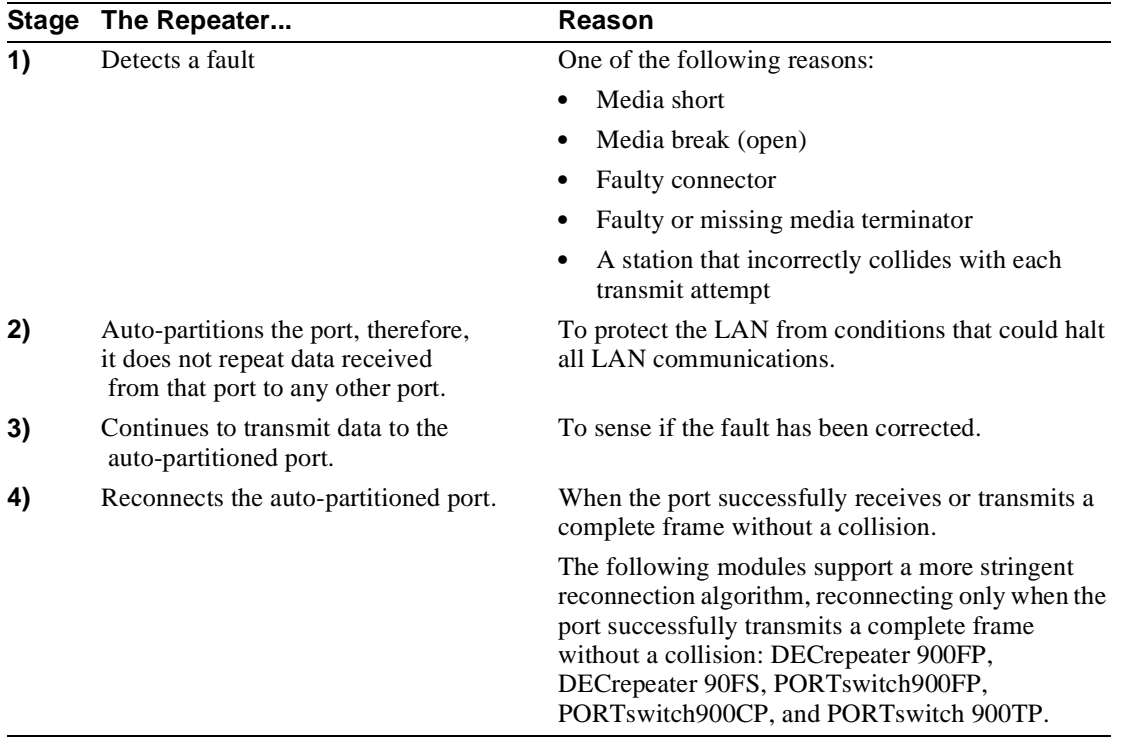

#### Auto-Partitioning

### **Conditions**

Every DEChub repeater auto-partitions a port on which it detects one of the following fault conditions:

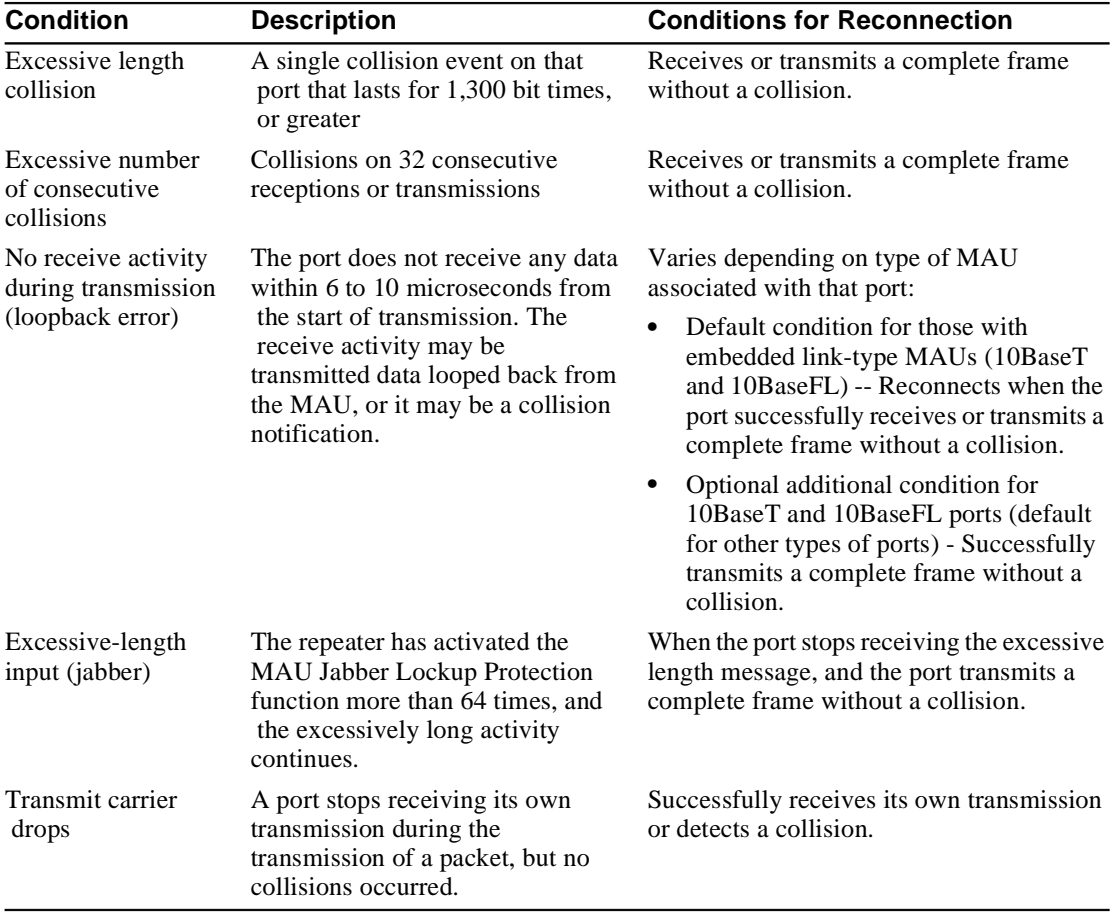

Additionally, through the MultiChassis Manager Repeater Summary window, you can disable a port to force partitioning of that port.

Auto-Partitioning

### **Reporting Auto-partitioned Ports**

All repeaters can report if any port is auto-partitioned. Some are able to report the reason for the auto-partition.

#### **References**

Refer to Tables 4-2, 4-3, 4-5, and 4-6 for information on how each module implements this feature.

*Definitions of Managed Objects for the Ethernet-like Interface Types,* RFC 1643

Management Domains

## **Management Domains**

#### **Introduction**

The management domain is made up of all the ports on a single physical DECrepeater or PORTswitch module (box). All DECrepeater and PORTswitch modules are manageable as a single device, regardless of the configuration of their ports or port groups and regardless of the number of internal LANs (collision domains) within the module. One DECrepeater or PORTswitch module is always one management domain.

The following illustration shows the relationship between management domains and collision domains.

Management Domains

### **Figure 1-3: Management Domains and Collision**

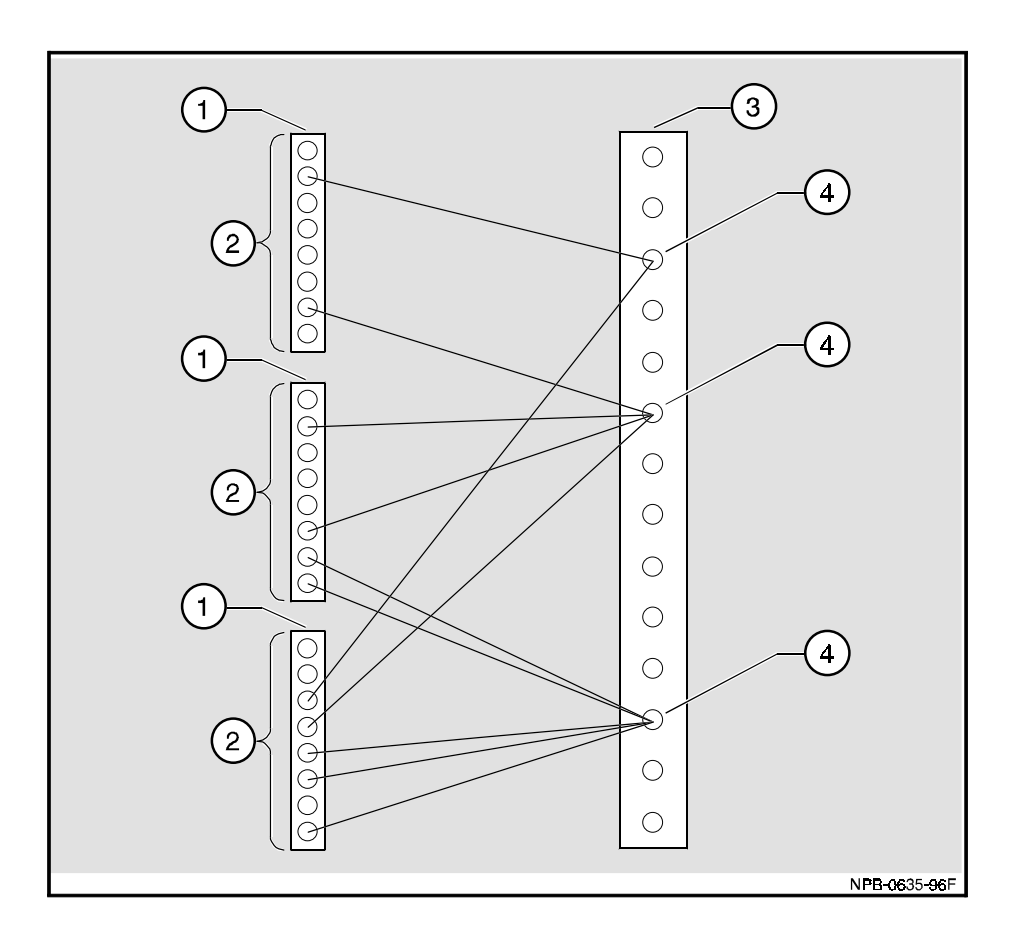

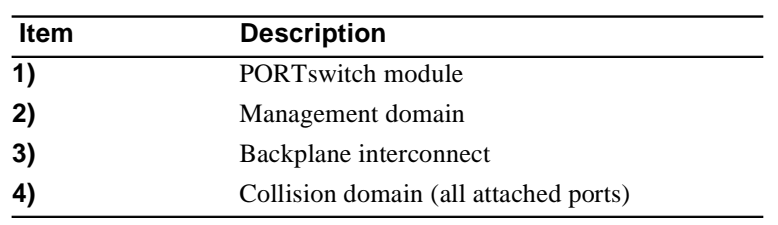

Control and Status of Management Domains

## **Control and Status of Management Domains**

#### **Introduction**

The purpose of control and status functions is to monitor the module's operational status and manage the module's configuration.

The SNMP agent always manages a module regardless of the two considerations:

- The number of collision domains in that module
- The specific collision domain in which a port resides

A DECrepeater or PORTswitch module can configure the operations and monitor the state of functions and features within the management domain regardless of the network configuration of the ports on that module.

#### **Functions**

The control and status functions perform the following tasks at the repeater, group, and port levels:

| Level    | <b>Functions at This Level</b>                           |
|----------|----------------------------------------------------------|
| Repeater | Monitor and report overall repeater operational status   |
|          | Report overall group configuration                       |
|          | Reset all repeater-unit state machines                   |
|          | Select auto-partition and reconnection algorithms        |
|          | Select minimum collision jam extension lengths           |
| Group    | Monitor and report group operational status              |
|          | Report group types and port configurations               |
|          | Reset group repeater-unit state machines                 |
| Port     | Manually enable and disable the port                     |
|          | Monitor and report port partition and operational status |
|          | Assign names to ports                                    |
|          | Report attached MAU configurations                       |

**Table 1-1: Control and Status Function** 

Basic Repeater Counters

## **Basic Repeater Counters**

Basic repeater counters count module-level, group-level, and port-level events. The module-level and group-level counters compile the sums of the relevant port-level counters to obtain their data. These basic counters count events within the management domain. They do not count events occurring within the collision domain.

The following table lists the types of events counted in each level.

| Level  | Types of Events Counted Per Module, Group, or Port                                   |
|--------|--------------------------------------------------------------------------------------|
| Module | Total number of collisions per module                                                |
| Group  | Number of readable frames                                                            |
|        | Number of readable bytes                                                             |
|        | Number of collisions                                                                 |
|        | The total number of errors that is equal to the sum of following<br>types of errors: |
|        | Frame check sequence (FCS)                                                           |
|        | Alignment                                                                            |
|        | Frames too long                                                                      |
|        | Short events                                                                         |
|        | Late events                                                                          |
|        | Data rate mismatches                                                                 |
| Port   | Number of readable frames                                                            |
|        | Number of readable byte                                                              |
|        | Number of runts                                                                      |
|        | Number of collisions                                                                 |
|        | The numbers of the following types of errors:                                        |
|        | <b>FCS</b>                                                                           |
|        | Alignment                                                                            |
|        | Frames too long                                                                      |
|        | Late, short, and very long (jabber) events                                           |
|        | Data-rate mismatches                                                                 |

**Table 1-2: Basic Repeater Counters**
Basic Repeater Counters

### **Management Agent Counters**

Some DECrepeater and PORTswitch modules contain embedded SNMP management agents that maintain a separate set of management agent counters.

#### **References**

*Management Information Base for Network Management of TCP/IP-based Internet: MIB II*, RFC 1213 and *Definitions of Managed Objects for the Ethernet-like Interface Types* RFC 1643 formally define a complete list of counters, which the modules maintain. This list completely characterizes an agent's protocol processing performance.

Connected Stations Discovery

# **Connected Stations Discovery**

### **Introduction**

DECrepeater and PORTswitch modules automatically discover stations connected to each manageable port.

#### **How Does it Work?**

The module learns the MAC source address of valid frames it receives on each port. It stores the discovered information as follows:

- The module saves the most recent MAC address that it detects on each port.
- The module maintains a table of all addresses learned and the ports on which they were detected. The module stores up to 256 addresses in the table on a first-come first-serve basis.
- An address ages out from the table if the module does not detect a frame with that address on any port within two to eight minutes. This time period is not configurable.

#### **References**

*Definitions of Managed Objects for IEEE 802.3 Repeater Devices*, RFC 1516, and *Digital Equipment Corporation's DEChub 900 Extensions to the Definitions of Managed Objects for IEEE 802.3 Repeater Devices* formally define the manner in which modules report their connected station information.

**Security** 

# **Security**

#### **Introduction**

Some DECrepeater and PORTswitch modules feature eavesdrop prevention and intrusion protection based on the Ethernet Media Access Control (MAC) addresses of attached stations. The module can enable and disable these features on a per-port basis.

### **Authorized Stations and Addresses**

An authorized address is the Ethernet MAC address of a networked device that is authorized to be connected to a given repeater port. This address is included in the module's access control list which the module maintains. Through network management, a user can assign authorized addresses to DECrepeater and PORTswitch modules' ports.

#### **Single Authorized Station Per Port**

A single authorized station can have two authorized addresses (belonging to the same station) assigned to a repeater port. This feature accommodates DECnet nodes, which use their native hardware addresses (for example, 08-00-2B-11-22-33), then change to use their assigned DECnet addresses (for example, AA-00-04-44-55-66).

#### **NOTE**

Having two authorized addresses assigned to a repeater port does not allow two stations to co-exist on the same port.

#### **Security Enforcement**

Some DECrepeater and PORTswitch modules enforce security for a single authorized station, one port at a time. Others can enforce security for multiple, independent, authorized stations connected to a single port. This multiple-station configuration is referred to as a trusted work group.

**Security** 

#### **Trusted Work Group Per Port**

DECrepeater or PORTswitch modules that can enforce security for a trusted work group allow up to four authorized addresses to be assigned to a given port.

Authorized addresses assigned to one port can be the addresses of separate stations or a single station that is running DECnet.

#### **Automatic Learning of Addresses**

Automatic learning of addresses enables a DECrepeater or PORTswitch module's port to discover and remember source addresses of packets from the first *n* (a number) stations that transmit to it. These addressees can be used to enforce intrusion prevention or eavesdrop protection.

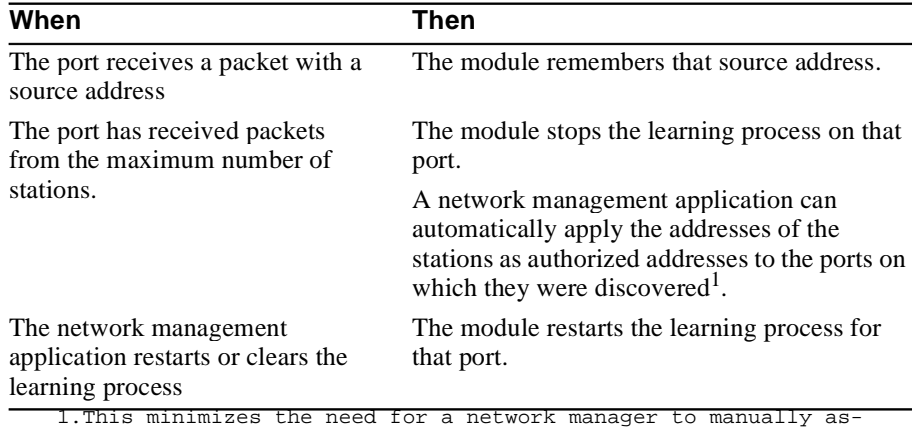

sign authorized addresses to every repeater port.

#### **References**

Refer to Tables 4-2, 4-3, 4-5, and 4-6 for information on how each module implements this feature.

*Digital Equipment Corporation's DEChub 900 Extensions to the Definitions of Managed Objects for IEEE 802.3 Repeater Devices* formally defines the manner in which modules manage their security functions.

Eavesdrop Prevention

## **Eavesdrop Prevention**

### **Introduction**

#### **NOTE**

This feature is available only in the following modules: DECrepeater 90FS, PORTswitch 900TP, PORTswitch 900CP, PORTswitch 900FP, and DECrepeater 900FP.

Eavesdrop prevention stops unauthorized stations from receiving all unicast packets.

#### **NOTE**

DECrepeater and PORTswitch modules enforce eavesdrop prevention on packets with unicast addresses only, not on packets with broadcast or multicast addresses.

### **How Does It Work?**

A port with eavesdrop prevention enabled takes the following actions (as shown in Figure 1-4):

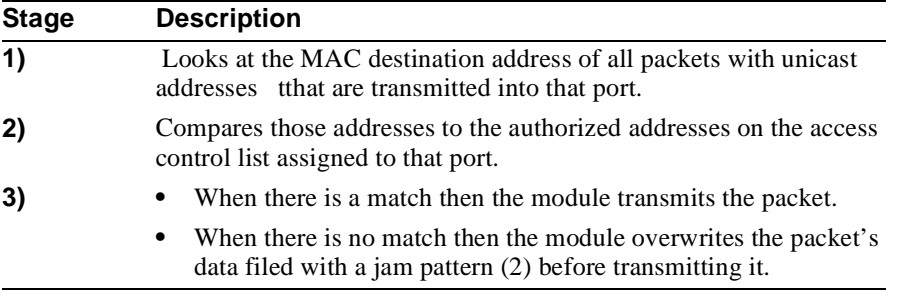

#### Eavesdrop Prevention

The following figure shows an example of eavesdrop prevention.

**Figure 1-4: Eavesdrop Prevention**

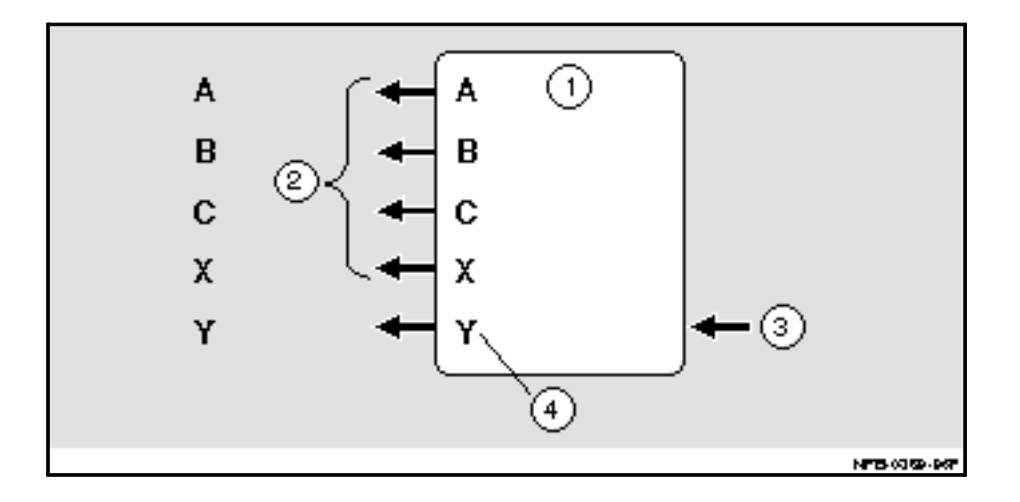

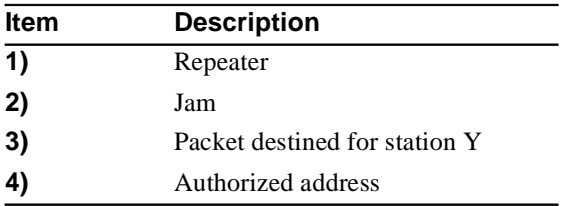

If eavesdrop prevention is enabled on a port that has no authorized addresses assigned to it, the module uses the address of the connected station that last transmitted. The PORTswitch 900TP and PORTswitch 900CP use the last four addresses detected on a port if none is assigned.

Intrusion Protection

# **Intrusion Protection**

#### **Introduction**

#### **NOTE**

This feature is available only in the following modules: DECrepeater 90FS, PORTswitch 900TP, PORTswitch 900CP, PORTswitch 900FP, and DECrepeater 900FP

Intrusion protection prevents unauthorized stations from successfully transmitting data into a DECrepeater or PORTswitch port.

### **How Does it Work?**

As illustrated in Figure 1-5, the module compares the MAC source address of a packet (3) received on a port (4) to the authorized addresses assigned to that port. If the repeater does not find a match, it performs the following tasks:

- Detects and logs an intrusion violation
- Records the following data:

– The source address that caused the violation

- The port on which the violation occurred (4)
- The time of the violation
- All PORTswitch modules can also automatically disable the port that detected the violation (4).
- The PORTswitch 900TP and PORTswitch 900CP can overwrite the violating packet's data field with a jam pattern (2) before repeating it

#### Intrusion Protection

The following figure shows an example of intrusion prevention.

**Figure 1-5: Intrusion Protection**

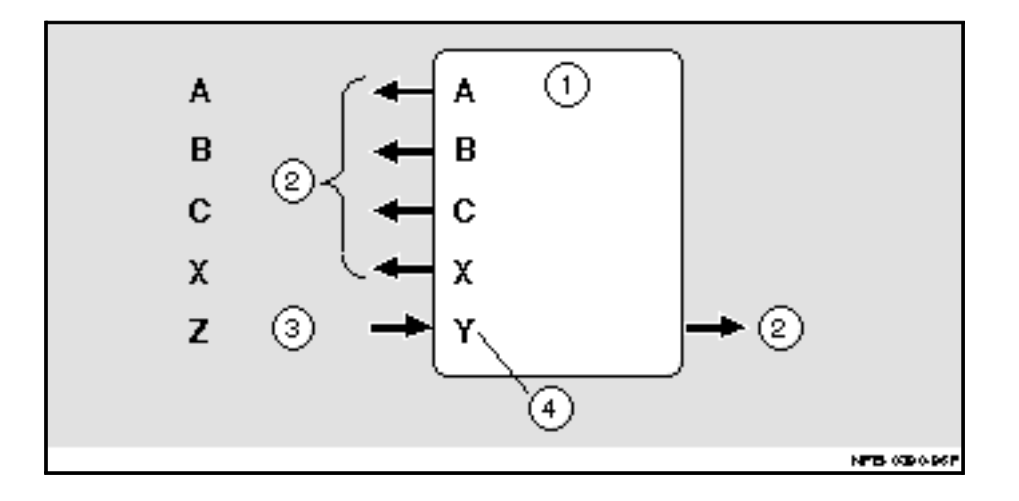

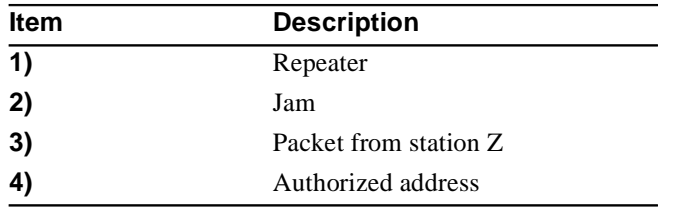

Redundant-Link Configurations

# **Redundant-Link Configurations**

### **Introduction**

#### **NOTE**

This feature is available only in the following modules: DECrepeater 90FS, PORTswitch 900TP, PORTswitch 900FP, and DECrepeater 900FP

Some 10BaseT and 10BaseFL DECrepeater and PORTswitch modules may implement a dual-port redundancy function to provide fault-tolerant connections between repeaters. To achieve fault tolerance, primary and secondary point-to-point links must be configured between repeater modules

Other than their connection to different ports, the primary link is physically no different from the secondary link.

### **Reference**

Refer to Tables 4-2, 4-3, 4-5, and 4-6 for information on how each module implements this feature.

Redundant-Link Components

# **Redundant-Link Components**

#### **Major Components**

Redundant links consist of the following major components:

- Master port pair
- Responder ports
- Non-responder ports
- Master control algorithm
- Active link
- Standby link
- Primary link
- Secondary link

#### **Master Port Pair**

The master port pair is a pair of manageable ports that reside on the same module and contain the master control algorithm. Dual-port redundancy

#### **Responder Ports**

A responder port is a manageable port that can detect a failure on its receive link and signal the master port that there is a failure. A responder port also monitors and reports the state of its links and counts the number of link state changes.

Responder ports in a redundant-link configuration enable full fault detection.

#### **Non-responder Ports**

Non-responder ports are ports that cannot detect failures, and therefore, cannot signal the master port of a failure.

Redundant-Link Components

### **Master Control Algorithm**

The master control algorithm (MCA) has the following functions:

- Controls the link-enable signal of each of the two ports of the master port pair. It enables only one port to be active at any time.
- Monitors and reports the state of both links
- Counts the number of link state transitions
- Enables fault detection
- Initiates failover to the standby link, if it detects a link failure

### **Active Link**

The active link is the link that is currently transmitting data.

#### **Standby Link**

The standby link is the link that is currently inactive and not transmitting data

#### **Primary Link**

The primary link, assigned by the MCA, is active at initialization time and after a reset. If the MCA detects a fault on the primary link, the MCA automatically disables that link and enables the secondary link.

#### **Secondary Link**

The secondary link is inactive at initialization time. The secondary link becomes active if the MCA detects a failure in the primary link.

Dual-Port Redundancy Advantages

# **Dual-Port Redundancy Advantages**

#### **Introduction**

The dual-port redundancy function protects against media breaks as well as against auto-partitioned ports.

Fault detection in the DEChub network modules provides dynamic failover to the standby link typically within 3 to 6 milliseconds (a maximum of 10 milliseconds).

#### **Full Fault Detection**

Full fault detection provides a robust redundant link between DECrepeater and PORTswitch modules. It provides fault detection for failures that occur at the transmit, receive, or both ends of the link by using responder ports in the configuration.

### **Partial Fault Detection**

Partial fault detection provides a good level of fault detection for connecting DECrepeater and PORTswitch modules, or to other vendors' modules. It cannot detect failures in the master port's transmit link because it uses nonresponder ports in the configuration.

# **Redundant-Link Process**

#### **Introduction**

The DECrepeater screen of clearVISN MultiChassis Manager enables you to configure the ports for dual-port redundancy. MultiChassis Manager prompts you to assign the master's primary and secondary ports as well as the responder ports.

The following table describes the redundant-link process:

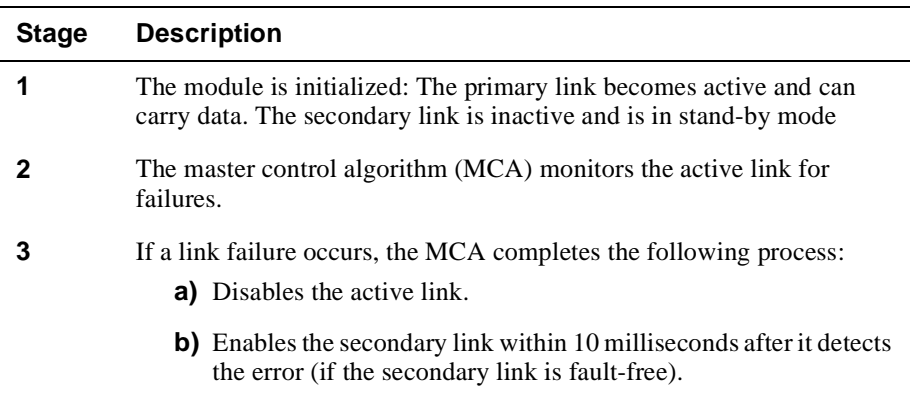

### **Full Fault Detection**

Full fault detection is achieved by linking both master ports to responder ports. The MCA can detect failures that occur in either the transmit or receive link of the master port.

If a failure occurs in the master port's transmit link, the responder port signals the master port of the failure. It does this by inhibiting the transmission of both data and idle signals to the master port. This causes a receive-mode failure at the master port. This ensures that the master port detects both transmit and receive failures.

The following figure shows an example of full fault detection. Dual-port redundancy

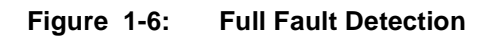

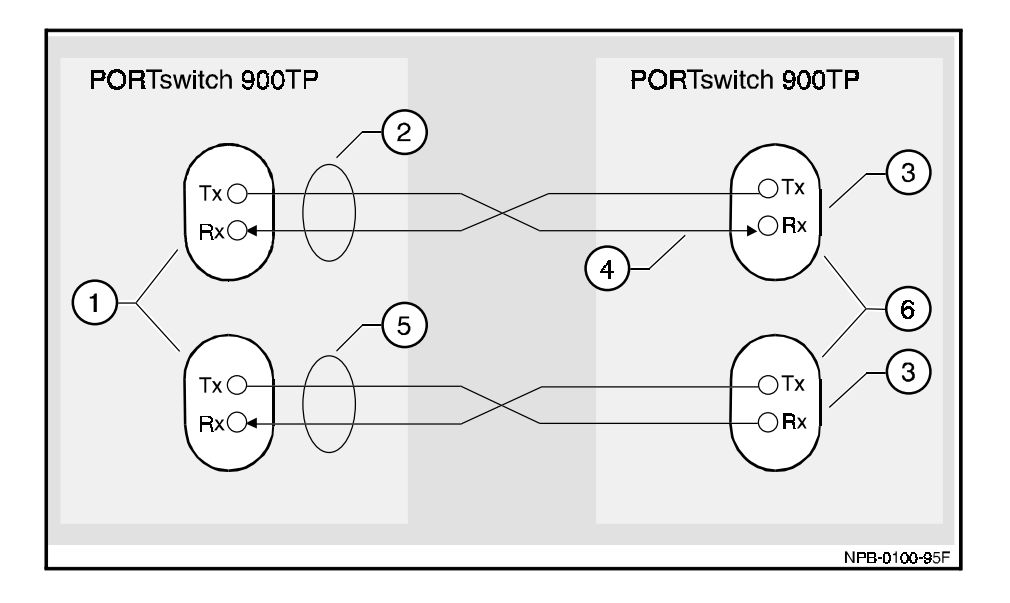

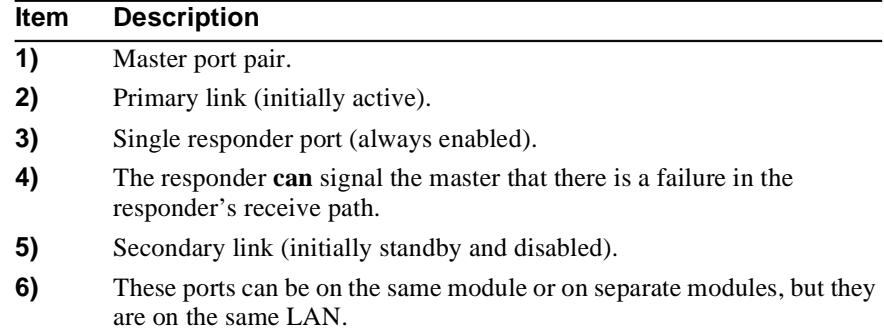

### **Partial Fault Detection**

A redundant link provides partial fault detection when the primary and secondary master ports are linked to non-responder ports. The MCA can detect a receive failure at the master port. It cannot detect a transmit failure because the non-responder port cannot signal the master port that there is a failure. Dual-port redundancy

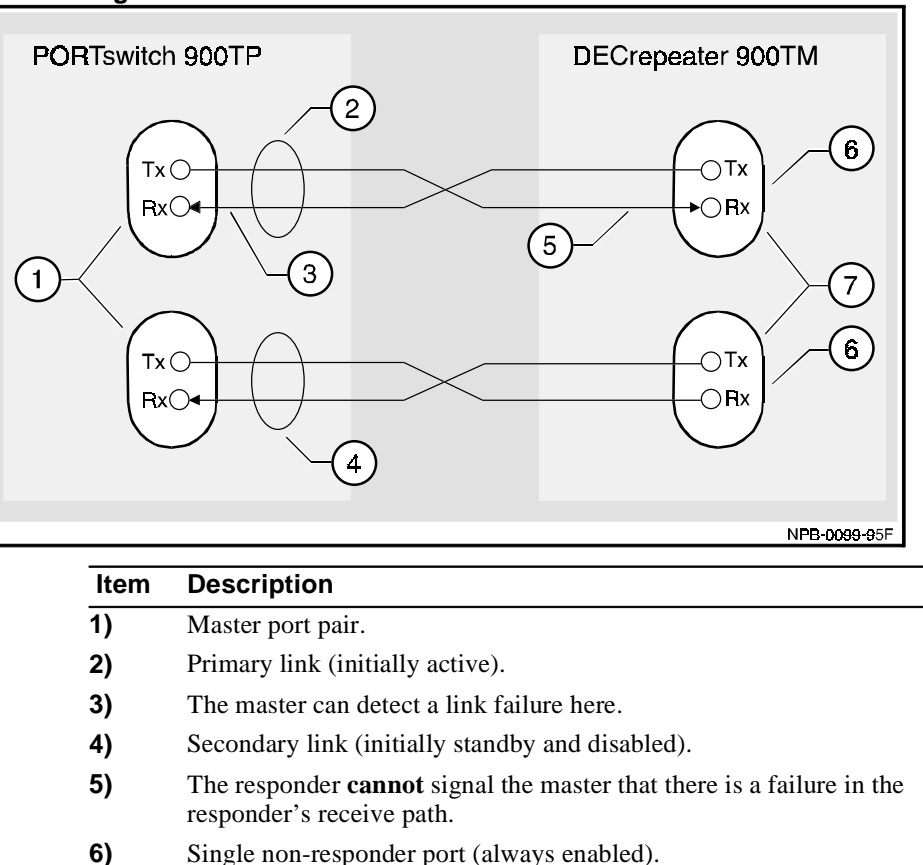

**Figure 1-7: Partial Fault Detection**

**7)** These ports may be on the same module or on separate modules, but should be on the same logical LAN.

### **Simple Redundant Links**

Because the responder or non-responder ports in a simple redundant link reside on the same module, the simple redundant-link configuration provides fault coverage for the cable plant, but not for a module failure.

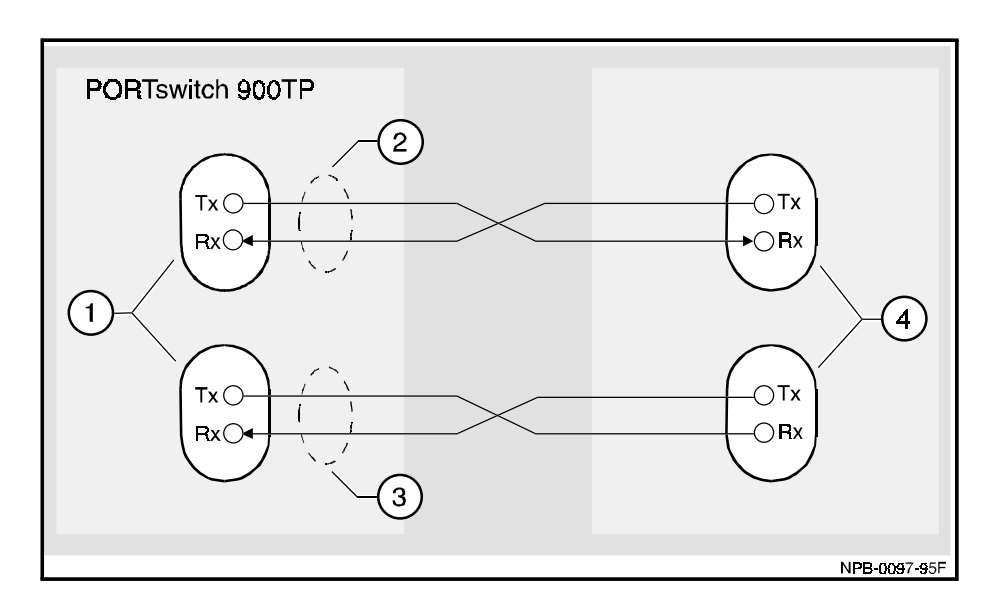

**Figure 1-8: Simple Redundant-Link Configuration**

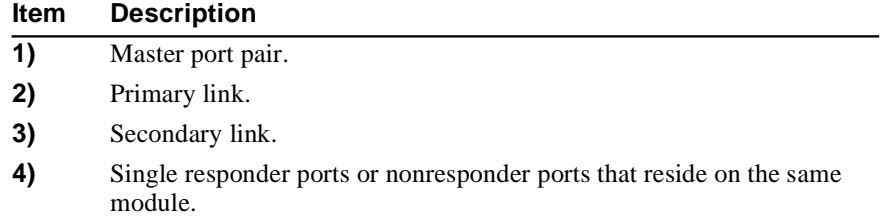

### **Complex Redundant Links**

A complex redundant link configuration offers recovery from a greater range of failures. The responder or non-responder ports reside on different modules. This allows recovery from a module failure as well as a cable plant failure, thereby providing fault tolerance for the entire backbone. The following figure shows an example of a complex redundant-link configuration. Dual-port redundancy

**Figure 1-9: Complex Redundant-Link Configuration**

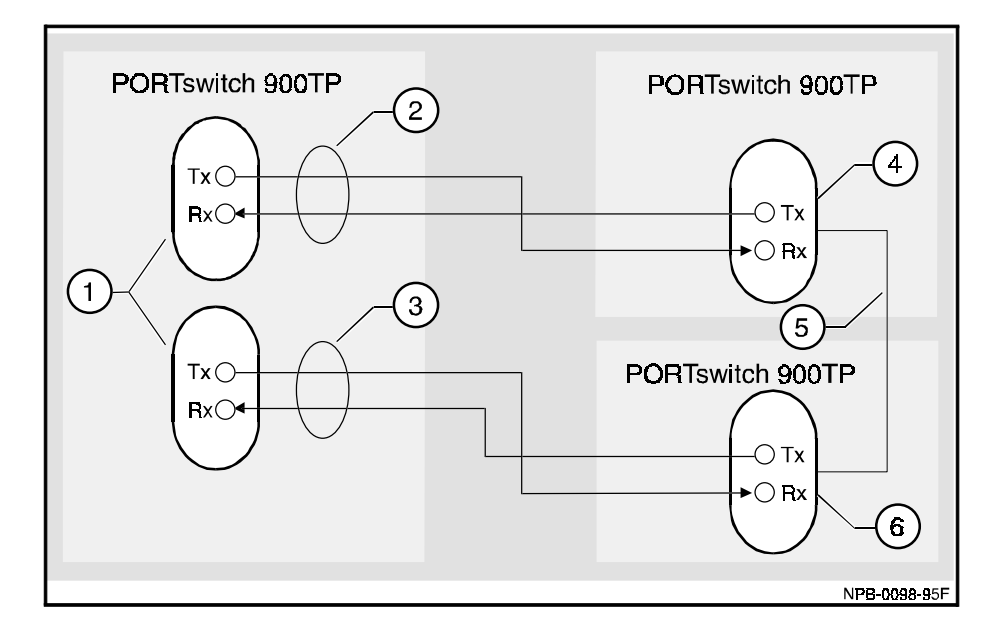

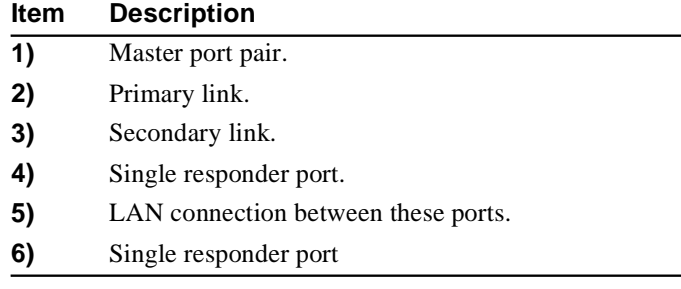

Collision Domains

# **Collision Domains**

A collision domain consists of the interconnected ports that share the 10-mbps. bandwidth, and can therefore collide on an attempt to transmit to the network. The backplane interface and all the ports connected to it with their attached devices form a collision domain.

The front panel ports of DEChub PORTswitch modules can be grouped to form a collision domain. This collision domain can then be mapped to a DEChub backplane for interconnection to other ports on other modules. All the repeater ports that are mapped to the same backplane interface are part of the same collision domain.

A DECrepeater module may have only one collision domain. A PORTswitch module may have one or more collision domains.

The following illustration shows an example of a collision domain.

#### Collision Domains

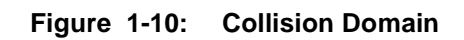

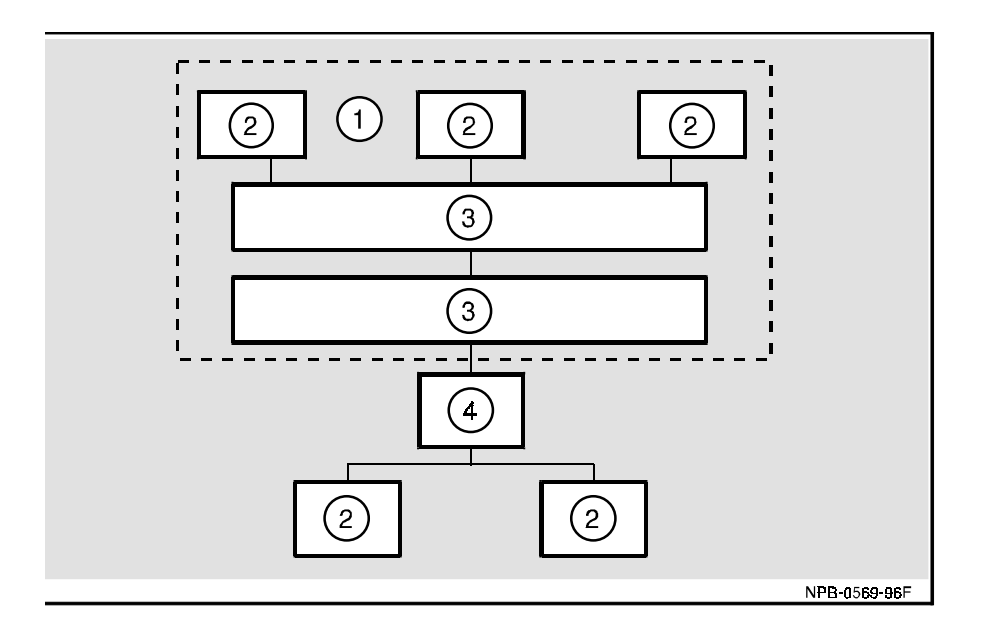

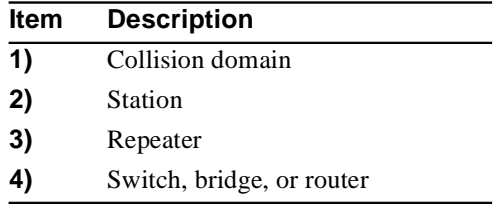

# **Control of Collision Domains**

### **Introduction**

A DECrepeater or PORTswitch module can configure collision domains at three levels:

- Module level
- Group level
- Port level

### **Module Level**

A module-level collision domain maps all its ports into the same group. These modules contain a hard-wired single internal LAN segment. This single group can be mapped to one of several places on the backplane for interconnection to other ports, groups, or modules.

A DECrepeater or PORTswitch module is manageable as a single device (management domain), regardless of the configuration of the ports or port groups.

The following illustration shows a module-level configuration.

#### **Figure 1-11: Module-Level Configuration**

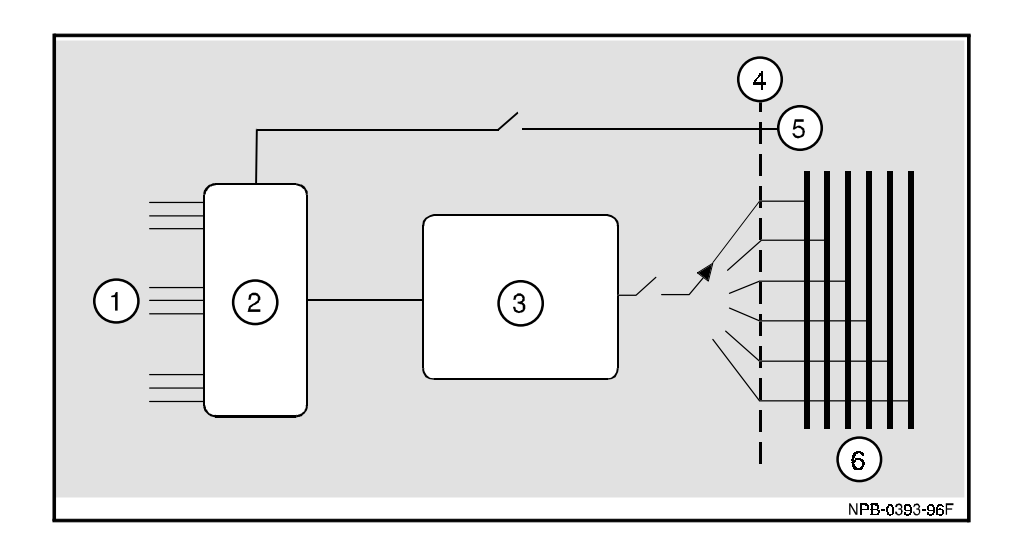

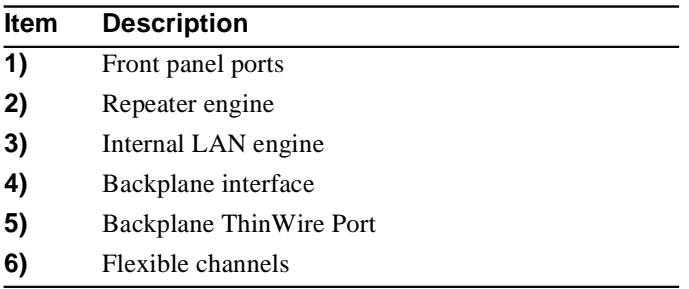

### **Group Level**

A group is a statically assigned, indivisible collection of ports that function as a single independent collision domain.

Groups (from the same module or different modules) that connect to the same DEChub 900 backplane LAN operate as a single independent collision domain or as part of a larger distributed collision domain.

The connection to the ThinWire segment is manageable and can be enabled or disabled.

The following illustration shows a group-level configuration.

#### **Figure 1-12: Group-Level Configuration**

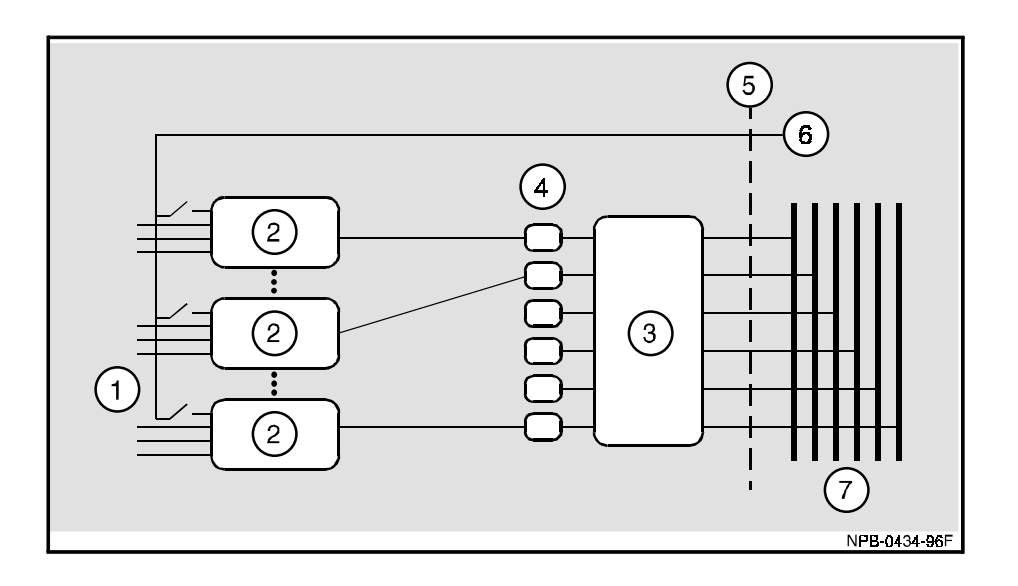

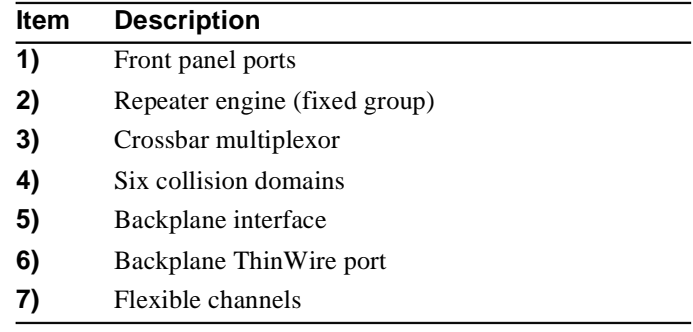

### **Port Level**

A port is any source of traffic into and out of the repeater. The DEChub 900 has internal ports: backplane, ThinWire, and local MAC units for management. The module's front panel ports are external ports.

Each front-panel port can be mapped individually or in groups to separate internal LANs. Those ports that are mapped to the same internal LAN function either as a single independent collision domain or as part of a larger distributed collision domain.

The connection to the ThinWire segment is manageable and can be enabled or disabled.

The following illustration shows a port-level configuration.

### **Figure 1-13: Port-Level Configuration**

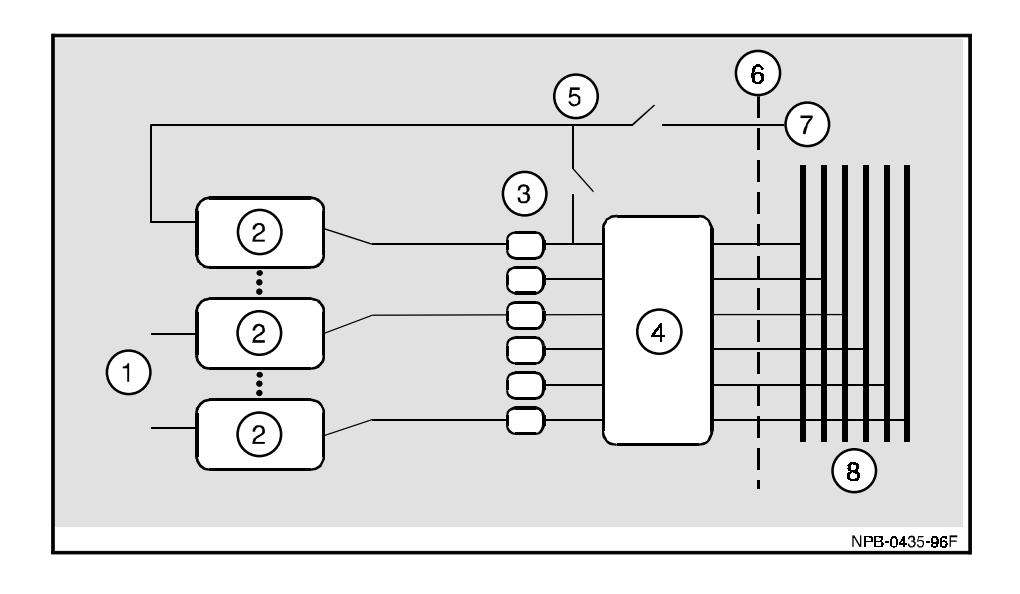

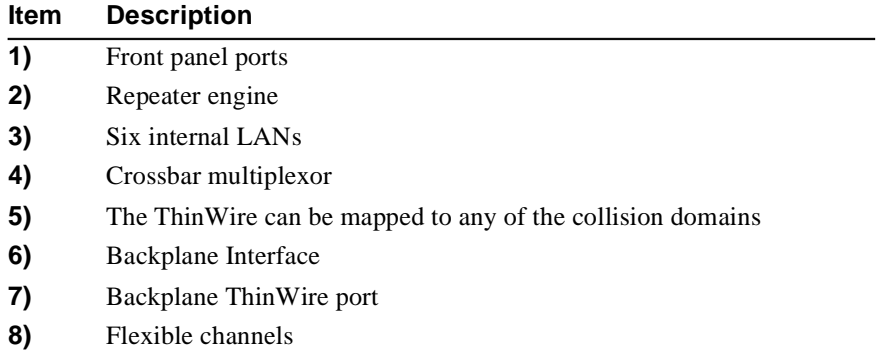

# **LAN Hopping**

#### **Introduction**

Ports on the DECrepeater and PORTswitch modules can be switched onto backplane segments at the module level, group level, or port level.

#### **LAN Hopping via the DEChub 900 Backplane**

LAN hopping is the ability, under software control, to reconfigure the port or group of ports in or between a collision domain or domains. DECrepeater and PORTswitch modules can connect to other DEChub Ethernet modules through the DEChub 900 flexible channels and through the DEChub 900 dedicated backplane Ethernet ThinWire channel.

#### **LAN Hopping via the Backplane Flexible Channels**

A module can interconnect an internal LAN to one of the six single backplane flexible channels. This interconnection is manageable through clearVISN.

Repeater ports that connect through a flexible channel act as a single logical repeater. Traffic going to or from one of these ports on a flexible channel counts as one repeater hop.

The following illustration shows repeater hops on a flexible channel.

LAN Hopping

#### **Figure 1-14: Repeater Hops on a Flexible Channel**

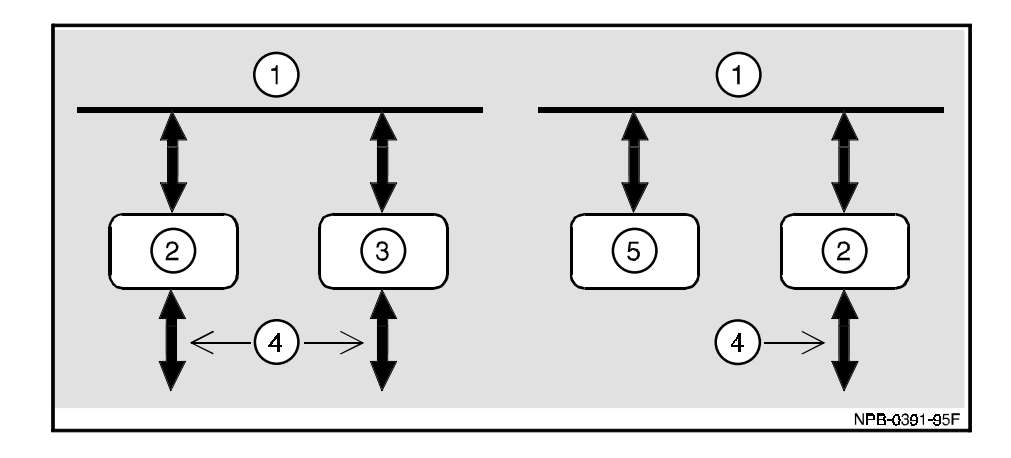

**Counts as one repeater hop and Counts as a direct MAU** 

**operates as one logical repeater**. **connection, not a repeater hop.**

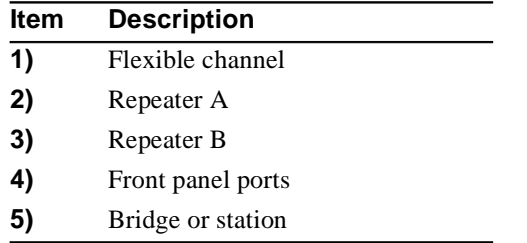

### **LAN Hopping via the Backplane ThinWire**

Ports that connect through the dedicated backplane ThinWire segment act as two independent repeater units connected across the ThinWire link. Traffic on this segment counts as two repeater hops. The connection to the dedicated ThinWire segment is manageable, and can be enabled or disabled.

### LAN Hopping

#### **Figure 1-15: Repeater Hops on the ThinWire Port**

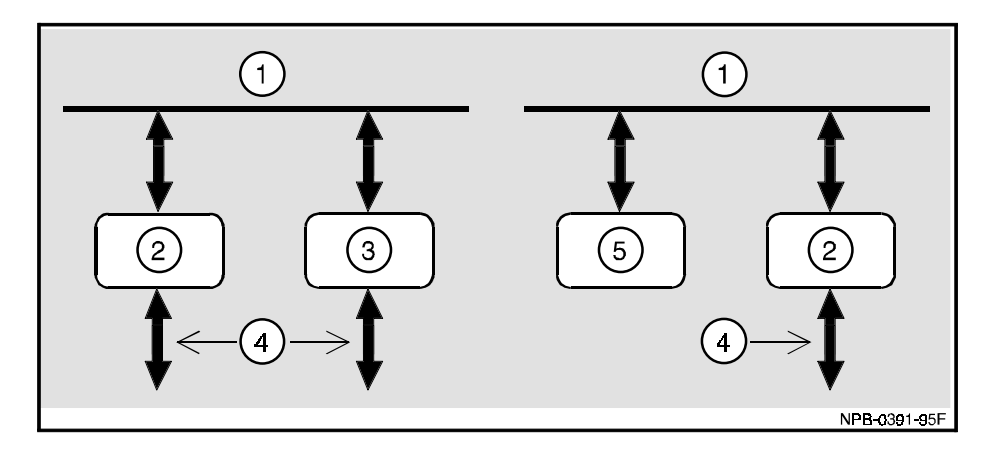

**Counts as two repeater hops connected Counts as one repeater hop across a ThinWire link**

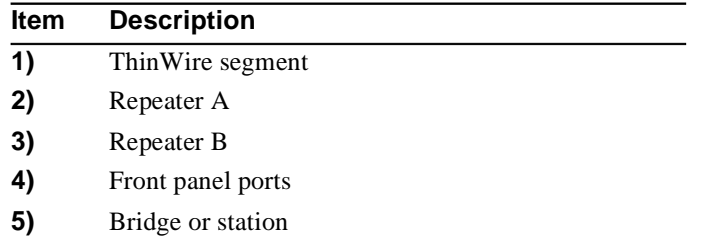

### **Reference**

Refer to Tables 4-2, 4-3, 4-5, and 4-6 for information on how each module implements this feature.

Enhanced Repeater Counters

# **Enhanced Repeater Counters**

Enhanced repeater counters count group-level, port-level, and management agent events occurring on manageable ports, internal LAN segments, and DEChub 900 flexible channels.

The following table lists the events counted in the group and port levels.

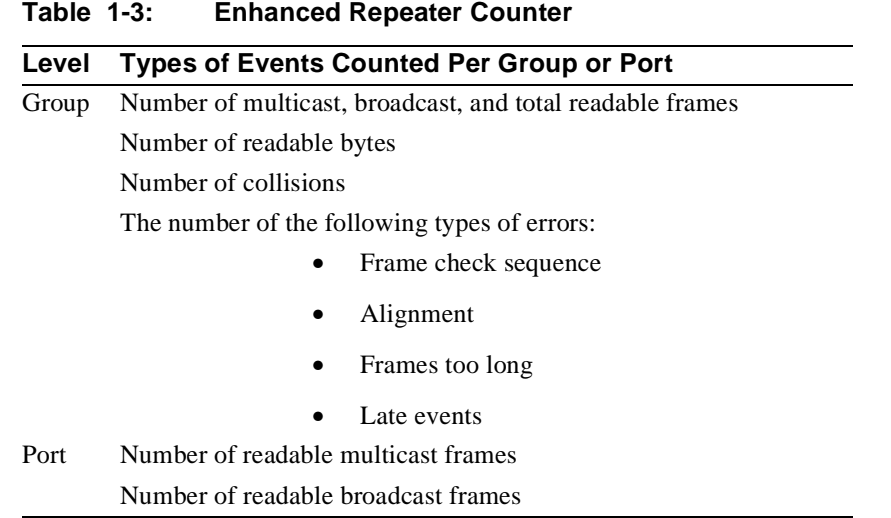

#### **References**

Refer to Tables 4-2, 4-3, 4-5, and 4-6 for information on how each module implements this feature.

*Digital Equipment Corporation's DEChub 900 Extensions to the Definitions of Managed Objects for IEEE 802.3 Repeater Devices* formally defines the complete list of enhanced counters and gauges that the modules maintain to monitor overall network traffic.

# **Chapter 2**

# **Managing DECrepeater and PORTswitch Modules In-Band and Out-of-Band**

# **Overview**

#### **Introduction**

This chapter provides information on how to manage DECrepeater and PORTswitch modules by using in-band management and out-of-band management.

#### **In this Chapter**

This chapter covers the following topics:

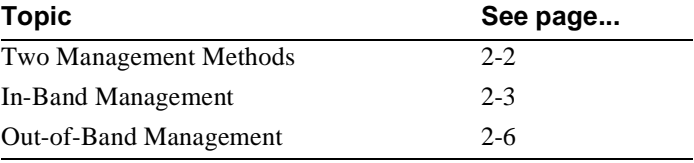

Two Management Methods

# **Two Management Methods**

#### **In-Band Management**

In-band management is the network based method that transports management requests over the LAN. The network management station must be on the same LAN as the module being managed or have access to the module through interconnections within the platform.

#### **Out-of-Band Management**

Out-of-band management is a network independent method that uses a direct serial connection through the DEChub 900's, DEChub ONE's or (for some modules) the module's out-of-band management (OBM) port. The method allows local or remote access to the hub or using the Serial Line Internet Protocol (SLIP). SLIP transmits IP packets across serial lines.

#### **NOTE**

Typically, you manage the DEChub platforms and modules using the MultiChassis Manager network management application. You can however, use any network management product that supports native SNMP.

In-Band Management

## **In-Band Management**

#### **Introduction**

In-band management requires that the platform or module be assigned an in-band interface IP address as part of the configuration process. Communication with the network management station is then directed to this IP address. If the platform or module cannot be directly assigned an IP address or does not communicate in the appropriate protocol, then a proxy agent must be assigned.

### **Proxy Agent**

A proxy agent is an IP addressable module that communicates using more than one protocol. It communicates with the network management station using SNMP. It communicates using other protocols to devices that cannot communicate directly with the network management station via SNMP. The device acts as the proxy or interpreter between the network management station and these modules.

In-Band Management

#### **Management Options**

The following table lists the in-band management options:

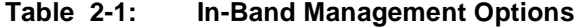

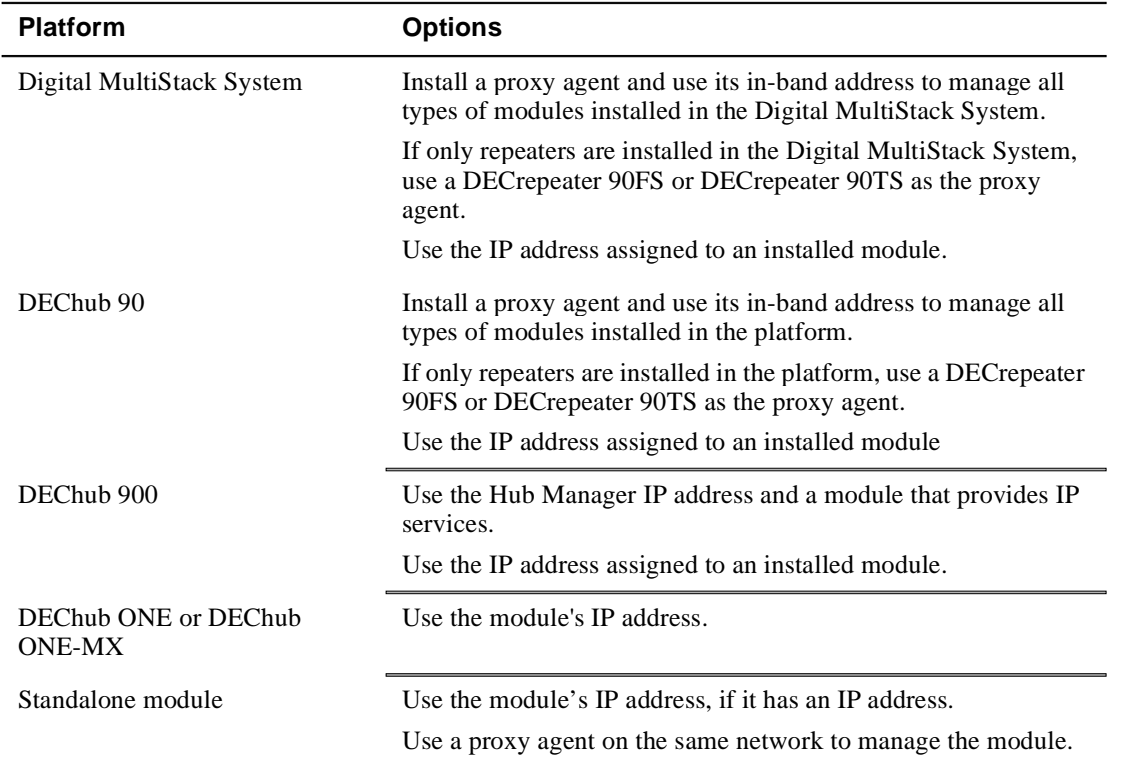

### **Digital MultiStack System In-Band Management**

To manage the Digital MultiStack System, install and designate a module as the stack manager (or proxy agent). Typically, the proxy agent is the DECagent 90. For a Digital MultiStack System containing all repeaters, you can use the DECrepeater 90TS or DECrepeater 90FS.

In-Band Management

#### **DEChub 90 In-Band Management**

To manage a DEChub 90, install and designate a DECagent 90 (or a DECrepeater 90TS, or a DECrepeater 90FS for repeater only installations) to act as the proxy agent.

#### **DEChub 900 In-Band Management**

The DEChub 900 Hub Manager does not have its own connection to the backplane LANs. In order for the Hub Manger to communicate with the network, it requires a module that can receive and transmit messages over the DEChub 900 serial management bus. This module functionality is called IP services.

To manage the DEChub 900, install a module that provides IP services into the DEChub 900. Assign the in-band IP address for the Hub Manager to the slot location containing the IP services module.

The combination of the IP address and IP Service Module at that assigned slot location establishes the primary in-band management path. If you move the IP services module to another slot in the hub, you must redefine the location of the IP address.

You can also independently assign an IP address for the module if you want to manage that module directly.

### **Standalone In-Band Management**

You can directly manage modules that have their own built-in SNMP agent. The fullheight modules can be installed into a DEChub ONE or DEChub ONE-MX docking station. Some half-height modules can be installed standalone with an external power supply. Standalone installations without embedded SNMP agents require management by a proxy agent located somewhere on the LAN.

Out-of-Band Management

# **Out-of-Band Management**

#### **Introduction**

Out-of-band (OBM) management enables you to run MultiChassis Manager, or any SNMP network management application that uses SLIP, directly at the platform or module without transport over the LAN.

Out-of-band management offers the same functionality as in-band management, except it operates at a lower speed. You must assign an out-of-band interface IP address and set the OBM port speed.

You can also manage the modules by establishing a connection from MultiChassis Manager to an access server that supports SLIP. If you have an access server in your hub, you can establish a SLIP connection between one of the access server ports and the OBM port.

#### **OBM Port**

You can use out-of-band management to manage modules installed in a platform that has a built-in OBM port. Additionally, some network modules, have their own OBM port. The OBM port is a serial interface port that can be connected to a terminal server, or a personal computer.

#### **Management Options**

The following options are available for out-of-band management:

- Using the platform's out-of-band IP address
- Using the module's out-of-band IP address

#### Out-of-Band Management

The following table lists the out-of-band management options:

**Table 2-2: Out-of-Band Management Options**

| <b>Platform</b>                       | <b>Options</b>                                                          |
|---------------------------------------|-------------------------------------------------------------------------|
| Digital MultiStack System             | Use the OBM port of the module that is<br>acting as the stack manager.  |
| DEChub 90                             | Use the OBM port on an installed module<br>that has a management agent. |
| DEChub 900                            | Use the platform OBM port.                                              |
| DEChub ONE or DEChub ONE-MX           | Use the docking station OBM port.                                       |
| Standalone DECrepeater 90TS<br>module | Use the module's OBM port.                                              |

### **DEChub 900 Out-of-Band Management**

To manage the DEChub 900, connect the Hub Manager's OBM port to personal computer or terminal server.

This method is the same as in-band management, except that you assign an OBM IP address and an OBM port speed from the setup port DEChub 900 MultiSwitch Installation Menu. The port speeds at each end of the communications link must be identical.
## **Chapter 3**

# **Managing DECrepeater and PORTswitch with clearVisn MultiChassis Manager**

## **Overview**

#### **Introduction**

This chapter shows how to use DECrepeater- and PORTswitch-specific MultiChassis Manager windows to perform common network management tasks. It provides an overview of the windows and lists each task as a separate heading. Each task description includes the appropriate SNMP MIB object (where applicable) that can be used by users who do not use clearVISN.

### **In this Chapter**

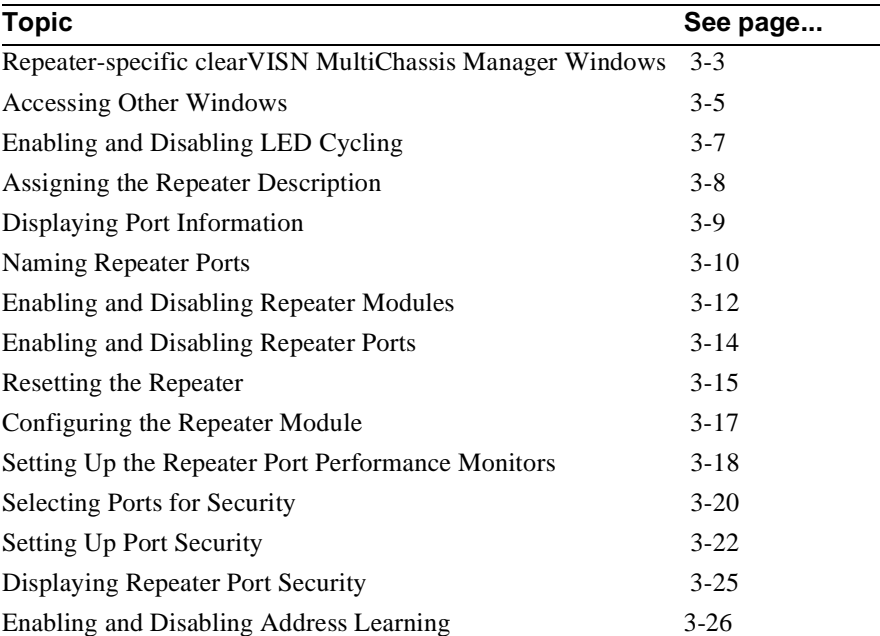

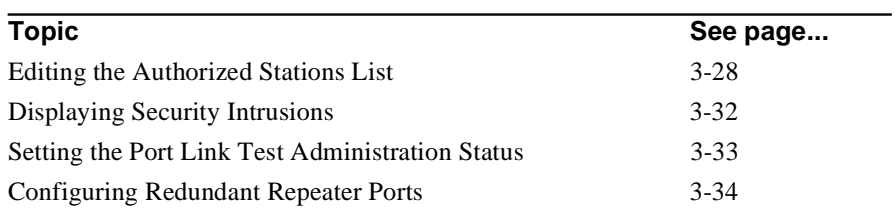

Repeater-Specific clearVISN MultiChassis Manager Windows

## **Repeater-Specific clearVISN MultiChassis Manager Windows**

### **Introduction**

You can use the clearVISN MultiChassis Manager windows listed in the following table to manage the DECrepeater and PORTswitch modules. The following table describes the windows and their associated tasks.

| Use this window                            | To                                             |
|--------------------------------------------|------------------------------------------------|
| <b>Hub Front Panel</b>                     | Observe and interpret LEDs.                    |
|                                            | Access a Port Summary window.                  |
| Repeater Summary (90-Series)               | Interpret LEDs and port connector colors.      |
|                                            | Display port information.                      |
|                                            | Assign the repeater description.               |
|                                            | Name the repeater ports.                       |
|                                            | Reset the repeater module.                     |
|                                            | Enable and disable the repeater.               |
|                                            | Enable and disable repeater ports.             |
|                                            | Access a port summary window.                  |
|                                            | View jam bits settings.                        |
|                                            | View auto-partition recovery settings.         |
|                                            | View an auto-partition algorithm setting.      |
| <b>Repeater Port Summary</b><br>(90Series) | Name repeater ports.                           |
|                                            | Enable and disable repeater ports.             |
|                                            | <b>Access Port Details window</b>              |
|                                            | Access the Repeater Security Summary<br>window |
|                                            | Access the Dual-Port Redundancy window         |

**Table 3-1: Window Tasks**

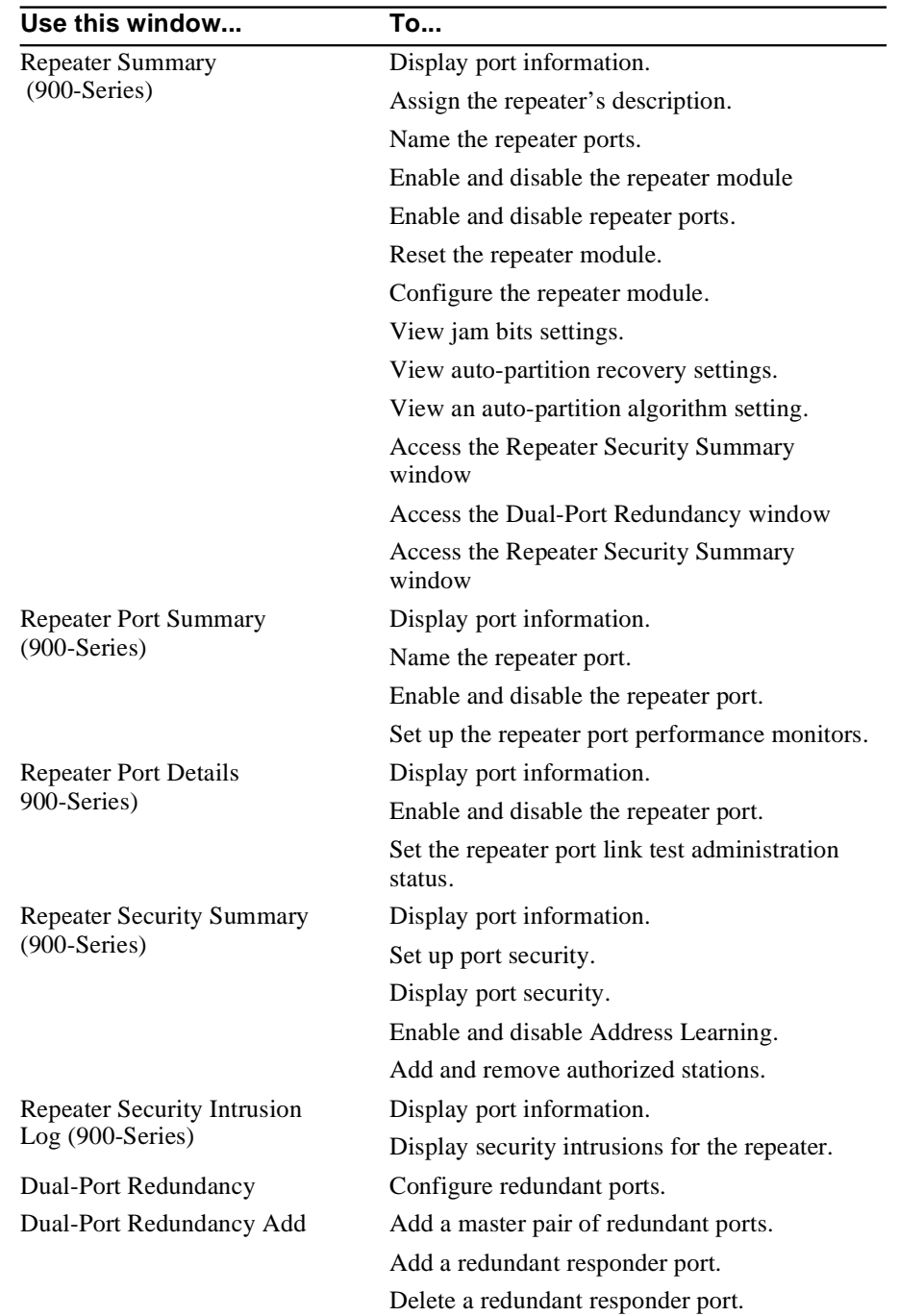

Repeater-Specific clearVISN MultiChassis Manager Windows

Accessing Other Windows

## **Accessing Other Windows**

### **Introduction**

The Repeater Summary window, shown in the following illustration, provides buttons that you can use to access other repeater management windows. The buttons are labeled with icons that represent various repeater functions.

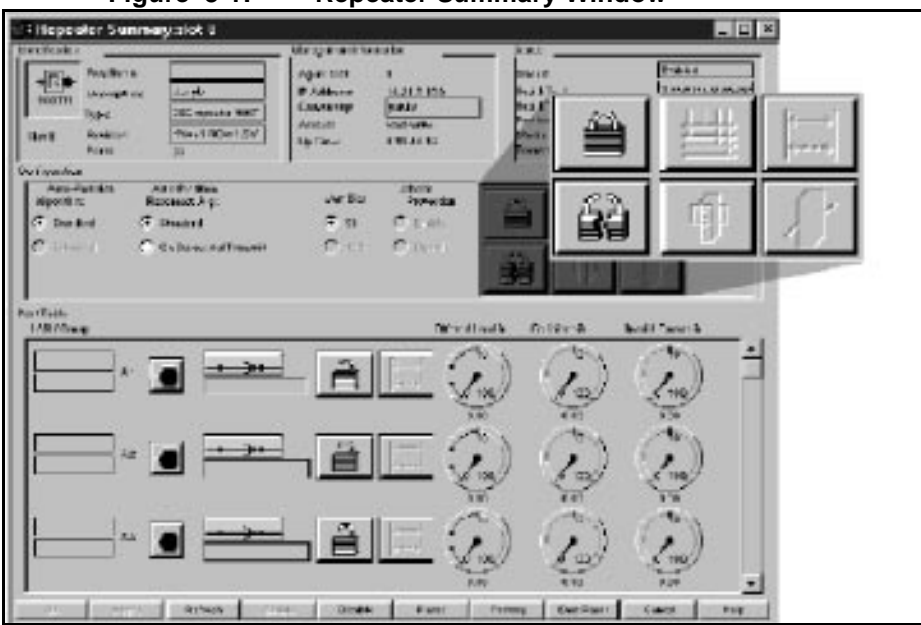

**Figure 3-1: Repeater Summary Window** 

#### **Button Description**

**Security** — Click on this button to open the Repeater Security Summary window.

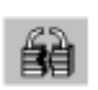

**Intrusion** — Click on this button to display the security intrusions log.

Accessing Other Windows

### **Opening Repeater Windows**

The following table describes how to open any MultiChassis Manager repeater window:

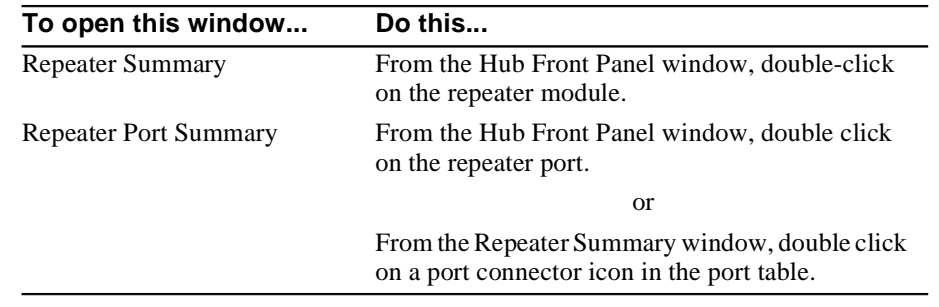

## **Task List**

The remainder of this chapter describes how to perform the network management tasks that are listed at the beginning of this chapter. The task descriptions include the associated SNMP MIB objects, for users who do not use clearVISN.

Enabling and Disabling LED Cycling

## **Enabling and Disabling LED Cycling**

#### **Overview**

This task applies to 900-series repeaters only.

The enabling and disabling LED cycling feature allows you to enable and disable LED cycling on a particular repeater in order to display of groups (or bank) of ports.

### **Enabling and Disabling LED Cycling**

To disable the cycling and display a particular group (or bank) of ports complete the following steps:

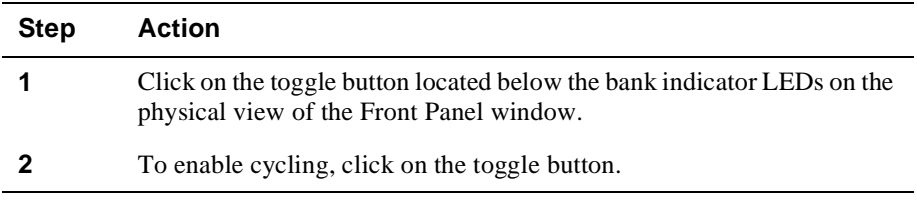

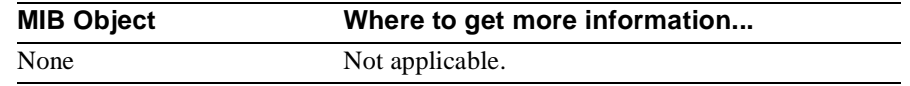

Assigning the Repeater Description

## **Assigning the Repeater Description**

#### **Overview**

This feature allows you to assign the MultiChassis Manager local name for the repeater module. Descriptions must be strings of 1 to 80 characters. Valid characters are any printable characters including a space.

### **Assigning the Repeater Description**

To assign or change the repeater description, complete the following steps:

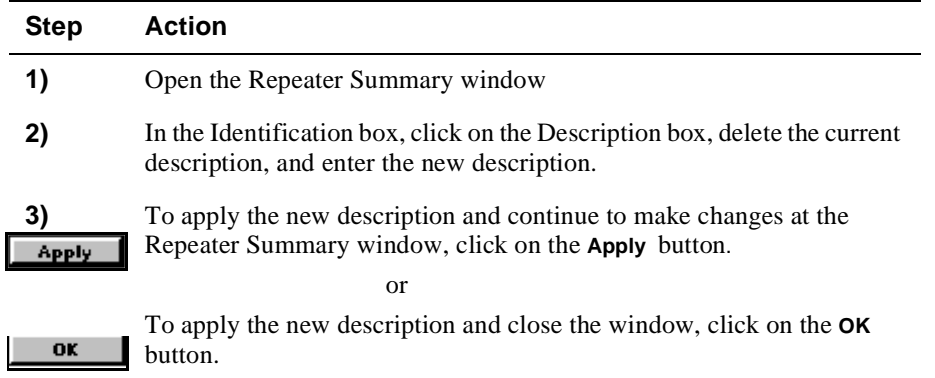

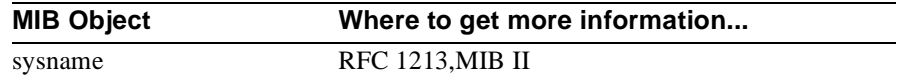

Displaying Port Information

## **Displaying Port Information**

#### **Overview**

Displaying port information allows you to check information when troubleshooting repeater or LAN problems. The 900-Series Repeater Summary window displays the following port information:

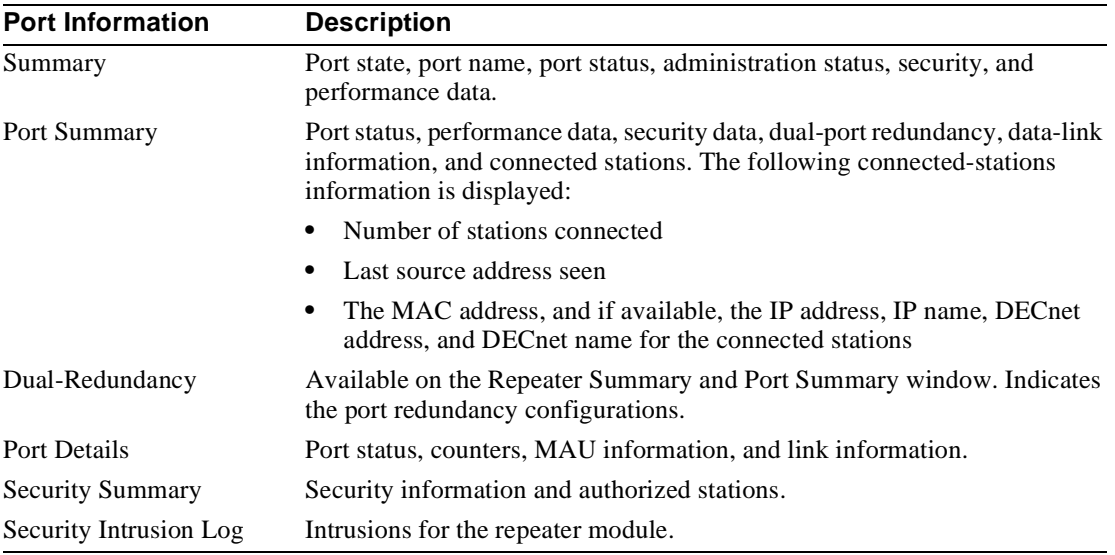

## **Relevant SNMP Object**

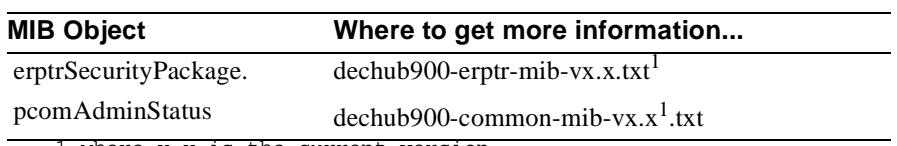

1.where x.x is the current version

Naming Repeater Ports

## **Naming Repeater Ports**

#### **Overview**

You can modify the port name to reflect the repeater's position in the DEChub 900 chassis and the port number. For example, 900TM\_2.3 is the suggested name for port 3 on the DECrepeater 900TM in slot 2.

### **How to Modify the Repeater Port Name**

There are two ways to modify the port name: from the Repeater Summary window or from the Repeater Port Summary window.

#### **Modifying the Port Name from the Repeater Summary Window**

To modify the port name from the Repeater Summary window complete the following steps:

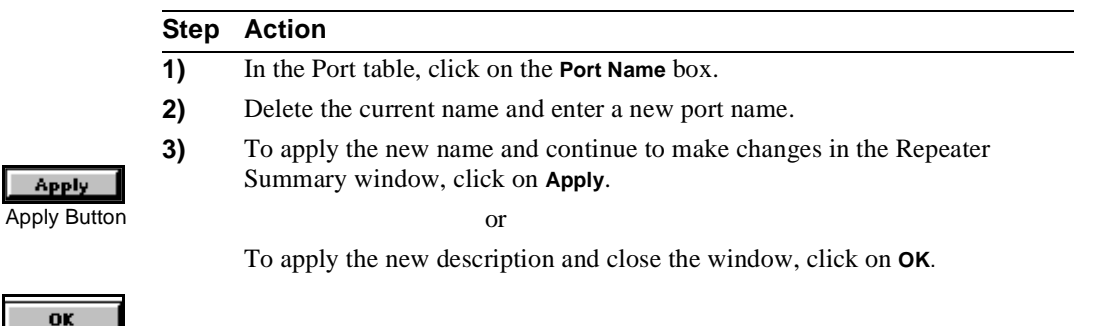

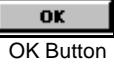

**Apply** 

#### Naming Repeater Ports

#### **Modifying the Port Name from the Repeater Port Summary Window**

To modify the port name from the Repeater Port Summary window, complete the following steps:

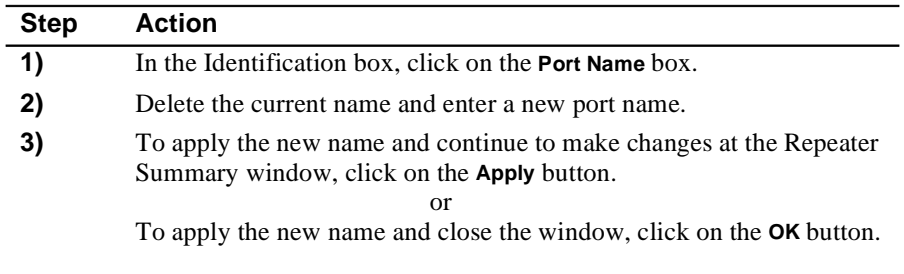

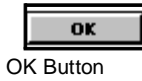

Apply Button

Apply

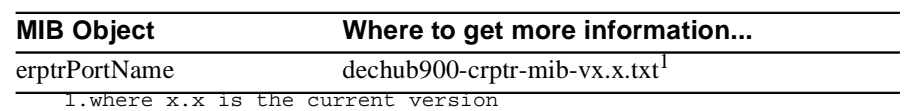

Enabling and Disabling the Repeater Modules

## **Enabling and Disabling the Repeater Modules**

### **Overview**

This task applies to 900-series repeaters only. This feature allows you to enable and disable the repeater module. A disabled module cannot transmit or receive packets.

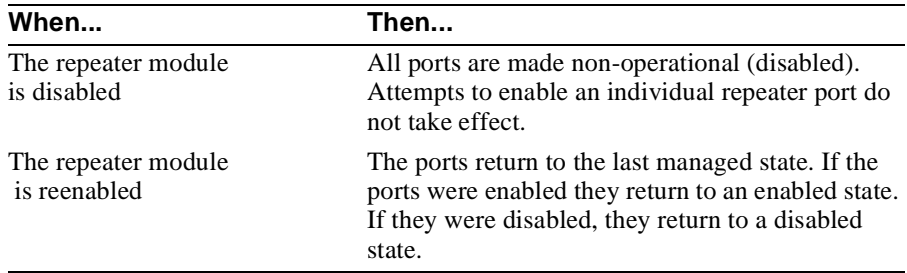

## **How to Enable and Disable Repeater Modules**

To enable or disable the repeater module, complete the following steps:

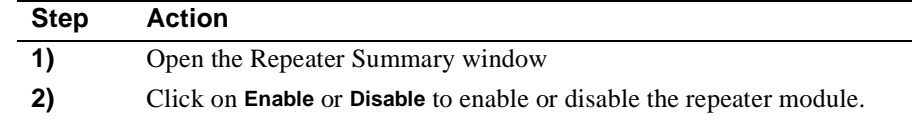

#### **Disable**

Essble |

Enable and Disable Buttons

**Apply** 

**3)** To apply the change, click on the **Apply** button.

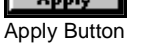

 or To apply the change and close the window, click on the **OK** button.

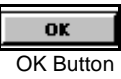

Enabling and Disabling the Repeater Modules

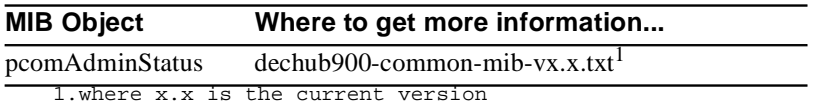

Enabling and Disabling Repeater Ports

## **Enabling and Disabling Repeater Ports**

#### **Overview**

This feature allows you to enable and disable ports. You do this by setting the state of a port. This state to which you set the port is called the Administration Status. The Administration Status is displayed in the Port Table in the Repeater Summary window.

### **How to Enable or Disable Repeater Ports**

To enable or disable repeater ports, complete the following steps:

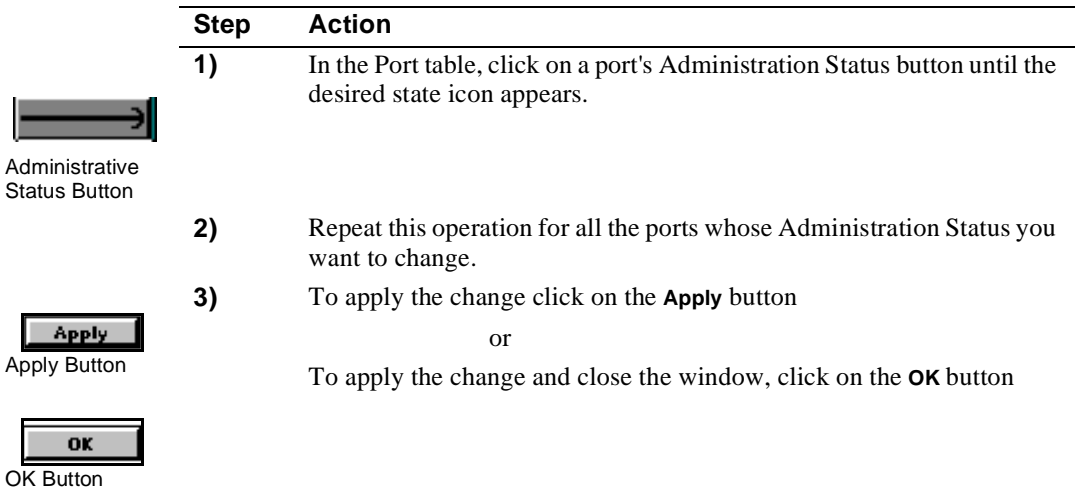

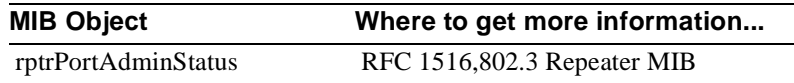

Resetting the Repeater

## **Resetting the Repeater**

#### **Overview**

This task applies to 900-series repeaters only.

The Repeater Summary window provides three repeater reset options.

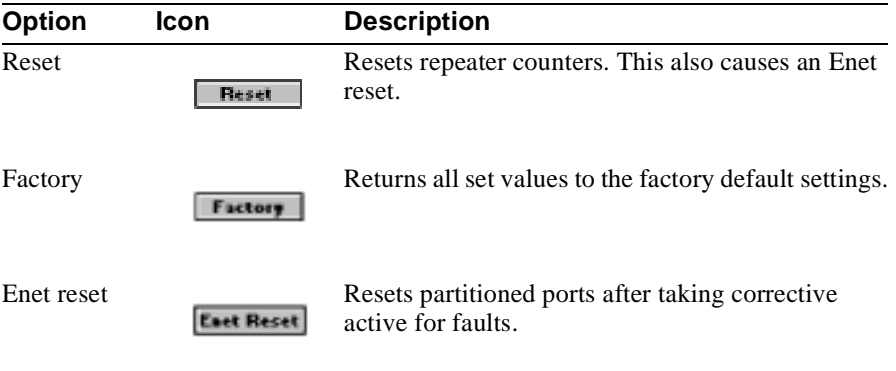

Resetting the Repeater

### **How to Reset the Repeater**

To reset the repeater module, complete the following steps:

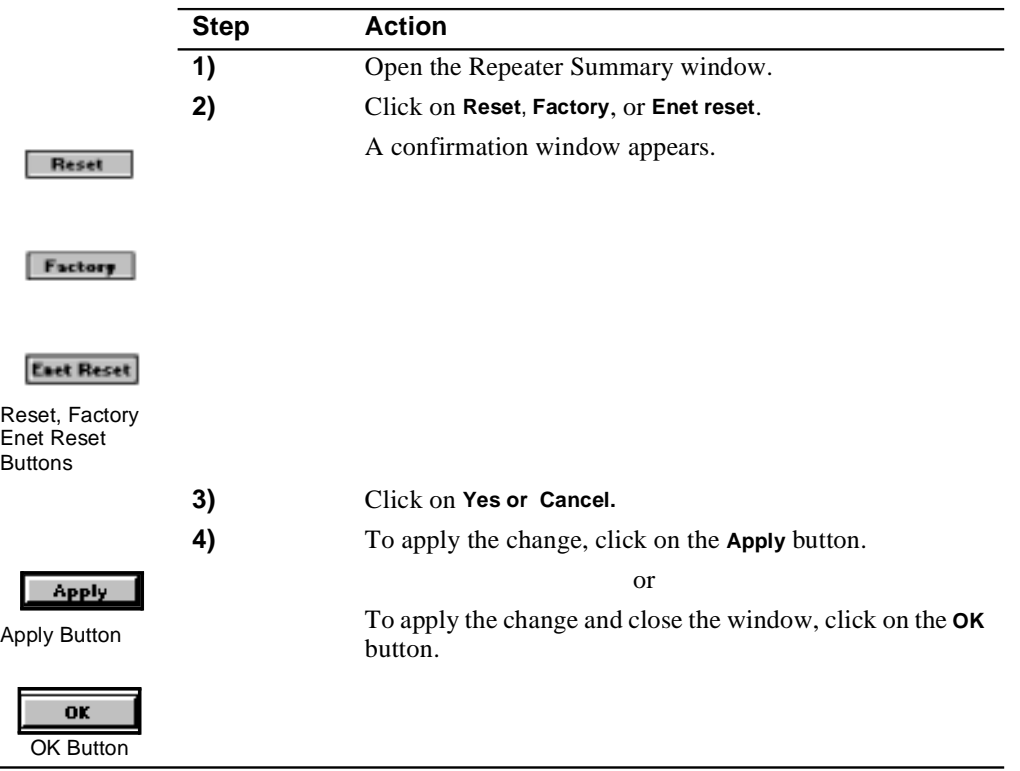

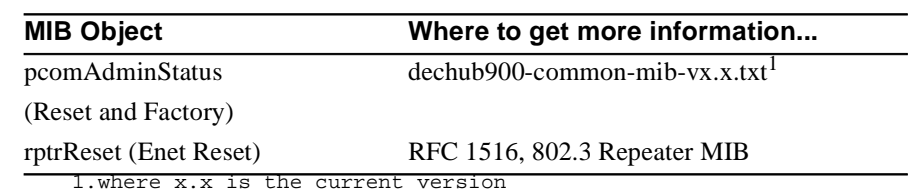

Configuring the Repeater Module

## **Configuring the Repeater Module**

#### **Overview**

This task applies only to some 900-series repeaters. See MIB for description.

### **How to Configure the Repeater Module**

To configure the repeater module, complete the following steps:

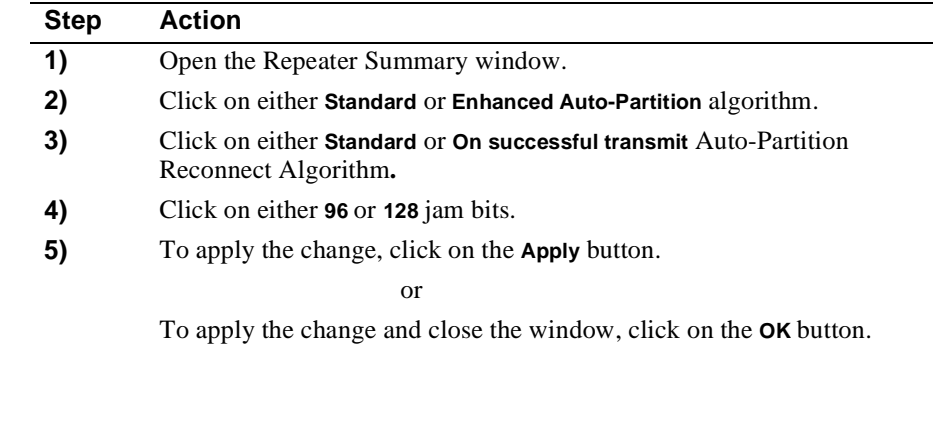

### **Relevant SNMP Object**

Apply Button

**Apply** 

OK Button

oĸ

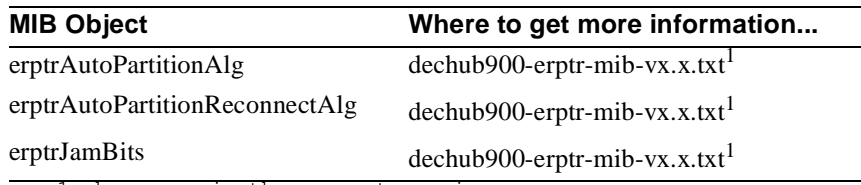

1.where x.x is the current version

Setting Up the Repeater Port Performance Monitors

## **Setting Up the Repeater Port Performance Monitors**

#### **Overview**

This task applies to DECrepeater 90FS, DECrepeater 90TS, and the 900-series repeaters only.

The Repeater Port Summary window includes four performance monitors in the Performance box:

- Octets per second/offered load
- Frames per second/valid frames percent
- Collisions per second/collisions percent
- Errors per second/invalid frames percent

Each monitor provides a speedometer-type readout that has three zones (background, yellow, and red) and a peak level indicator. The yellow and red zones are adjustable. Each monitor also has a **Reset Peak** button that clears the peak level indicator.

Setting Up the Repeater Port Performance Monitors

## **How to Set up the Repeater Port Performance Monitors**

To set up the repeater port performance monitors, complete the following steps:

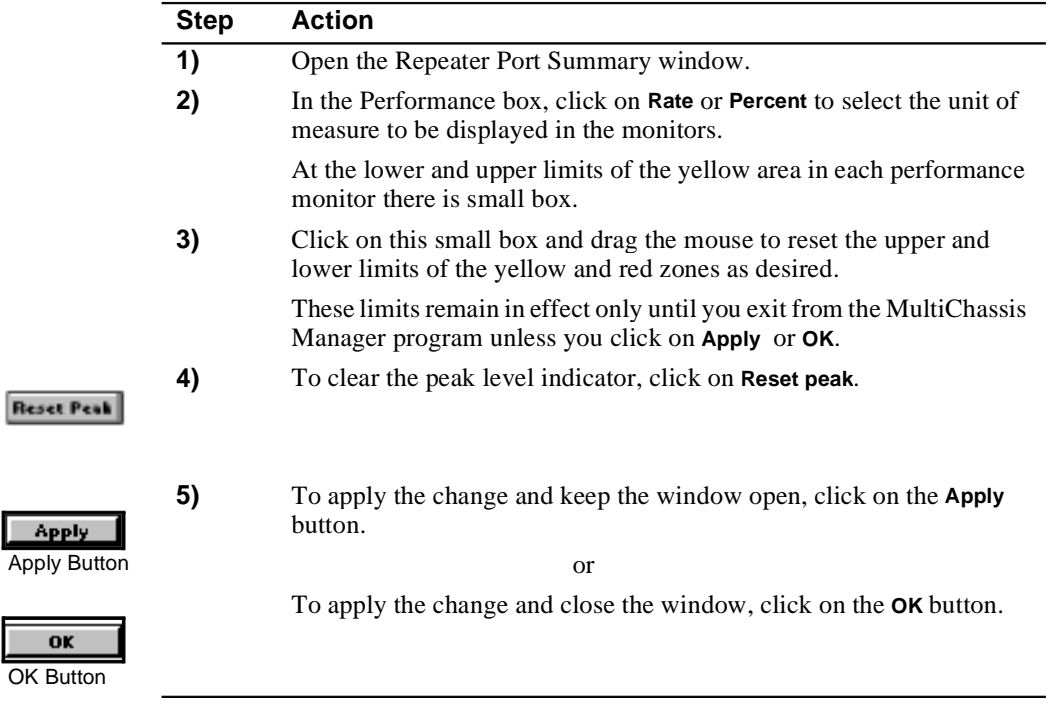

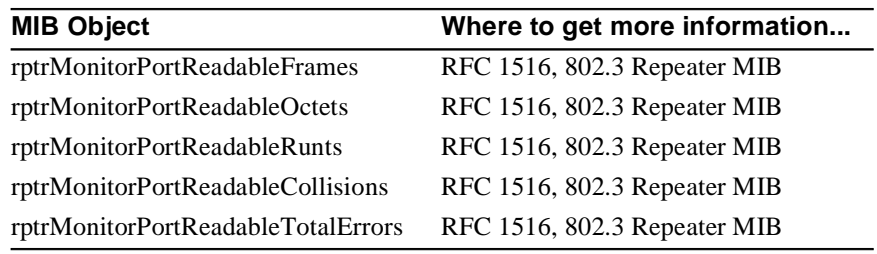

Selecting Ports for Security

## **Selecting Ports for Security**

#### **Overview**

This task applies to 900-series repeaters and the DECrepeater 90FS and DECrepeater 90TS modules only.

You can apply security functions to a single selected port or to all the front panel ports.

There are three ways to select a port or all the front panel ports for security functions:

- From the Repeater Summary window's Configuration box
- From the Repeater Summary window's Port Table
- From the Repeater Port Summary window

#### **NOTE**

 If you enter the Repeater Security Summary window from the Repeater Summary window's Port Table or from the Repeater Port Summary window, you cannot select a different port or ports.

Selecting Ports for Security

### **How to Select Ports for Security**

To select a port or all the front panel ports for security functions from either the Repeater Summary window's Configuration Box or Port Table, or the Repeater Port Summary window, complete the following steps:

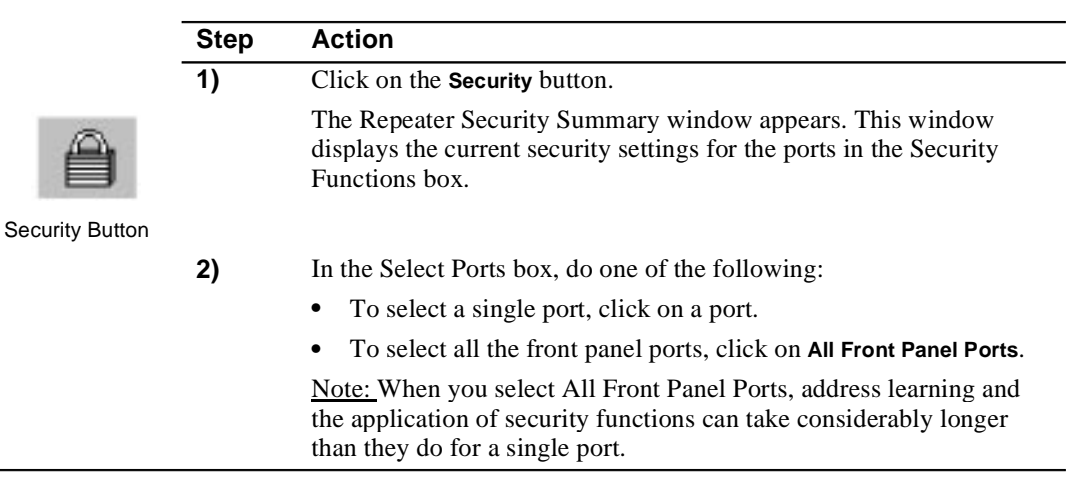

If you select All Front Panel Ports, the following window items become inactive, since they apply to single ports only:

- Port Information box
- Security Functions box's Intrusions Count and Intrusions Log button
- Address Learning box's Learned Stations list, Learning Status field, Edit Mode button, and Authorized Stations list

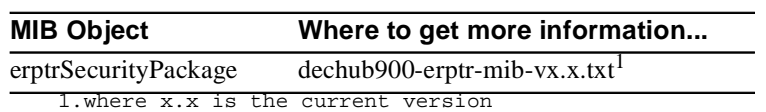

Setting Up Port Security

## **Setting Up Port Security**

#### **Overview**

You can set security on repeater ports for both outgoing (intrusion protection) and incoming (eavesdrop prevention) packet traffic. You can apply the security functions you select to a single port or to all the front panel ports.

When intrusion protection is enabled, it allows only the authorized stations to transmit traffic into the network on that port.

If you selected All Front Panel Ports on the Select Ports box, the selections you make on the Security Functions box apply to all ports.

#### **NOTE**

If you entered this window from the Repeater Summary window's Port Table or from the Repeater Port Summary window, you cannot select a different port or ports.

Setting Up Port Security

### **How to Set Up Port Security**

OK Button

Appl

To set up port security, complete the following steps:

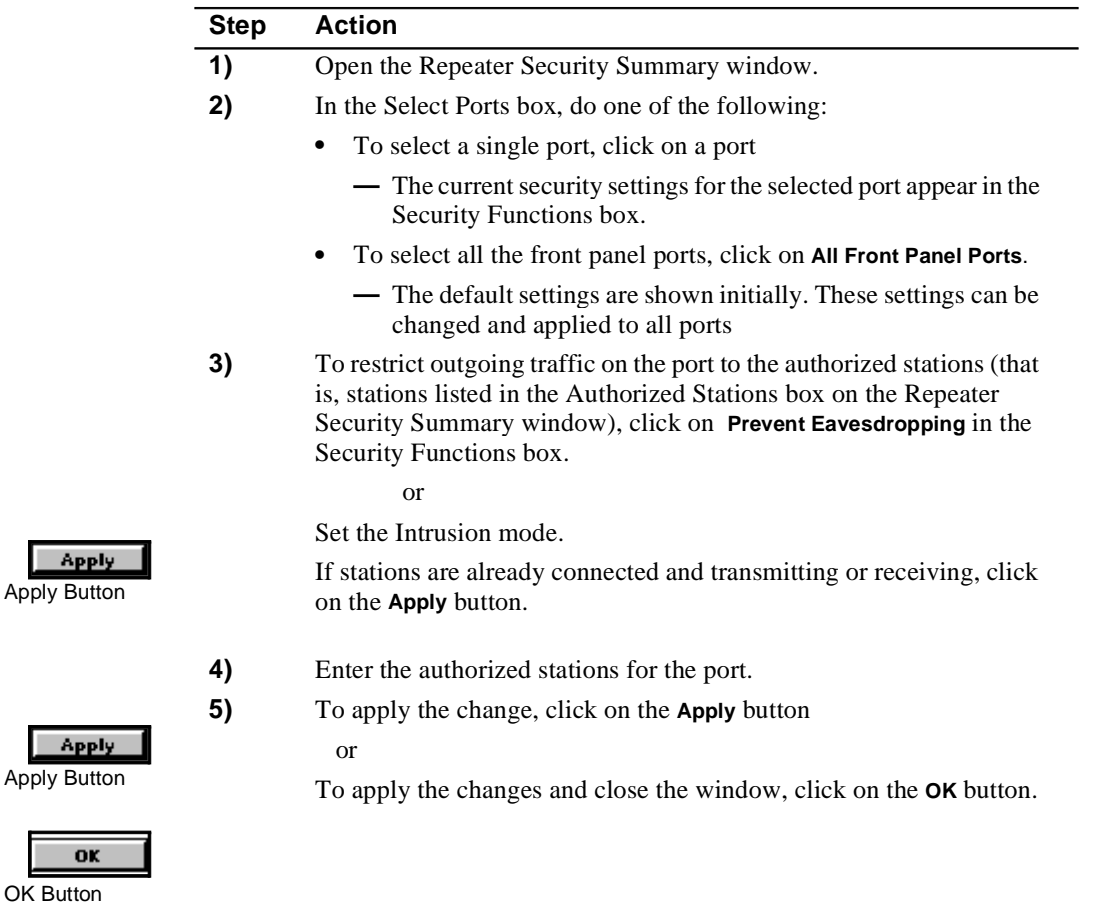

If you selected **All Front Panel Ports**, a dialogue box appears informing you that the selected security functions will be applied to all front panel ports on all repeater types. The message also informs you that, for repeaters supporting Address Learning, clicking on **OK** or **Apply** causes the authorized address list on each front panel port to be overwritten with the addresses currently in the port's learned address list.

Either click on **OK** to apply the changes, or click on **Cancel** to cancel the changes.

Setting Up Port Security

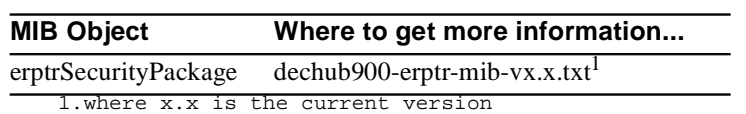

Displaying Repeater Port Security

## **Displaying Repeater Port Security**

#### **Overview**

This task applies to 900-series repeaters and the DECrepeater 90FS and DECrepeater 90TS modules only.

This function allows you to display the security set for individual ports.

### **How to Display Repeater Port Security**

#### **NOTE**

If you enter this window from the Repeater Summary window's Port Table or from the Repeater Port Summary window, you cannot select a different port.

To display security for a single port, complete the following steps:

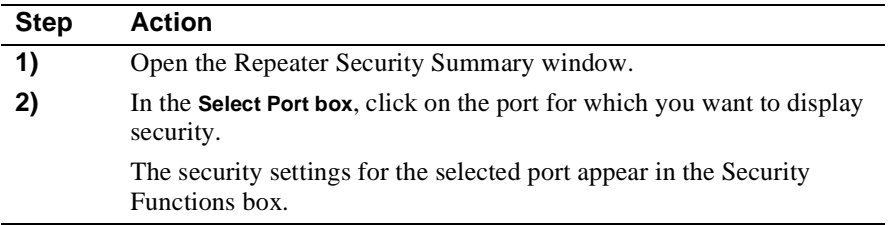

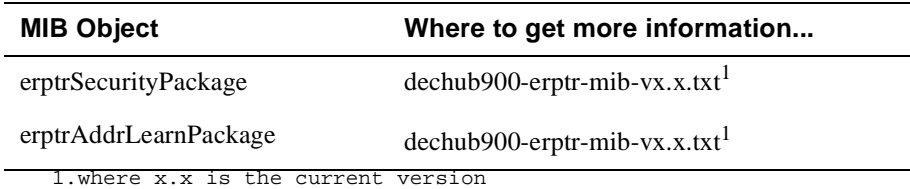

Enabling and Disabling Address Learning

## **Enabling and Disabling Address Learning**

#### **Overview**

This task applies to 900-series repeaters and the DECrepeater 90FS and DECrepeater 90TS modules only.

This function allows you to enable and disable Address Learning. This function is used in conjunction with Security.

#### **Reference**

Refer to the specific product's release notes for more information.

#### **How to Enable and Disable Address Learning**

#### **NOTE**

If you entered this window from the Repeater Summary window's Port Table or from the Repeater Port Summary window, you cannot select a different port or ports.

To enable or disable Address Learning, complete the following steps:

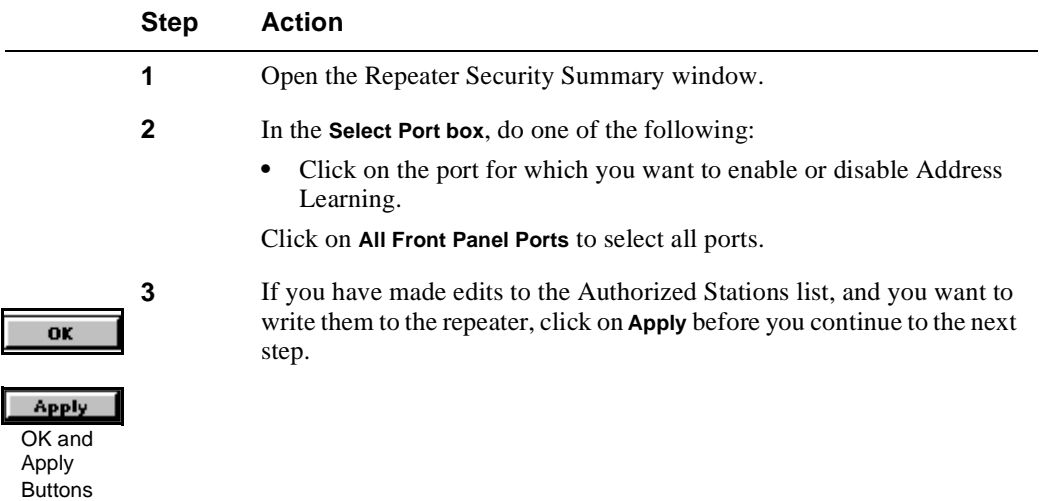

### Enabling and Disabling Address Learning

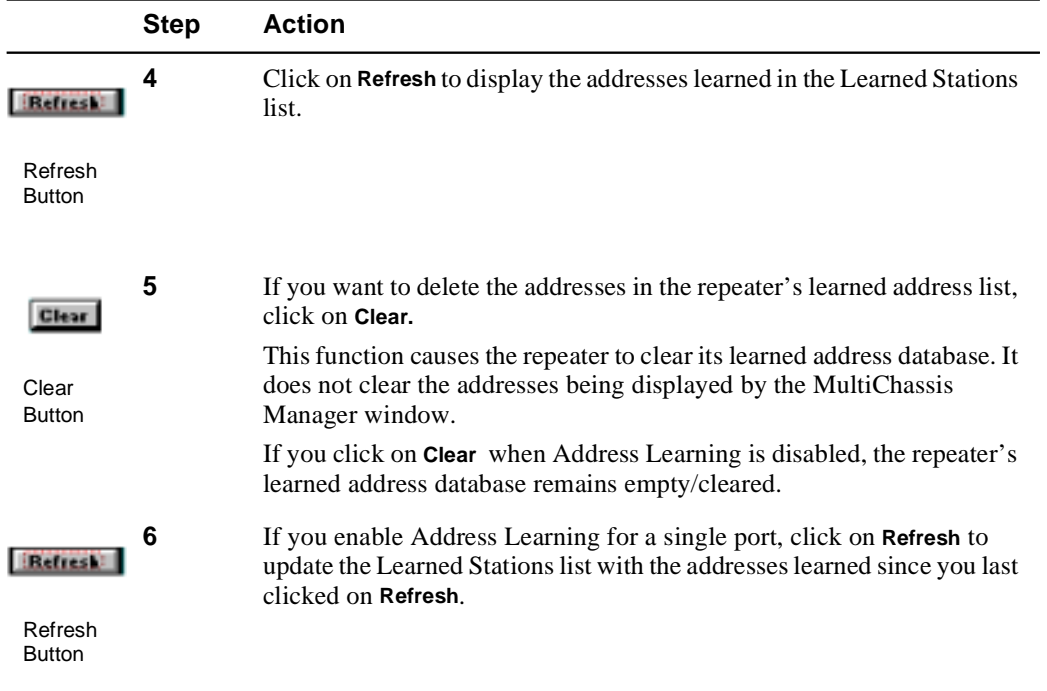

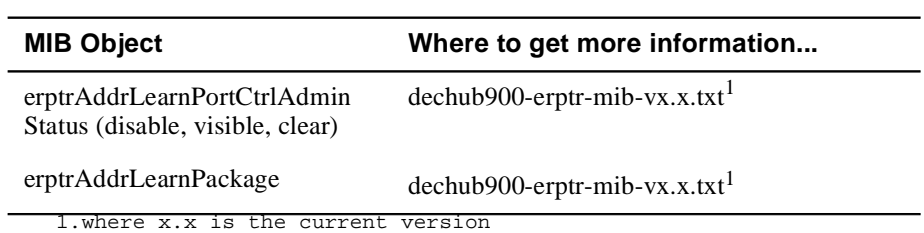

## **Editing the Authorized Stations List**

#### **Overview**

This task applies to 900-series repeaters and the DECrepeater 90FS and DECrepeater 90TS modules only.

On 900-series repeaters, each port is limited to two types of authorized station addresses: the physical Ethernet address of the station connected to the port and the station's DECnet physical address. These addresses identify the stations connected to the port.

If a connected station is not using DECnet software, the DECnet physical address is not applicable.

For repeaters with security enabled, either one or two stations can be connected to each port, depending on the repeater, as follows:

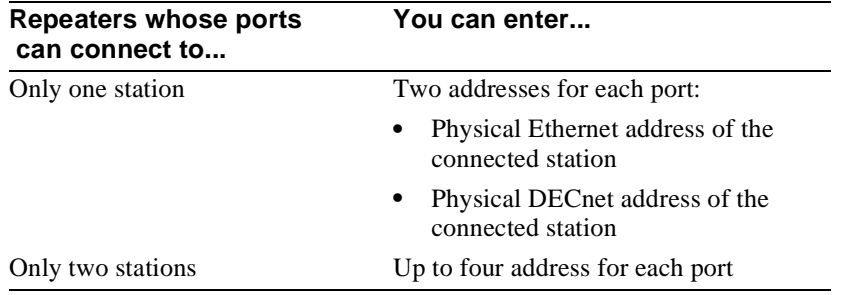

If you attempt to put more than the maximum number of addresses allowed by the repeater in the Authorized Stations list, MultiChassis Manager displays a message.

#### **NOTE**

If you edit the addresses in the Authorized Stations display but click on Refresh before you click on **OK** or **Apply**, your edits are replaced by the current contents of the repeater's authorized address list. To write your edits to the repeater, click on **Apply**, before you click on **Refresh**.

There are two ways to edit the Authorized Stations list:

- Using the **Overwrite** or **Append** buttons in the Address Learning box
- Using the **Add** or **Remove** buttons in the Address Authorization box

You can use both methods together.

#### **NOTE**

If you selected All Front Panel Ports, you cannot edit the Authorized Stations list. When you click on the **OK** or **Apply** buttons, MultiChassis Manager automatically creates the list for each port. The list contains the first addresses learned since the last enable or clear operation, up to the maximum number of addresses allowed on the repeater.

#### **How to Edit the Authorized Stations List**

#### **Using the Overwrite or Append Buttons**

To edit the Authorized Stations List using the **Overwrite** or **Append** buttons, complete the following steps:

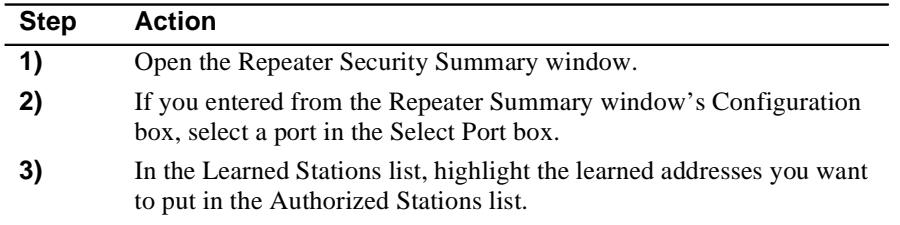

Remove

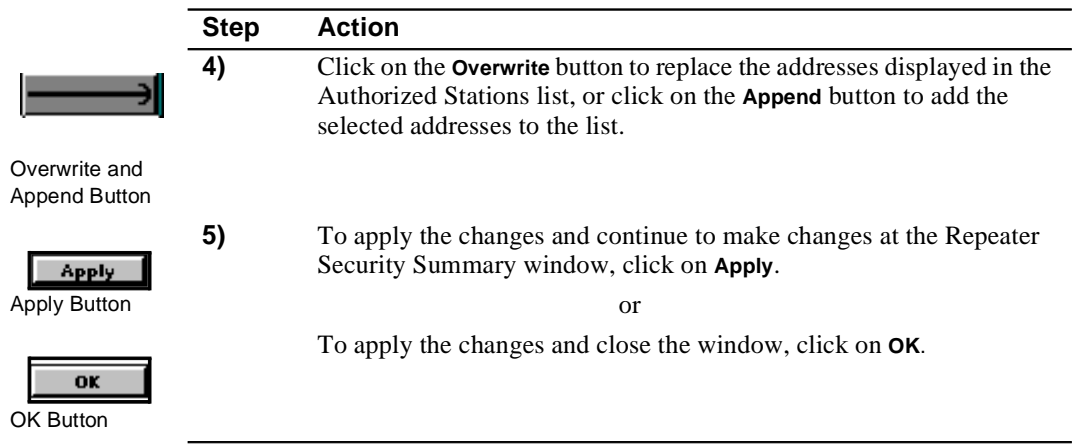

#### **Using the Add or Remove Buttons**

To edit using the **Add** or **Remove** buttons, complete the following steps:

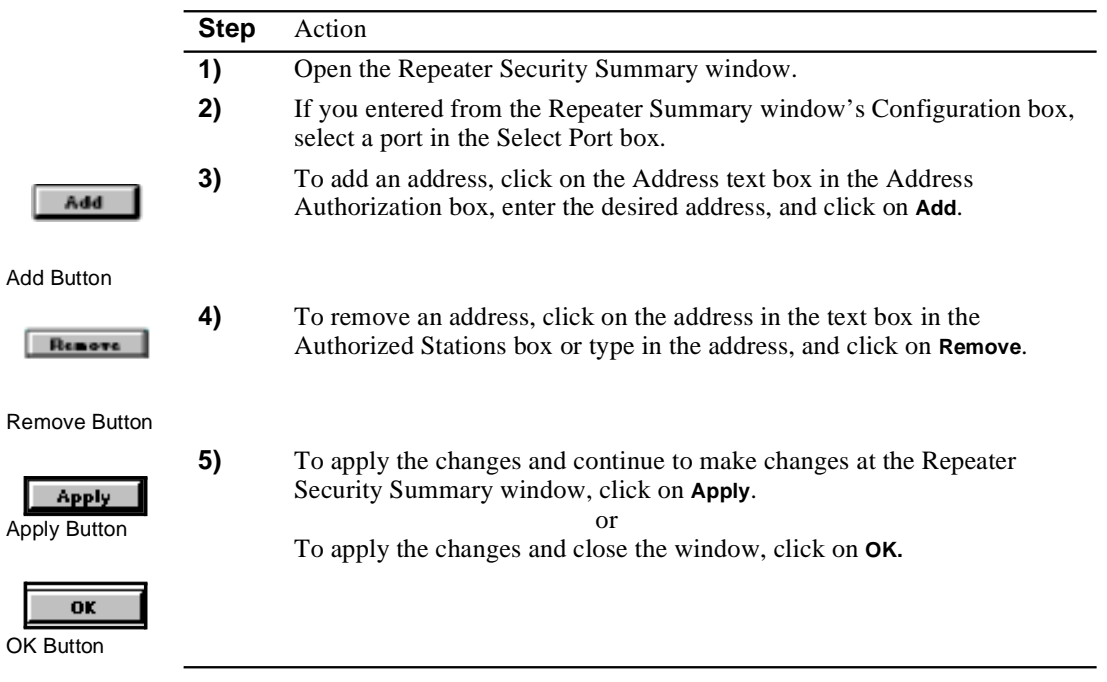

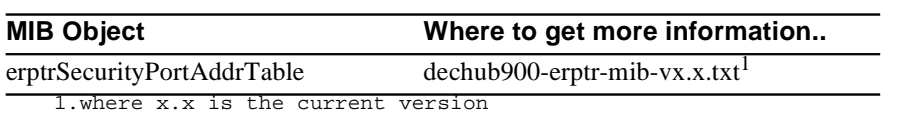

Displaying Security Intrusions

## **Displaying Security Intrusions**

#### **Overview**

This task applies to 900-series repeaters and the DECrepeater 90FS and DECrepeater 90TS modules only.

This function displays a log of all security intrusions on all ports.

### **How to Display Security Intrusions**

To display the log of security intrusions for all repeater ports, complete the following steps:

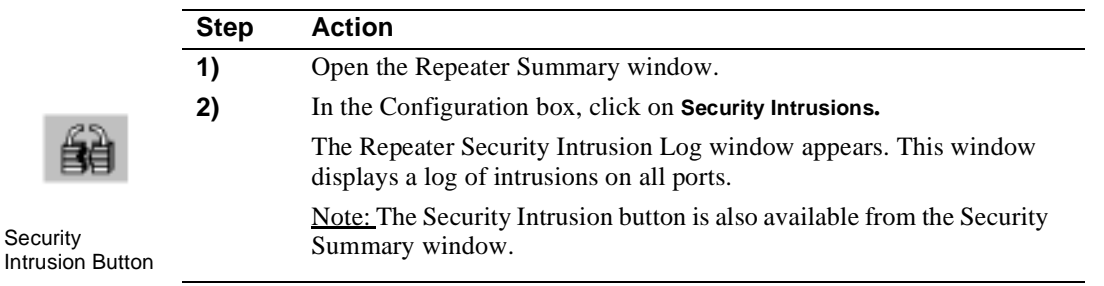

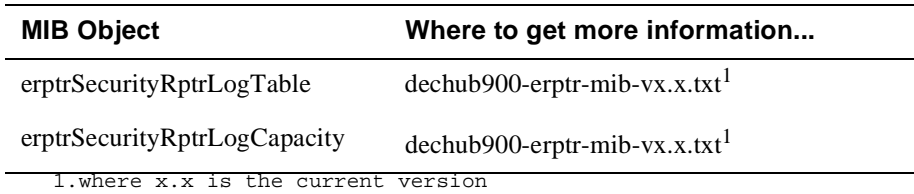

Setting the Port Link Test Administration Status

## **Setting the Port Link Test Administration Status**

### **Overview**

This task applies to 900-series repeaters and the DECrepeater 90FS and DECrepeater 90TS modules only.

Setting the Port Link Test Administration Status can be enabled or disabled. Enabling this object causes the medium access unit (MAU) to turn its link test function On. Disabling causes the MAU to turn its link test function Off.

## **Setting the Port Link Test Administration Status**

To enable or disable this object, complete the following steps:

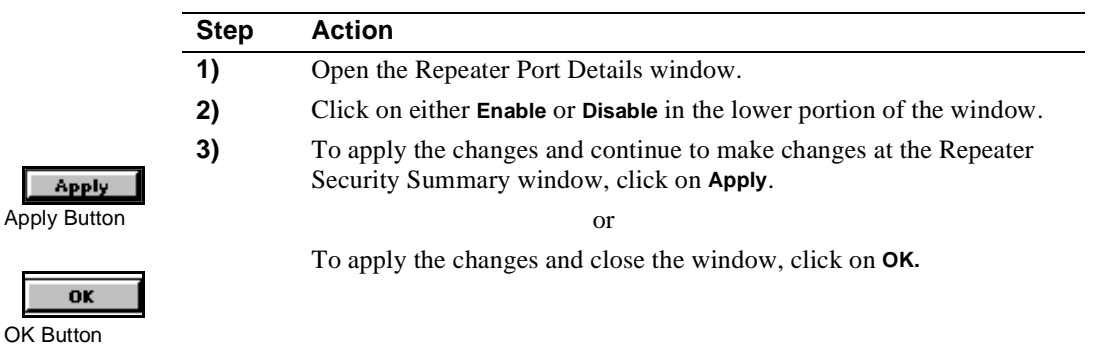

## **Relevant SNMP Object**

OK Button

Apply

OK

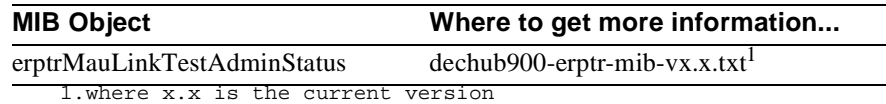

Configuring Redundant Repeater Ports

## **Configuring Redundant Repeater Ports**

#### **Overview**

This task applies only to the DECrepeater 90FS, PORTswitch 900FP, and PORTswitch 900TP.

Redundant ports are usually configured between two or more repeaters to provide a standby link in case the active link fails. If the active link fails, the standby link automatically activates to handle traffic between the repeaters.

#### **Configuration**

The basic redundant configuration consists of a pair of master ports (the master pair) and two remote ports. The master control algorithm, in the module that contains the master ports, controls which of the two lines is active and which is in standby mode.

The master ports must be on the same repeater. The remote ports must be on the same LAN.

#### **NOTE**

This redundant configuration does not result in a repeater loop because only one of the links is active.

The remote ports can be responder ports, non-responder ports or a combination of the two types. A responder port provides full fault detection because it signals the master pair if it detects a receive-mode failure. A normal port provides only partial fault detection because it does not signal the master pair if a receive-mode failure occurs.

When configuring redundant links with responder ports, you must configure two types of ports: the master pair and the responder ports. You do not need to configure nonresponder ports.

**Master ports** control the communication links and determine which port is active and which is standby.

**Responder ports** connect to a master port pair from a separate repeater module or modules. If two responder ports are connected to a master pair, the responder ports can both be physically located on the same repeater module or on separate modules, but they must be on the same LAN.

Configuring Redundant Repeater Ports

### **How to Configure Redundant Repeater Ports**

To configure redundant ports, complete the following steps:

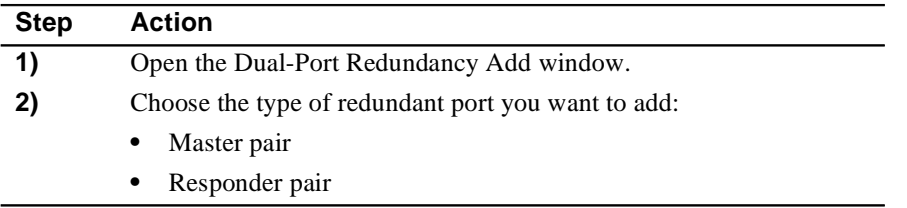

## **Adding a Master Pair of Redundant Portsr**

OK Button

OK

To add a master pair of redundant ports, complete the following steps:

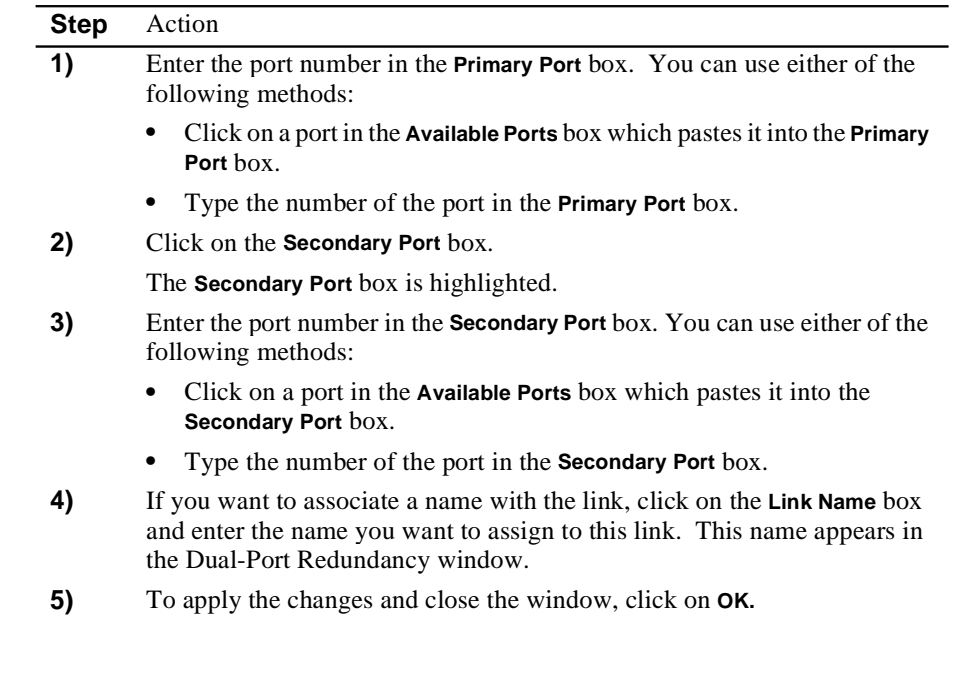

Configuring Redundant Repeater Ports

### **Adding a Redundant Responder Ports**

To add a redundant responder port, complete the following steps:

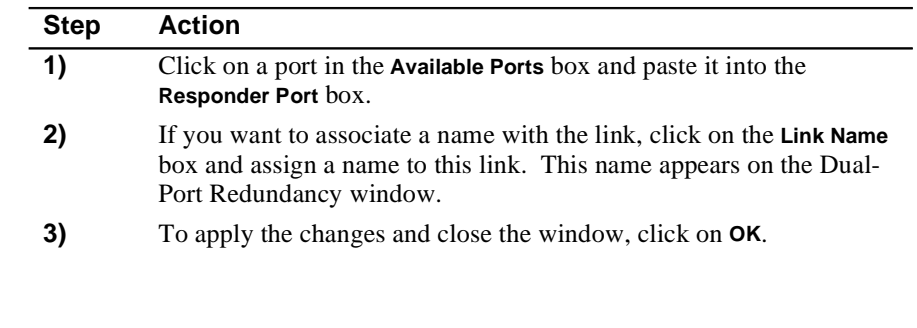

#### **NOTE**

The MultiChassis Manager software displays a confirmation box that reminds you to check that the redundant ports are on the same LAN. To abort the configuration, click on **No**.

### **Relevant SNMP Object**

OK Button

OK

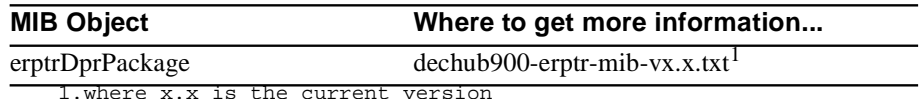

1.where x.x is the current version
### Configuring Redundant Repeater Ports

# **Deleting Redundant Ports**

This function removes dual-redundancy from the selected port(s). The port(s) return to non-redundant function.

To delete redundant ports, complete the following steps:

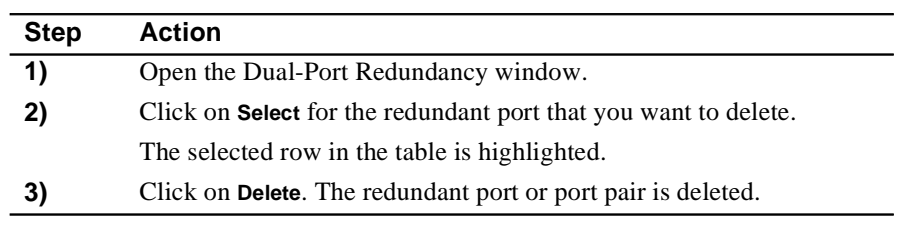

#### **NOTE**

The MultiChassis Manager software displays a confirmation box that warns you that if you are deleting a master pair, you should check that at least one of the ports is disabled in order to avoid creating a repeater loop.

# **Relevant SNMP Object**

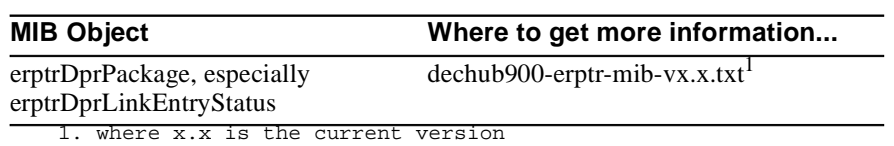

# **Chapter 4**

# **DECrepeater and PORTswitch Modules**

# **Overview**

This chapter lists the DEChub family of DECrepeater and PORTswitch modules and provides a list of features available with each product.

# **In This Chapter**

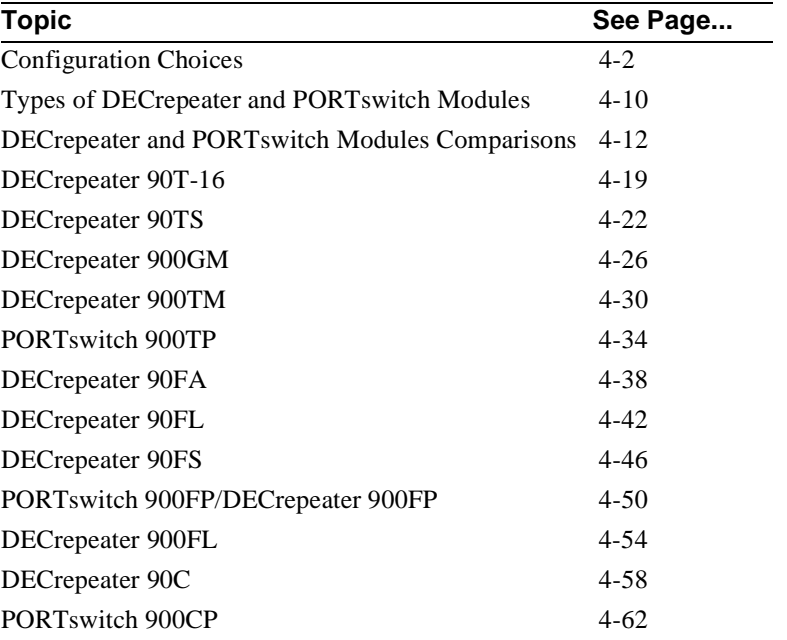

# **Configuration Choices**

### **Introduction**

DEChub DECrepeater and PORTswitch modules let you change your configuration as your applications change without incurring new hardware, software, or training costs.

### **Connectivity Choices**

The DEChub family of DECrepeater and PORTswitch modules provides network connectivity for any type of Ethernet device from a PC to a mainframe system. The product family supports the following cable types:

- Screened twisted-pair (ScTP) and unshielded twisted-pair (UTP)
- ThinWire coaxial
- Thick wire (attachment interface unit (AUI))
- Fiber-optic

### **Platform Choices**

The following platform configuration choices are available:

- Installed into a DEChub 900 MultiSwitch hub
- Installed into a DEChub 90 hub
- Installed as standalone unit with the use of the DEChub ONE or DEChub ONE-MX docking stations
- Installed into Digital MultiStack System Stackable Hub

The following table lists the configuration choices for each DECrepeater and PORTswitch module.

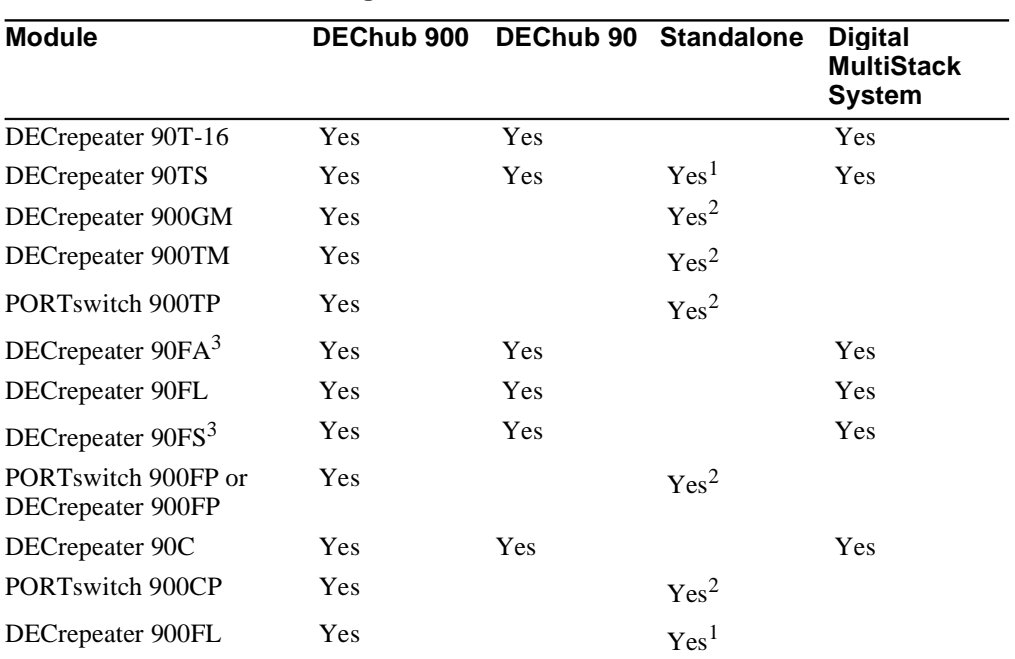

### **Table 4-1: Configuration Choices**

1.With back cover and power supply

2.Installed into a DEChub ONE

3.When installed into the DEChub 90, installed into slots 7 and 8 only.

The following pages show illustrations of the various configuration choices.

# **DEChub 900 MultiSwitch Configuration**

The following figure shows a DEChub 900 MultiSwitch.

**Figure 4-1: DEChub 900 MultiSwitch**

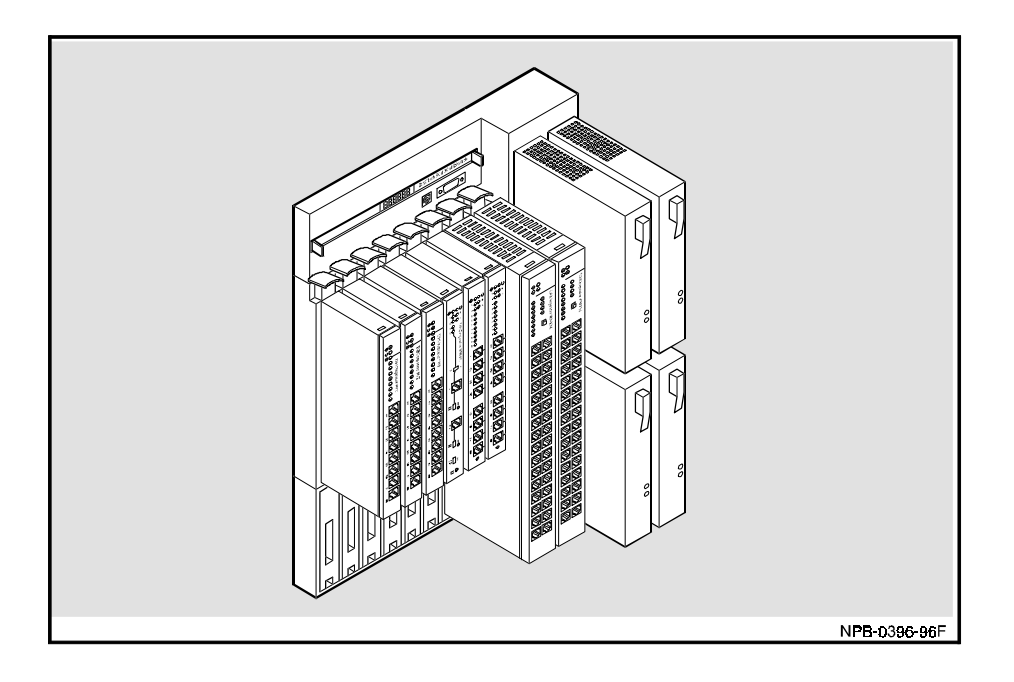

# **DEChub 90 Configuration**

The following figure shows a DEChub 90.

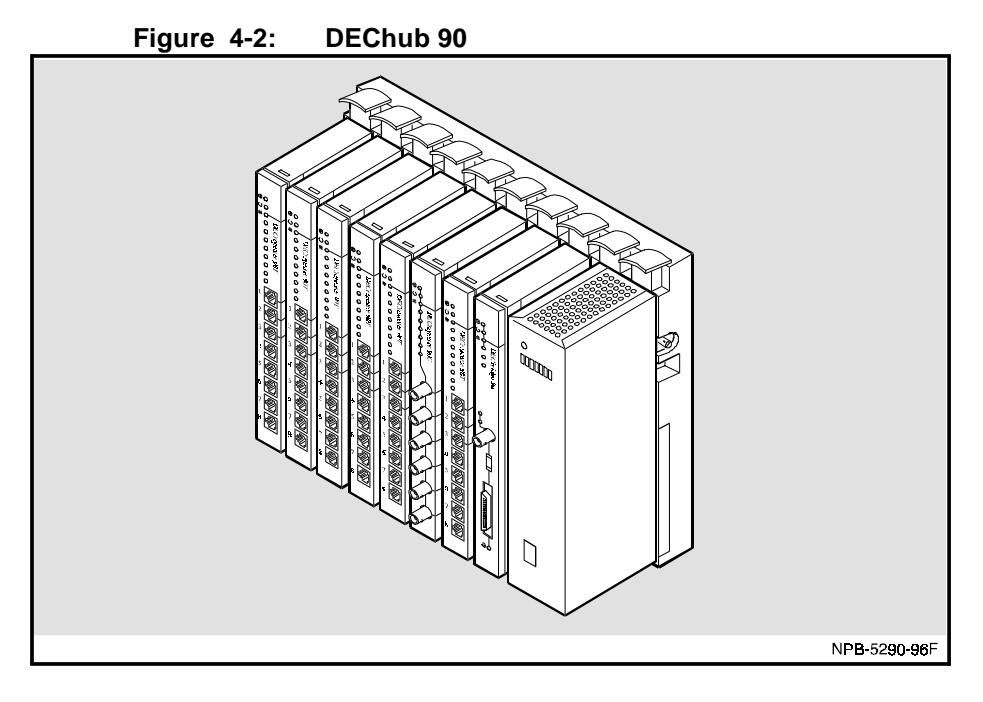

# **Standalone Configuration with a DEChub ONE**

The following figure shows a standalone configuration with the DEChub ONE docking station.

### **Figure 4-3: Standalone Configuration with a DEChub ONE**

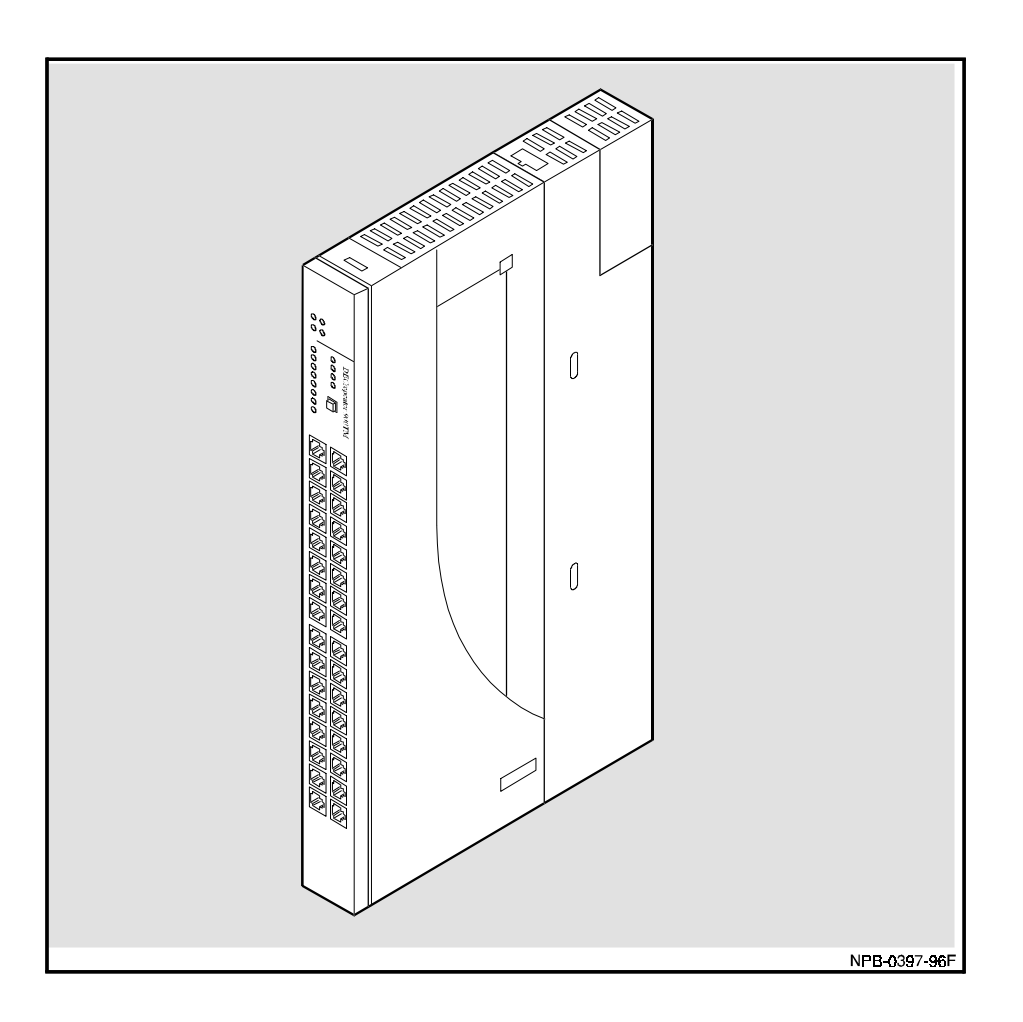

# **Standalone Configuration with a DEChub ONE-MX**

The following figure shows a standalone configuration with the DEChub ONE-MX docking station.

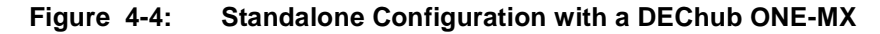

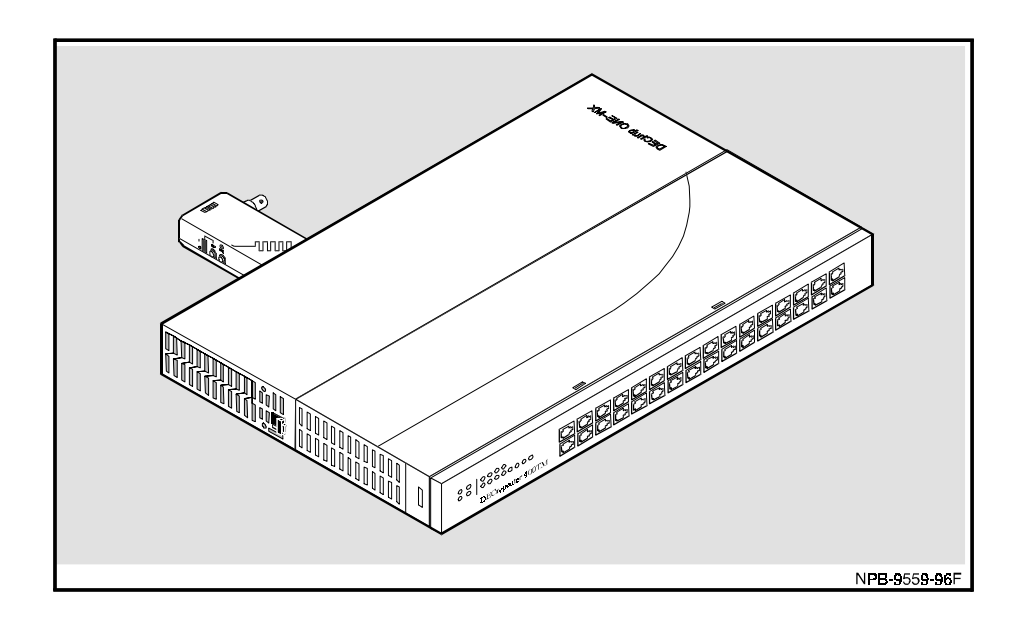

# **Standalone Configuration for DECrepeater 90 Modules**

The following figure shows the standalone configuration for DECrepeater 90 modules.

**Figure 4-5: Standalone Configuration for DECrepeater 90TS Modules**

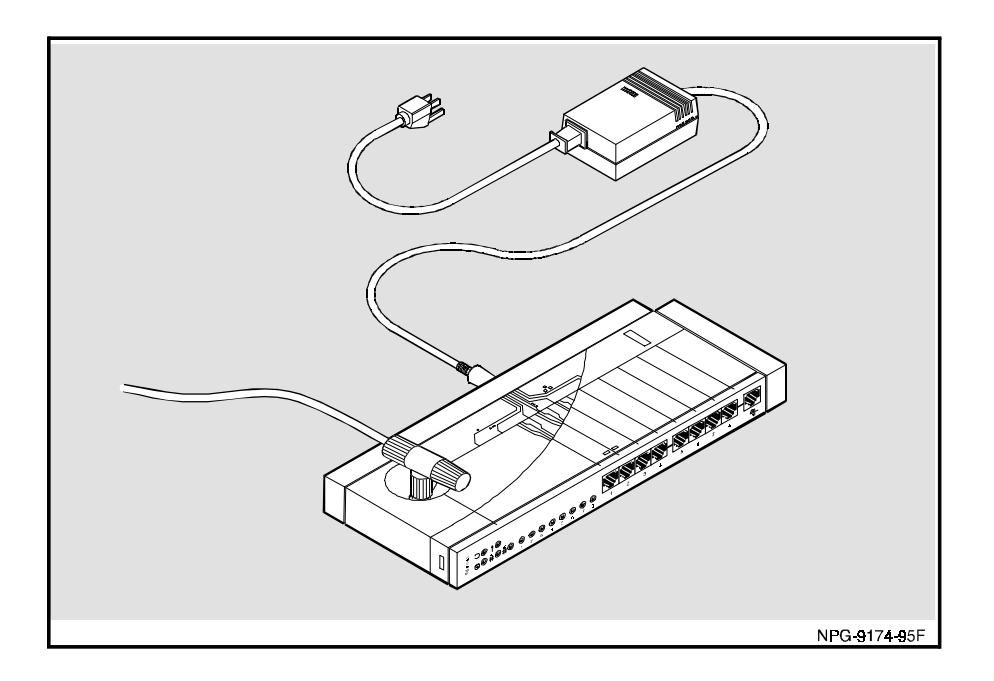

# **Digital MultiStack System Stackable Hub Configuration**

The following figure shows the Digital MultiStack System Stackable Hub configuration.

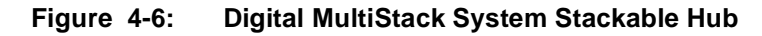

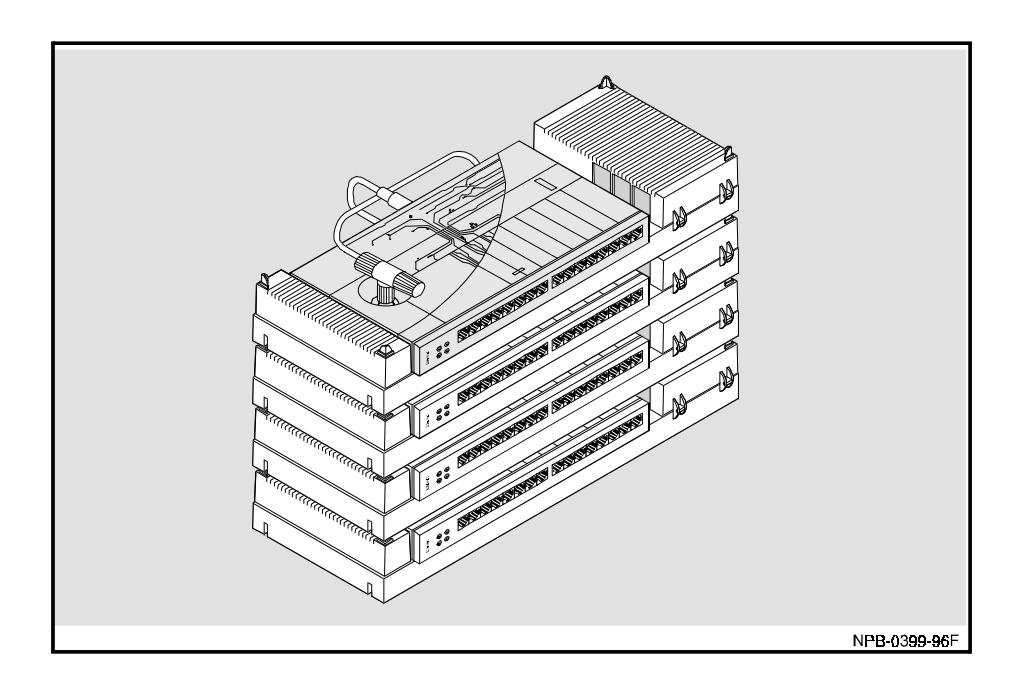

Types of DECrepeater and PORTswitch Modules

# **Types of DECrepeater and PORTswitch Modules**

# **Introduction**

This section introduces the four types of DECrepeater and PORTswitch modules:

- Twisted-pair
- Fiber-optic
- ThinWire
- Token Ring backplane with fiber-optic front panel connectivity.

# **Twisted-Pair DECrepeater and PORTswitch Modules**

Twisted-pair DECrepeater and PORTswitch modules provide 10BaseT ports that use 8-pin MJ connectors that support ScTP and UTP cable. The exception is the DECrepeater 900GM which features 24 10BaseT ports on two Telco connectors.

The following modules are twisted-pair repeaters:

- DECrepeater 90T-16
- DECrepeater 90TS
- DECrepeater 900GM
- DECrepeater 900TM
- PORTswitch 900TP

Types of DECrepeater and PORTswitch Modules

### **Fiber-Optic DECrepeater and PORTswitch Modules**

Fiber-optic DECrepeater and PORTswitch modules provide 10BaseFL/FOIRL ports that use ST-type connectors that support fiber-optic cable.

The following modules are fiber-optic repeaters:

- DECrepeater 90FA
- DECrepeater 90FL
- DECrepeater 90FS
- PORTswitch 900FP
- DECrepeater 900FL (connects to the Token Ring channels on the DEChub 900 MultiSwitch backplane).

### **ThinWire DECrepeater and PORTswitch Modules**

ThinWire DECrepeater and PORTswitch modules provide 10Base2 ports that use BNC connectors that support ThinWire coaxial cable.

The following modules are ThinWire repeaters:

- DECrepeater 90C
- PORTswitch 900CP

# **DECrepeater and PORTswitch Modules Product Comparisons**

This section provides product comparison tables that identify the specific features and functions of each DECrepeater and PORTswitch module.

### **90-Series Twisted-Pair DECrepeater Module Features**

The following table compares the 90-series twisted-pair DECrepeater modules.

| <b>Features</b>               | <b>DECrepeater 90TS</b>                                                                                                    | <b>DECrepeater 90T-16</b>                                                                                          |
|-------------------------------|----------------------------------------------------------------------------------------------------|----------------------------------------------------------------------------------------------------|
| Port                          | 8 10BaseT (8-pin MJ), 1<br>10Base2 or 1 AUI when<br>standalone, 1 dual-function<br>OBM/setup port                                                    | 16 10BaseT (8-pin MJ) and 1<br>10Base2 when installed into a<br>Digital MultiStack System                          |
| <b>Management</b>             | Fully manageable in a DEChub<br>90, DEChub $9001$ , Digital<br>MultiStack System, or<br>standalone via its own IP<br>address. Embedded SNMP<br>agent | Requires an SNMP management<br>agent when installed into<br>DEChub 90, DEChub 900, or<br>Digital MultiStack System |
| <b>IP</b> services            | Yes                                                                                                    | No                                                                                                    |
| <b>Traffic counters</b>       | IEEE 802.3 counters (no internal<br>LAN or flexible channel<br>counters)                                                                             | IEEE 802.3 counters (no internal<br>LAN or flexible channel<br>counters)                                           |
| <b>Backplane connectivity</b> | Thin Wire and one of six flexible<br>channels                                                                                                    | ThinWire                                                                                                    |
| Port switching                | Module level to backplane<br>Thin Wire or flexible channel, 1<br>internal LAN                                                                        | Module level to backplane<br>ThinWire, 1 internal LAN                                                              |
| <b>Security</b>               | Intrusion—Log error and disable<br>port and eavesdrop protection                                                                                     | N <sub>0</sub>                                                                                                    |
| <b>Authorized address</b>     | Two addresses belonging to the<br>same station per port                                                                                              | N <sub>0</sub>                                                                                                    |
| <b>Dual-port redundancy</b>   | No                                                                                                    | No                                                                                                    |

**Table 4-2: 90-Series Twisted-Pair DECrepeater Features**

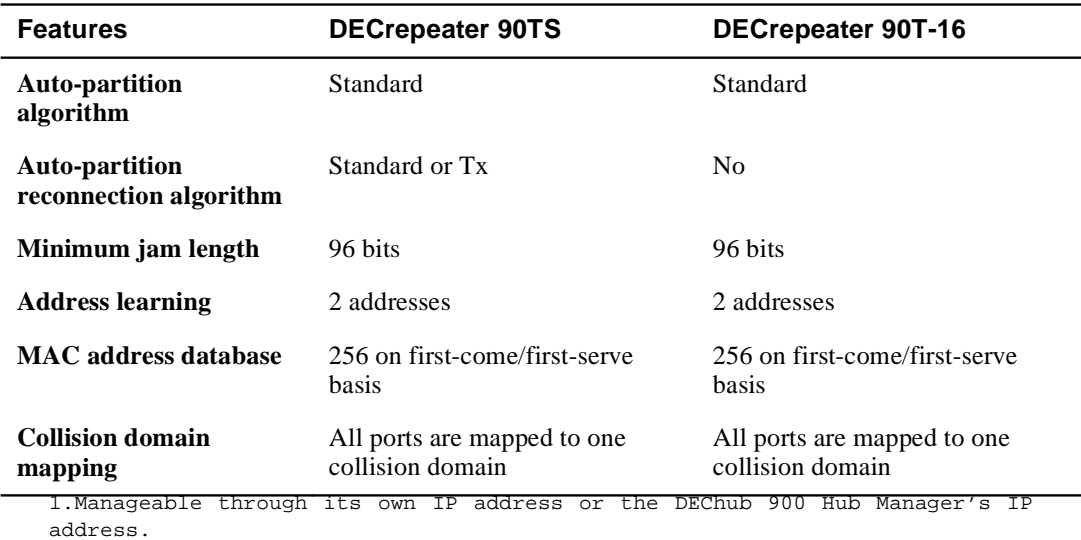

DECrepeater and PORTswitch Modules 4-13

# **900-Series Twisted-Pair DECrepeater and PORTswitch Module Features**

The following table compares features of the 900-Series twisted-pair DECrepeater and PORTswitch modules.

| <b>Feature</b>                                                    | <b>DECrepeater 900TM</b>                                                        | <b>DECrepeater 900GM</b>                                                        | <b>PORTswitch 900TP</b>                                                                        |
|-------------------------------------------------------------------|---------------------------------------------------------------------------------|---------------------------------------------------------------------------------|------------------------------------------------------------------------------------------------|
| <b>Ports</b>                                                      | 32 10BaseT (8-pin MJ)<br>and 1 AUI when<br>standalone                           | and 1 additional AUI when 1 AUI when standalone<br>standalone                   | 24 10BaseT (Telco), 1 AUI 32 10BaseT (8-pin MJ) and                                            |
| <b>Management</b>                                                 | Fully manageable in a<br>DEChub 900 or                                          | Fully manageable in a<br>DEChub 900 or                                          | Fully manageable in a<br>DEChub 900 or                                                         |
|                                                                   | standalone <sup>1</sup> Embedded<br>SNMP agent                                  | standalone <sup>1</sup> Embedded<br>SNMP agent                                  | standalone <sup>1</sup> Embedded<br>SNMP agent                                                 |
| <b>IP</b> services                                                | Yes                                                                             | Yes                                                                             | Yes                                                                                            |
| <b>Traffic</b><br>counters                                        | Standard repeater counters<br>(no internal LAN or<br>flexible channel counters) | Standard repeater counters<br>(no internal LAN or<br>flexible channel counters) | Standard repeater counters<br>(no internal LAN or<br>flexible channel counters)                |
| <b>Backplane</b><br>connectivity                                  | ThinWire and one of six<br>flexible channels                                    | ThinWire and one of six<br>flexible channels                                    | ThinWire and six<br>flexible channels                                                          |
| Port switching                                                    | Module level to a back-<br>plane flexible channel, 1<br>internal LAN            | Module level to a back-<br>plane flexible channel, 1<br>internal LAN            | Port-level, 6 internal LANs                                                                    |
| <b>Security</b>                                                   | Intrusion—Log error and<br>disable port and Eavesdrop<br>protection             | Intrusion—Log error and<br>disable port and Eavesdrop<br>protection             | Intrusion—Log error,<br>disable port and jams<br>unauthorized packets.<br>Eavesdrop protection |
| <b>Authorized</b><br>address                                      | Two addresses belonging<br>to the same station per<br>port                      | Two addresses belonging<br>to the same station per<br>port                      | Fixed allocation of 4<br>addresses per port                                                    |
| Dual-port<br>redundancy                                           | N <sub>0</sub>                                                                  | No                                                                              | Yes                                                                                            |
| <b>Auto-partition</b> Standard<br>algorithm                       |                                                                                 | Standard                                                                        | Enhanced                                                                                       |
| <b>Auto-partition</b> Standard or Tx<br>reconnection<br>algorithm |                                                                                 | Standard or Tx                                                                  | Standard or Tx                                                                                 |

**Table 4-3: 900-Series Twisted-Pair DECrepeater and PORTswitch Modules Features**

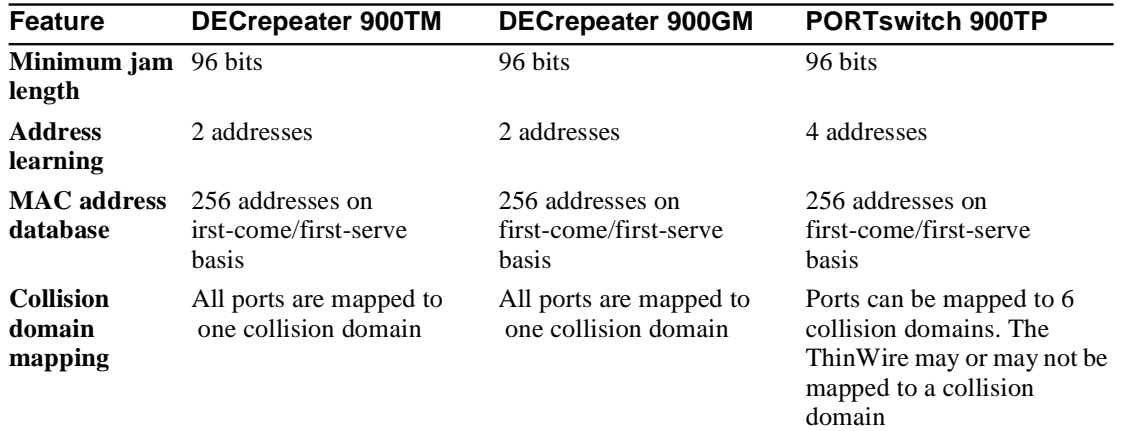

1.Manageable through its own IP address or the DEChub 900 Hub Manager's IP address

# **90-Series Fiber-Optic DECrepeater Module Features**

The following table compares features of the fiber-optic DECrepeaters.

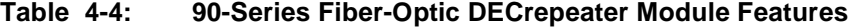

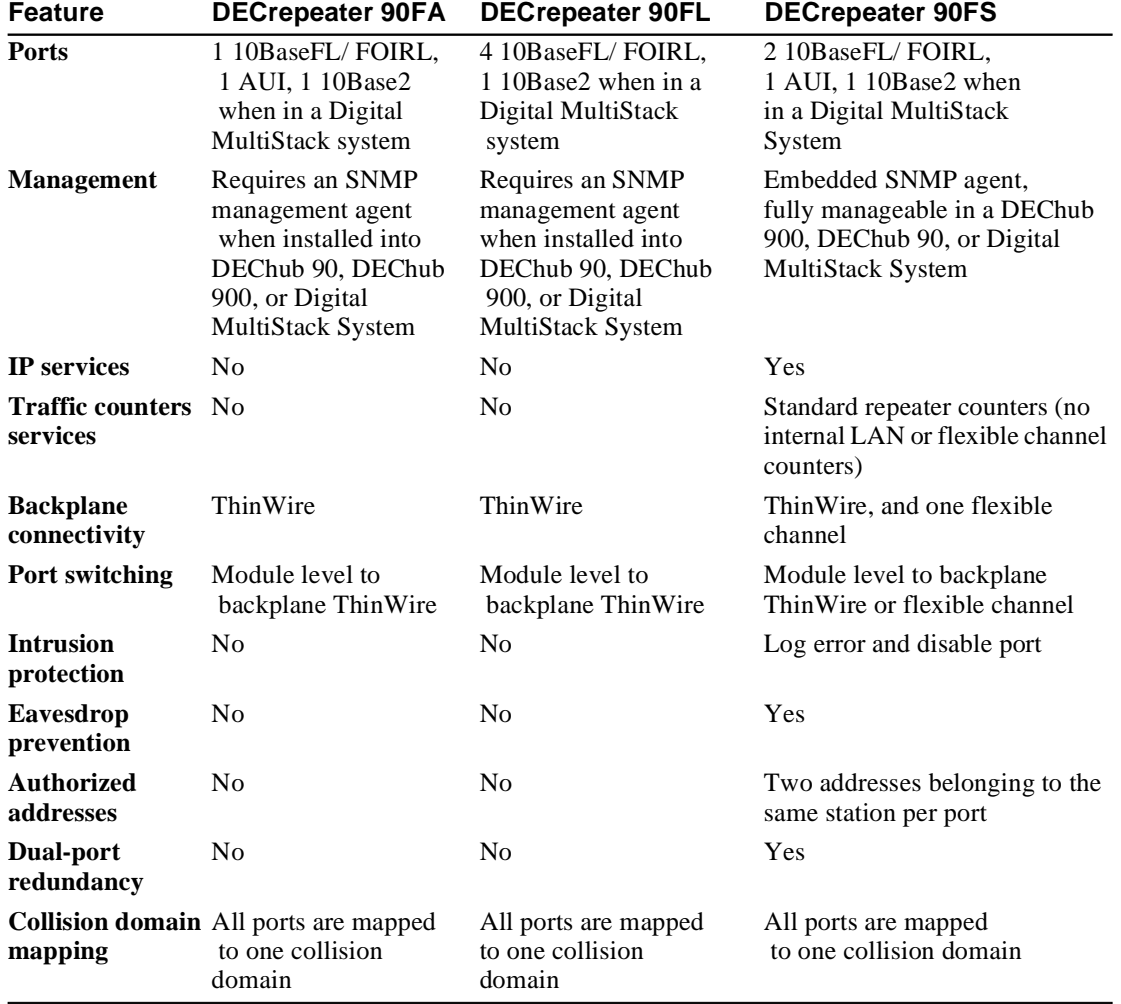

# **900-Series Fiber-Optic DECrepeater and PORTswitch Module Features**

The following table compares features of the 900-series fiber-optic DECrepeater and PORTswitch modules.

### **Table 4-5: 900-Series Fiber-Optic DECrepeater and PORTswitch Module Features**

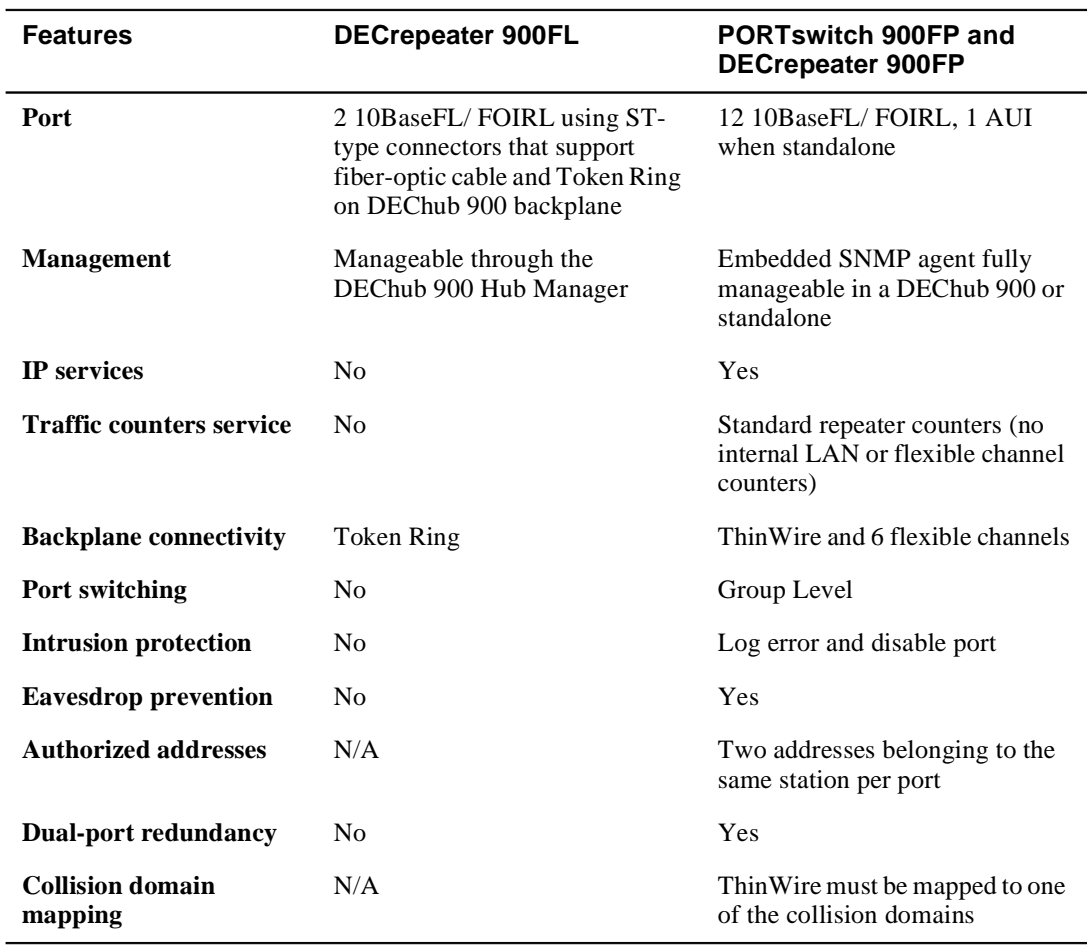

# **ThinWire DECrepeater and PORTswitch Modules Features**

The following table compares features of the ThinWire DECrepeater and PORTswitch modules.

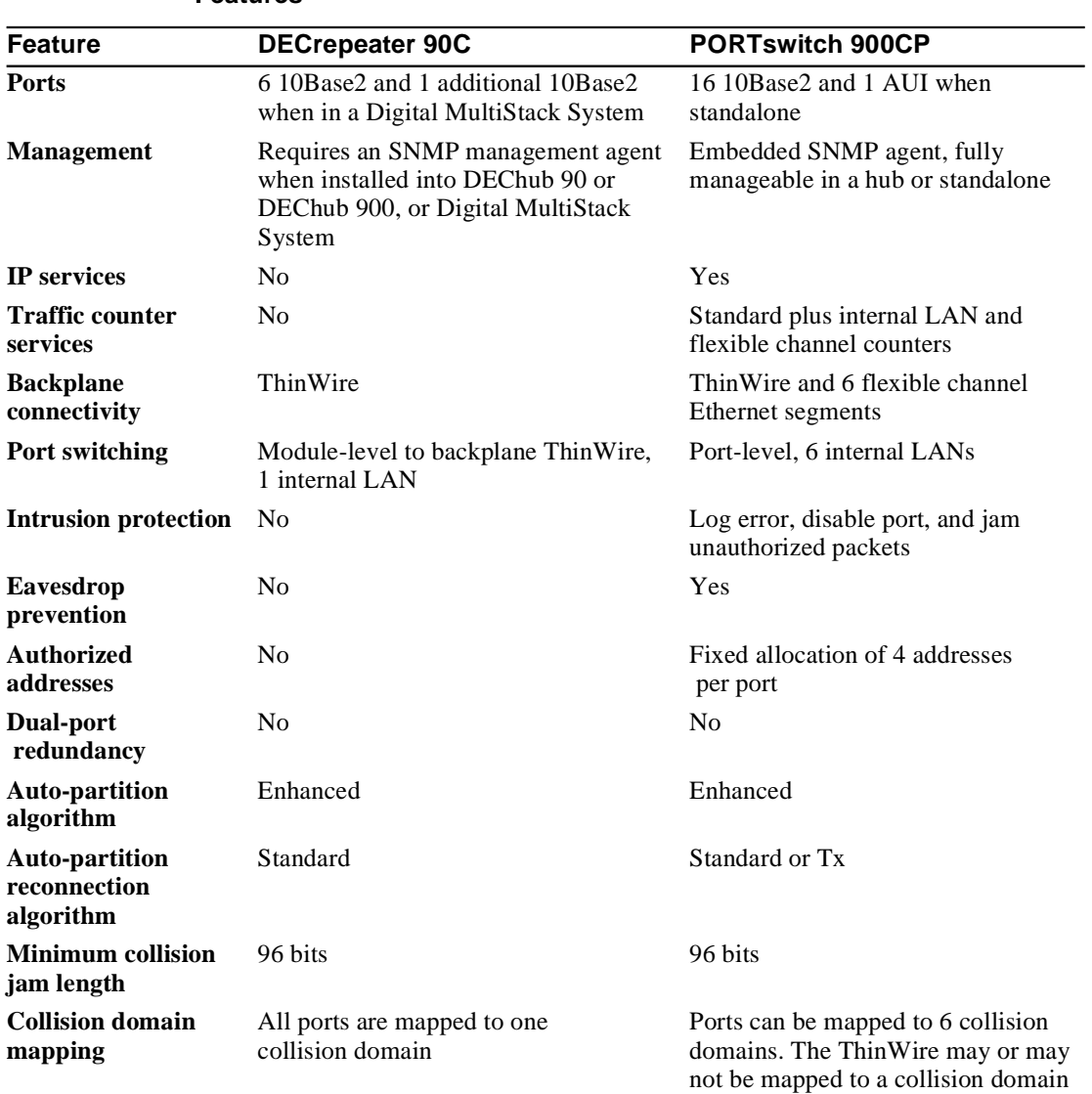

### **Table 4-6: ThinWire DECrepeater and PORTswitch Modules Features**

# **DECrepeater 90T-16**

### **Introduction**

The DECrepeater 90T-16 is a 16-port 10BaseT repeater that can be installed into a DEChub 900, DEChub 90, or a Digital MultiStack System.

### **Management**

The module requires an SNMP management agent when installed into a DEChub 90 or into a Digital MultiStack System.

### **Figure 4-7: DECrepeater 90T-16**

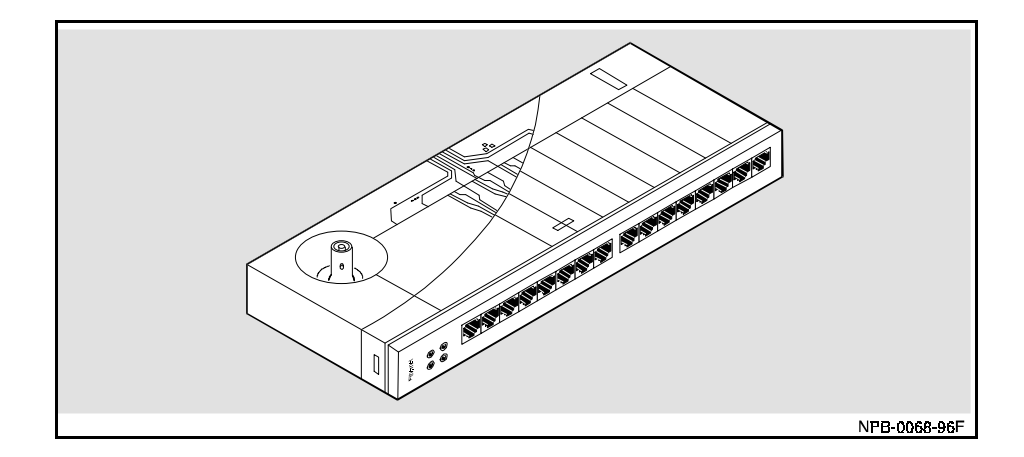

# **Ordering Information**

Use the following order number to order the DECrepeater 90T-16 hub-based module: DETML-MA.

# **Operating Specifications**

The following table provides DECrepeater 90T-16 module specifications.

| <b>Parameter</b>                      | <b>Hub-Based Module</b>                                                 | Installed into a Digital<br><b>MultiStack System</b>                  |
|---------------------------------------|-------------------------------------------------------------------------|-----------------------------------------------------------------------|
| Height                                | $27.9$ cm $(10.75$ in)                                                  | 27.9 cm (10.75 in)                                                    |
| Width                                 | $3.2 \text{ cm } (1.25 \text{ in})$                                     | $3.2 \text{ cm } (1.25 \text{ in})$                                   |
| Depth                                 | 11.2 cm $(4.4 \text{ in})$                                              | 11.2 cm $(4.4 \text{ in})$                                            |
| Weight                                | $0.91 \text{ kg}$ (2.0 lb.)                                             | $0.91 \text{ kg}$ (2.0 lb.)                                           |
| Operating<br>Temperature <sup>1</sup> | 5 °C to 50 °C (41 °F to 122 °F)                                         | 5 °C to 50°C (41 °F to 122 °F)                                        |
| <b>Relative Humidity</b>              | 10% to 95% non-condensing                                               | 10% to 95% non-condensing                                             |
| Altitude:<br>Operating                | Sea level to 2400 m (8000 ft.)                                          | Sea level to $2400 \text{ m}$ (8000 ft.)                              |
| Non-operating                         | Sea level to 4900 m (16 000 ft.)                                        | Sea level to 4900 m (16 000 ft.)                                      |
| Power                                 | 6.0 W, total power<br>1.2 A, 5Vdc<br>$0.0 A, 12$ Vdc<br>$0.0 A, 15$ Vdc | 6.0 W, total power<br>1.2 A, 5Vdc<br>$0.0 A, 12V$ dc<br>0.0 A, 15 Vdc |
| Certification                         | CE, CSA, FCC, TUV, UL, VCCI                                             | CE, CSA, FCC, TUV, UL, VCCI                                           |

**Table 4-7: DECrepeater 90T-16 Specifications**

1.For sites above 2400 m (8000 ft), decrease the operating temperature spec-<br>ification by 1.8<sup>0</sup>C for each 1000 m or 3.2<sup>0</sup>F for each 3200 ft.

# **Acoustical Specifications**

The following table provides the DECrepeater 90T-16 acoustical specifications.

#### **Table 4-8: DECrepeater 90T-16 Acoustical Specifications**

### **Acoustics - Declared Values per ISO 9296 and ISO 77791**

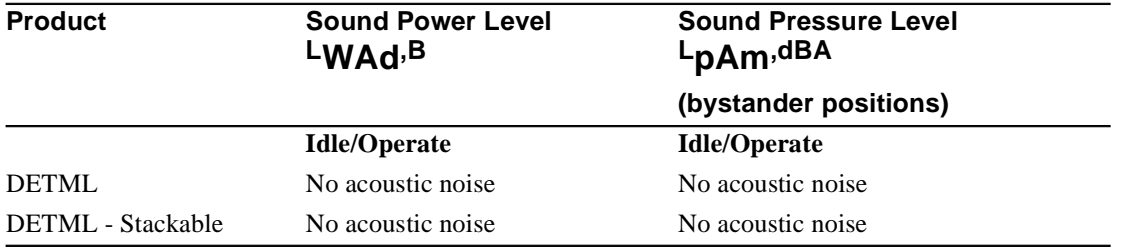

 1. Current values for specific configurations are available from Digital Equipment Corporation representatives. 1 B = 10 dBA.

# **Schallemissionswerte - Werteangaben nach ISO 9296 und ISO 7779/DIN EN27779<sup>2</sup>**

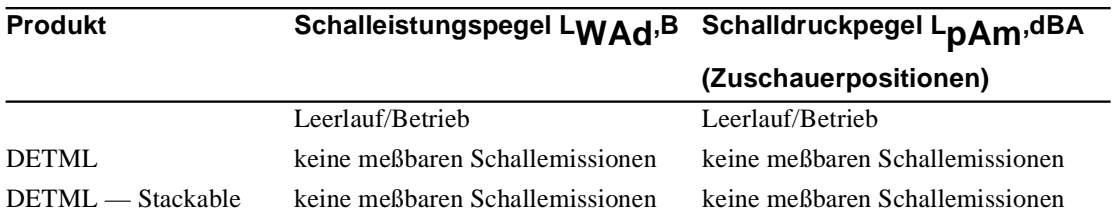

2Aktuelle Werte f ür spezielle Ausr üstungsstufen sind über die Digital Equipment Vertretungen erhältlich. 1 B = 10 dBA.

### **Introduction**

The DECrepeater 90TS is an 8-port 10BaseT repeater that can be installed into a DEChub 900, DEChub 90, Digital MultiStack System, or used as a standalone module. It features one 10Base2 port that can be used when the module is installed as a standalone repeater or as part of the Digital MultiStack System.

When installed standalone, the module includes a back cover with an AUI port. This AUI port connects internally to the same port as the ThinWire 10Base2 port on the module. Either the AUI or ThinWire port connection can be active (but not both) at any given time.

#### **Figure 4-8: DECrepeater 90TS**

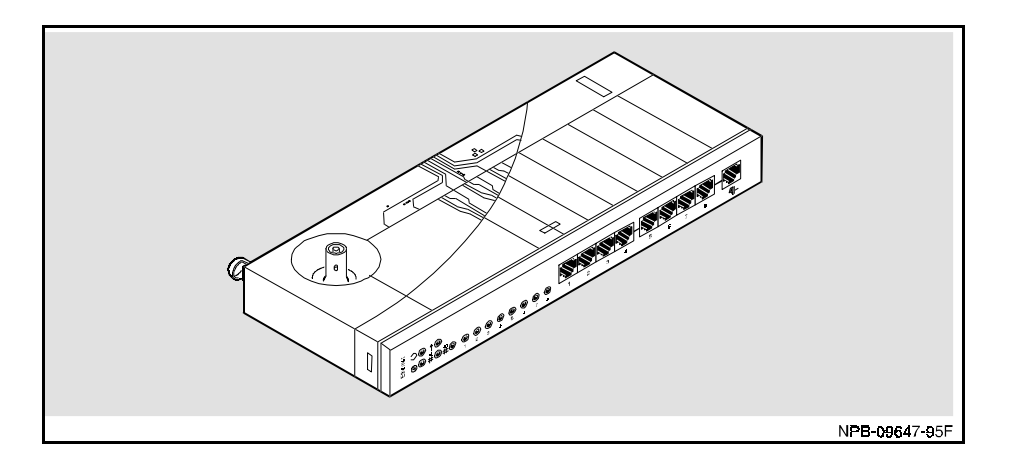

### **Management**

The DECrepeater 90TS provides a built-in SNMP management agent. It is fully manageable in any configuration. The module can serve as a stack manager when installed as part of a Digital MultiStack System. It can serve as an SNMP agent for other repeaters in a Digital MultiStack System or a DEChub 90.

The front panel serial port provides installation setup capabilities when the module is installed into a DEChub 90, standalone, or as part of a Digital MultiStack System. The setup menu provides an option to enable the front panel serial port for out-of-band management.

### **Ordering Information**

The following table provides ordering information for the DECrepeater 90TS.

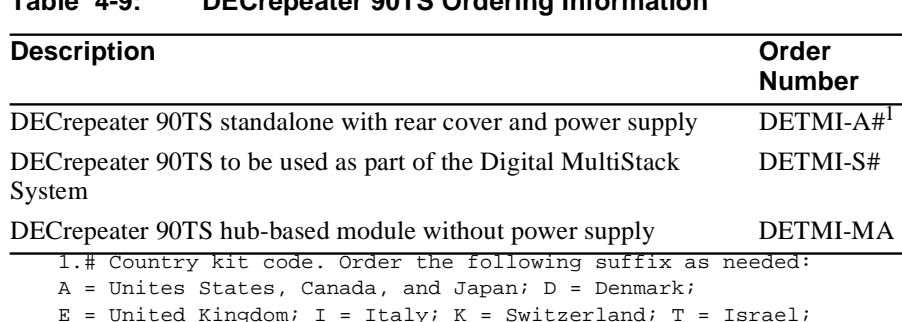

### **Table 4-9: DECrepeater 90TS Ordering Information**

 $E =$  United Kingdom; I = Italy; K = Switzerland; T = Israel; X = Central Europe; Z = Australia; J = India and South Africa

### **Operating Specifications**

The following table provides DECrepeater 90TS module specifications.

**Parameter Hub-Based Module Standalone Module Installed into a Digital MultiStack System** Height 27.9 cm (10.75 in) 27.9 cm (10.75 in) 27.9 cm (10.75 in) Width 3.2 cm (1.25 in) 3.2 cm (1.25 in) 3.2 cm (1.25 in) Depth 11.2 cm (4.4 in) 13.5 cm (5.3 in) 13.5 cm (5.3 in) Weight 0.82 kg (1.81 lb) .09 kg (2.4 lb) 0.82 kg (1.81 lb) Operating Temperature 5  $^{\circ}$ C to 50 $^{\circ}$ C (41  $^{\circ}$  F to  $122^{\circ}$  F)  $5^{\circ}$ C to  $50^{\circ}$ C (41 $^{\circ}$ F to  $122^{\circ}$ F)  $5^{\circ}$  C to  $50^{\circ}$  C (41  $^{\circ}$  F to  $122^{\circ}$  F) Relative Humidity 10% to 95% non-condensing 10% to 95% non-condensing 10% to 95% non-condensing Altitude<sup>1</sup>: Operating Non operating Sea level to 2400 m (8000 ft.) Sea level to 4900 m (16 000 ft.) Sea level to 2400 m (8000 ft.) Sea level to 4900 m (16 000 ft.) Sea level to 2400 m (8000 ft.) Sea level to 4900 m (16 000 ft.) Power 6.0 W, total power 1.2 A, 5Vdc 0.0 A, 12Vdc 0.0 A, 15Vdc 12.0 W, total power 1.2 A, 5Vdc 1.2 A, 12Vdc (when connected to the network through AUI connector) 0.0 A, 15Vdc 6.0 W, total power 1.2 A, 5Vdc 0.0 A, 12Vdc 0.0 A, 15Vdc Certification CE, CSA, FCC, TUV, UL, **VCCI** CE, CSA, FCC, TUV, UL, CE, CSA, FCC, TUV, UL, **VCCI VCCI** 

**Table 4-10: DECrepeater 90TS Specifications**

1.For sites above 2400 m (8000 ft), decrease the operating temperature specification by  $1.8^{0}$ C for each 1000 m or  $3.2^{0}$ F for each 3200 ft.

# **Acoustical Specifications**

The following table provides the DECrepeater 90TS acoustical specifications.

#### **Table 4-11: DECrepeater 90TS Acoustical Specifications**

### **Acoustics - Declared Values per ISO 9296 and ISO 77791**

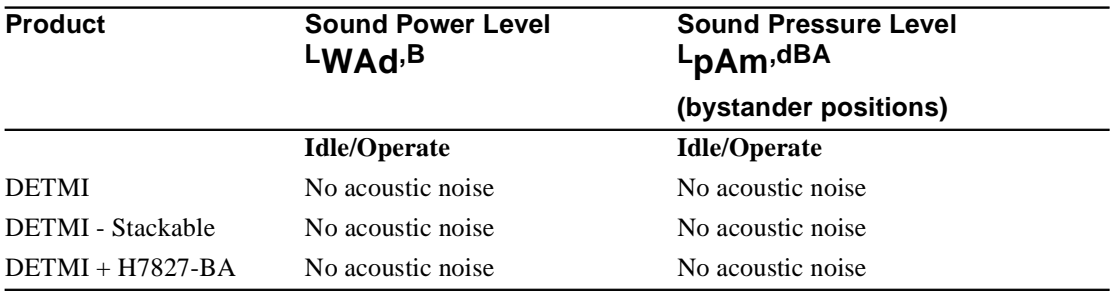

1. Current values for specific configurations are available from Digital Equipment Corporation representatives. 1 B = 10 dBA.

#### **Schallemissionswerte - Werteangaben nach ISO 9296 und ISO 7779/DIN EN27779<sup>2</sup>**

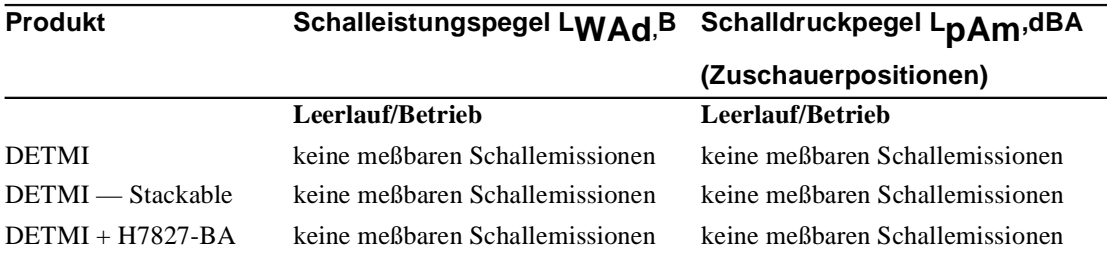

2. Aktuelle Werte für spezielle Ausr üstungsstufen sind über die Digital Equipment Vertretungen erhältlich.1B=10dBA

# **DECrepeater 900GM**

### **Introduction**

The DECrepeater 900GM is a 24-port 10BaseT repeater that can be installed into a DEChub 900 or standalone when installed into a DEChub ONE.

Using Telco connectors, the DECrepeater 900GM provides simplicity in wiring closets by allowing consolidation of 24 UTP cables into two 12-port connectors.

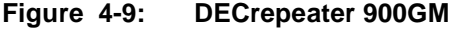

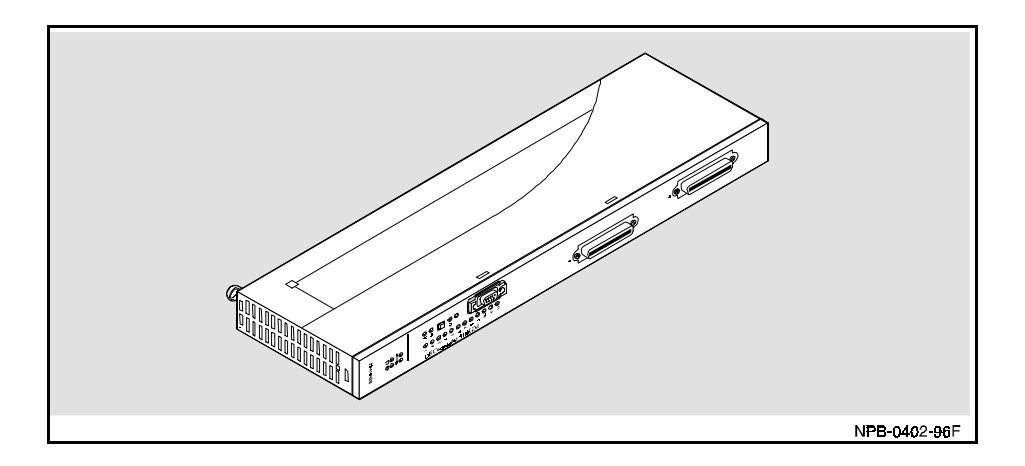

# **Management**

The DECrepeater 900GM has a built-in SNMP management agent. It is fully manageable in any configuration.

# **Ordering Information**

The following table provides ordering information for the DECrepeater 900GM.

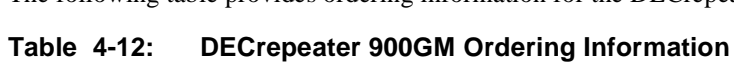

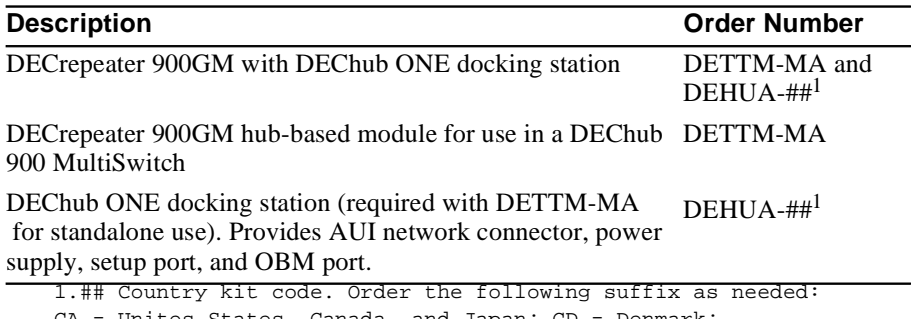

CA = Unites States, Canada, and Japan; CD = Denmark; CE = United Kingdom; CI = Italy; CK = Switzerland; CT = Israel;

 $CX = Central Europe$ ;  $CZ = Australia$ ;  $DJ = India$  and South Africa

# **Operating Specifications**

The following table provides DECrepeater 900GM module specifications.

| <b>Parameter</b>                      | <b>Hub-Based Module</b>                                               | <b>Standalone Module</b>                                                            |
|---------------------------------------|-----------------------------------------------------------------------|-------------------------------------------------------------------------------------|
| Height                                | 44.45 cm (17.5 in)                                                    | 44.45 cm (17.5 in)                                                                  |
| Width                                 | $4.45$ cm $(1.75$ in)                                                 | $4.45$ cm $(1.75$ in)                                                               |
| Depth                                 | 15.25 cm $(6 \text{ in})$                                             | 25.41 cm (10 in) with DEChub ONE<br>$29.24$ cm $(11.9$ in) with a DEChub ONE-<br>МX |
| Weight                                | $1.8 \text{ kg} (3.97 \text{ lb})$                                    | 3.4 kg (7.5 lb) with DEChub ONE; 3.9 kg<br>(8.6 lb) with DEChub ONE-MX              |
| Operating<br>Temperature <sup>1</sup> | $5^{\circ}$ C to $50^{\circ}$ C (41 $^{\circ}$ F to 122 $^{\circ}$ F) | $5^{\circ}$ C to $50^{\circ}$ C (41 $^{\circ}$ F to 122 $^{\circ}$ F)               |
| <b>Relative Humidity</b>              | 10% to 95% non-condensing                                             | 10% to 95% non-condensing                                                           |
| Altitude:<br>Operating                | Sea level to 2400 m (8000 ft.)                                        | Sea level to 2400 m (8000 ft.)                                                      |
| Non-operating                         | Sea level to 4900 m (16 000 ft.)                                      | Sea level to 4900 m (16 000 ft.)                                                    |
| Power                                 | 35.0 W, total power<br>4.0 A, 5Vdc<br>0.1 A, 12Vdc<br>1.0 A, 15Vdc    | 35.0 W, total power<br>4.0 A, 5Vdc<br>$0.1 A, 12V$ dc<br>1.0 A, 15Vdc               |
| Certification                         | CE, CSA, FCC, TUV, UL, VCCI                                           | CE, CSA, FCC, TUV, UL, VCCI                                                         |

**Table 4-13: DECrepeater 900GM Specifications**

1.For sites above 2400 m (8000 ft), decrease the operating temperature specifi-<br>cation by 1.8<sup>0</sup>C for each 1000 m or 3.2<sup>0</sup>F for each 3200 ft.

# **Acoustical Specifications**

The following table provides the DECrepeater 900GM acoustical specifications.

#### **Table 4-14: DECrepeater 900GM Acoustical Specifications**

### **Acoustics - Declared Values per ISO 9296 and ISO 77791**

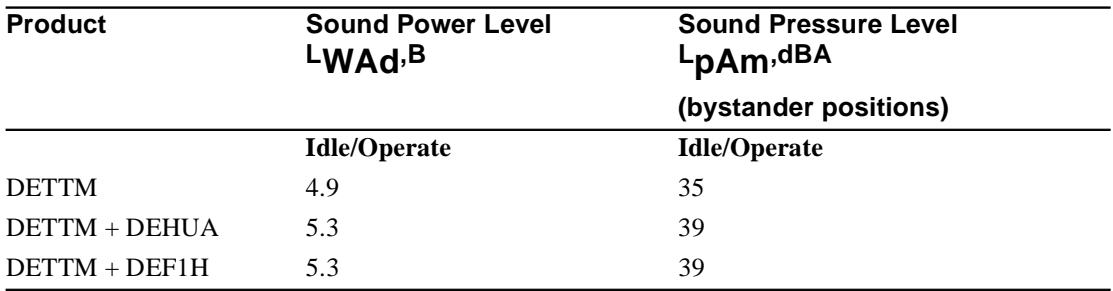

1. Current values for specific configurations are available from Digital Equipment Corporation representatives. 1 B = 10 dBA.

### **Schallemissionswerte - Werteangaben nach ISO 9296 und ISO 7779/DIN EN27779<sup>2</sup>**

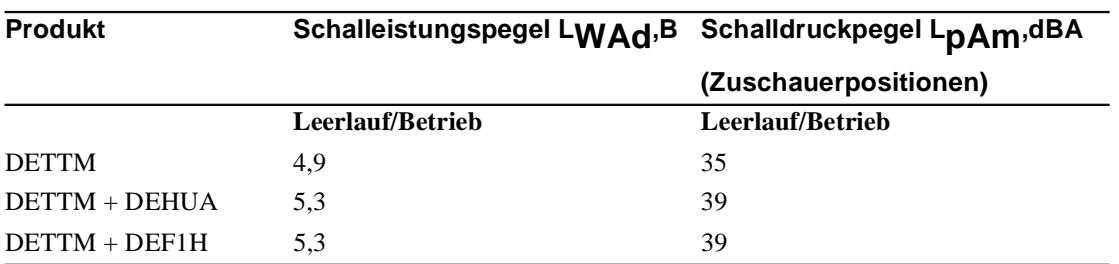

2. Aktuelle Werte f ür spezielle Ausr üstungsstufen sind über die Digital Equipment Vertretungen erhältlich. 1 B = 10 dBA.

# **DECrepeater 900TM**

### **Introduction**

The DECrepeater 900TM is a 32-port 10BaseT (8-pin MJ) repeater that can be installed into a DEChub 900 or standalone when installed into a DEChub ONE.

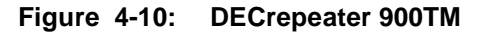

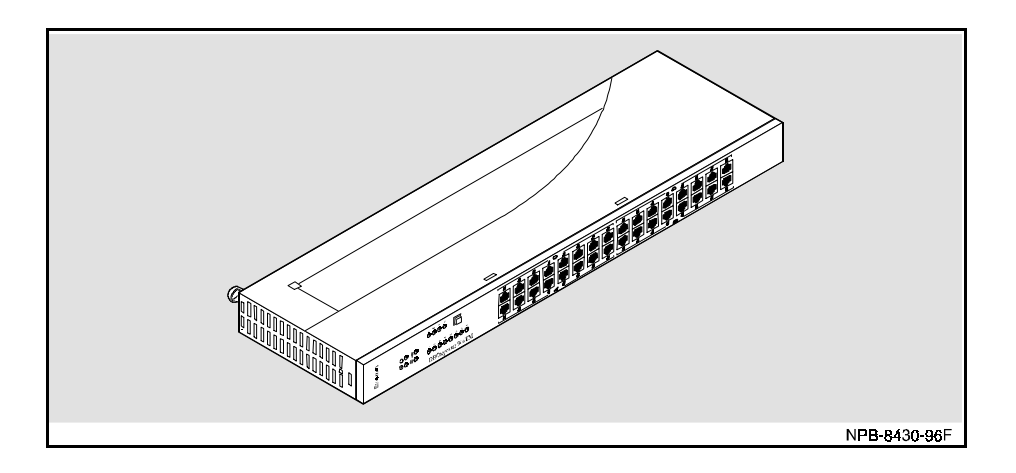

 $\overline{\phantom{a}}$ 

# **Management**

The DECrepeater 900TM has a built-in SNMP management agent. It is fully manageable in any configuration.

### **Ordering Information**

The following table provides ordering information for the DECrepeater 900TM.

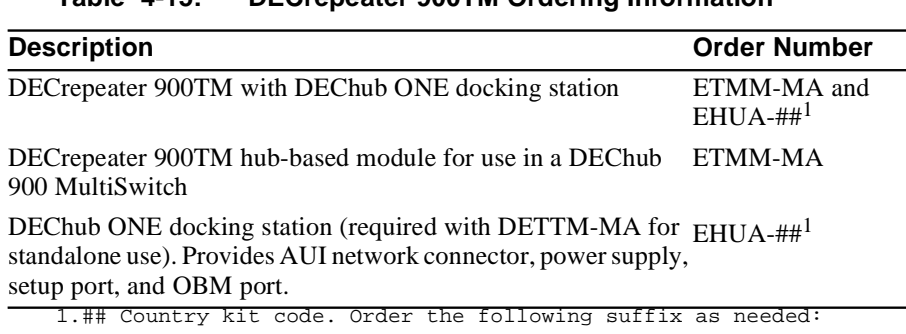

### **Table 4-15: DECrepeater 900TM Ordering Information**

CA = Unites States, Canada, and Japan; CD = Denmark; CE = United Kingdom; CI = Italy; CK = Switzerland; CT = Israel; CX = Central Europe; CZ = Australia; DJ = India and South Africa

# **Operating Specifications**

The following table provides DECrepeater 900TM module specifications.

| <b>Parameter</b>                      | <b>Hub-Based Module</b>                                                 | <b>Standalone Module</b>                                                    |
|---------------------------------------|-------------------------------------------------------------------------|-----------------------------------------------------------------------------|
| Height                                | 44.45 cm (17.5 in)                                                      | 44.45 cm (17.5 in)                                                          |
| Width                                 | $4.45$ cm $(1.75$ in)                                                   | $4.45$ cm $(1.75$ in)                                                       |
| Depth                                 | 15.25 cm $(6 \text{ in})$                                               | 25.41 cm (10 in) with DEChub ONE<br>29.24 cm (11.9 in) with a DEChub ONE-MX |
| Weight                                | $1.8 \text{ kg} (3.97 \text{ lb})$                                      | 3.4 kg (7.5 lb) with DEChub ONE; 3.9 kg<br>(8.6 lb) with DEChub ONE-MX      |
| Operating<br>Temperature <sup>1</sup> | $5^{\circ}$ C to $50^{\circ}$ C (41 $^{\circ}$ F to 122 <sup>o</sup> F) | $5^{\circ}$ C to $50^{\circ}$ C (41 $^{\circ}$ F to 122 $^{\circ}$ F)       |
| Relative<br>Humidity                  | 10% to 95% non-condensing                                               | 10% to 95% non-condensing                                                   |
| Altitude:<br>Operating                | Sea level to 2400 m (8000 ft.)                                          | Sea level to 2400 m (8000 ft.)                                              |
| Non-operating                         | Sea level to 4900 m (16 000 ft.)                                        | Sea level to 4900 m1 (6 000 ft.)                                            |
| Power                                 | 27.5 W, total power<br>4.0 A, 5Vdc<br>$0.1 A, 12V$ dc<br>0.5 A, 15V dc  | 27.5 W, total power<br>4.0 A, 5Vdc<br>0.1 A, 12Vdc<br>0.5 A, 15Vdc          |
| Certification                         | CE, CSA, FCC, TUV, UL, VCCI                                             | CE, CSA, FCC, TUV, UL, VCCI                                                 |

**Table 4-16: DECrepeater 900TM Specifications**

1.For sites above 2400 m (8000 ft), decrease the operating temperature specifi-<br>cation by 1.8<sup>0</sup>C for each 1000 m or 3.2<sup>0</sup>F for each 3200 ft.

# **Acoustical Specifications**

The following table provides the DECrepeater 900TM acoustical specifications.

#### **Table 4-17: DECrepeater 900TM Acoustical Specifications**

### **Acoustics - Declared Values per ISO 9296 and ISO 77791**

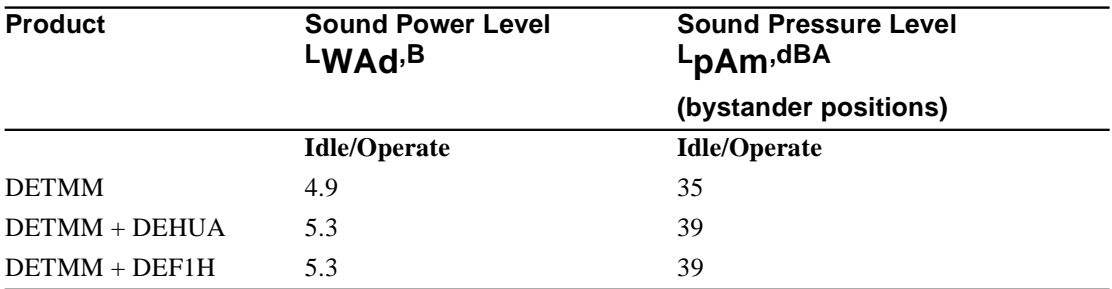

1. Current values for specific configurations are available from Digital Equipment Corporation representatives. 1 B = 10 dBA.

### **Schallemissionswerte - Werteangaben nach ISO 9296 und ISO 7779/DIN EN277792**

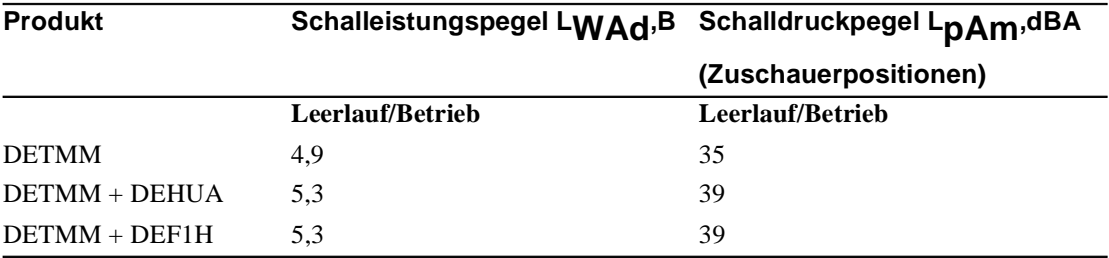

2. Aktuelle Werte f ür spezielle Ausr üstungsstufen sind über die Digital Equipment Vertretungen erhältlich. 1 B = 10 dBA.

PORTswitch 900TP

# **PORTswitch 900TP**

### **Introduction**

The PORTswitch 900TP is a 32-port 10BaseT (8-pin MJ) repeater that can be installed into a DEChub 900 or standalone when installed into a DEChub ONE.

The module provides flexibility to logically interconnect any combination of externally accessible ports on any of six internal LAN segments.

### **Figure 4-11: PORTswitch 900TP**

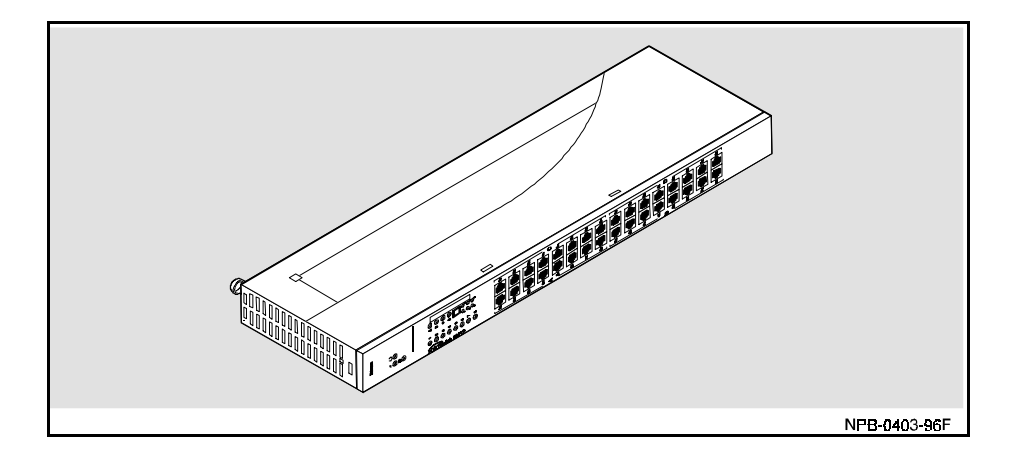
## **Management**

The PORTswitch 900TP has a built-in SNMP management agent. It is fully manageable in any configuration.

# **Ordering Information**

The following table provides ordering information for the PORTswitch 900TP.

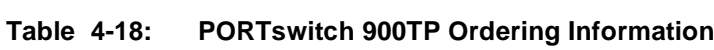

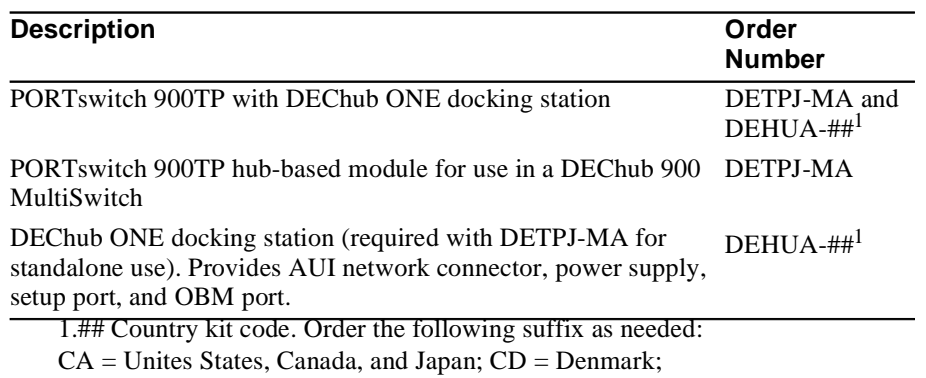

CE = United Kingdom; CI = Italy; CK = Switzerland; CT = Israel;

 $CX = Central Europe; CZ = Australia; DJ = India and South Africa$ 

# **Operating Specifications**

The following table provides PORTswitch 900TP module specifications.

| <b>Parameter</b>                      | <b>Hub-Based Module</b>                                              | <b>Standalone Module</b>                                                                            |
|---------------------------------------|----------------------------------------------------------------------|----------------------------------------------------------------------------------------------------|
| Height                                | 44.45 cm (17.5 in)                                                   | 44.45 cm (17.5 in)                                                                                  |
| Width                                 | $4.45$ cm $(1.75$ in)                                                | $4.45$ cm $(1.75$ in)                                                                               |
| Depth                                 | 15.25 cm $(6 \text{ in})$                                            | $25.41$ cm $(10 \text{ in})$ with<br>DEChub ONE<br>29.24 cm (11.9 in) with DEChub ONE-<br><b>MX</b> |
| Weight                                | $2.65 \text{ kg} (5.85 \text{ lb})$                                  | 4.24 kg $(9.35 \text{ lb})$ with DEChub ONE;<br>4.75 kg (10.48 lb) with DEChub ONE-<br>МX           |
| Operating<br>Temperature <sup>1</sup> | $5^{\circ}$ C to $50^{\circ}$ C(41 $^{\circ}$ F to 122 $^{\circ}$ F) | $5^{\circ}$ C to $50^{\circ}$ C (41 $^{\circ}$ F to 122 $^{\circ}$ F)                               |
| <b>Relative Humidity</b>              | 10% to 95% non-condensing                                            | 10% to 95% non-condensing                                                                           |
| Altitude:<br>Operating                | Sea level to 2400 m (8000 ft.)                                       | Sea level to 2400 m (8000 ft.)                                                                      |
| Non-operating                         | Sea level to 4900 m<br>$(16000 \text{ ft.})$                         | Sea level to 4900 m<br>$(16000 \text{ ft.})$                                                        |
| Power                                 | 37.5 W, total power<br>6.0 A, 5Vdc<br>0.1 A, 12Vdc<br>0.5 A, 15Vdc   | 37.5 W, total power<br>6.0 A, 5Vdc<br>0.1 A, 12Vdc<br>0.5 A, 15Vdc                                  |
| Certification                         | CE, CSA, FCC, TUV, UL, VCCI                                          | CE, CSA, FCC, TUV, UL, VCCI                                                                         |

**Table 4-19: PORTswitch 900TP Specifications**

1.For sites above 2400 m (8000 ft), decrease the operating temperature specification by  $1.8^{\circ}$ C for each 1000 m or  $3.2^{\circ}$ F for each 3200 ft.

## **Acoustical Specifications**

The following table provides the PORTswitch 900TP acoustical specifications.

### **Table 4-20: PORTswitch 900TP Acoustical Specifications**

### **Acoustics - Declared Values per ISO 9296 and ISO 77791**

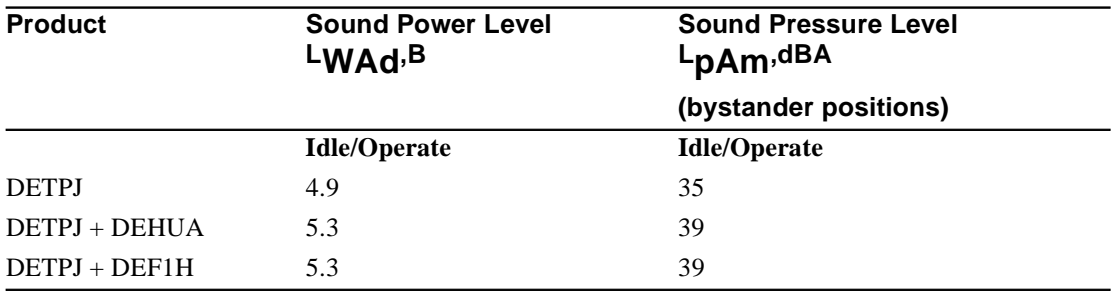

1. Current values for specific configurations are available from Digital Equipment Corporation representatives. 1 B = 10 dBA.

### **Schallemissionswerte - Werteangaben nach ISO 9296 und ISO 7779/DIN EN27779<sup>2</sup>**

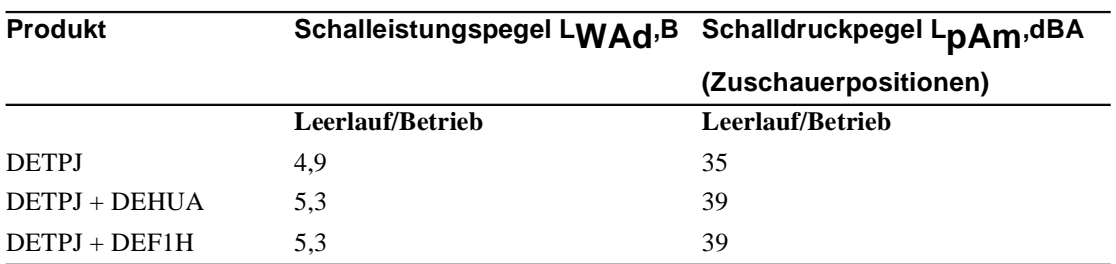

2. Aktuelle Werte f ür spezielle Ausr üstungsstufen sind über die Digital Equipment Vertretungen erhältlich. 1 B = 10 dBA.

# **DECrepeater 90FA**

# **Introduction**

The DECrepeater 90FA is a 3-port 10BaseFL/FOIRL repeater that can be installed into a DEChub 900, DEChub 90, or into a Digital MultiStack System. In addition to its one fiber-optic port (using ST-type connectors), it features an external AUI port. It also features one 10Base2 port that can be used when the module is installed into a Digital MultiStack System.

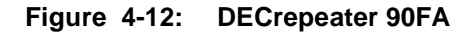

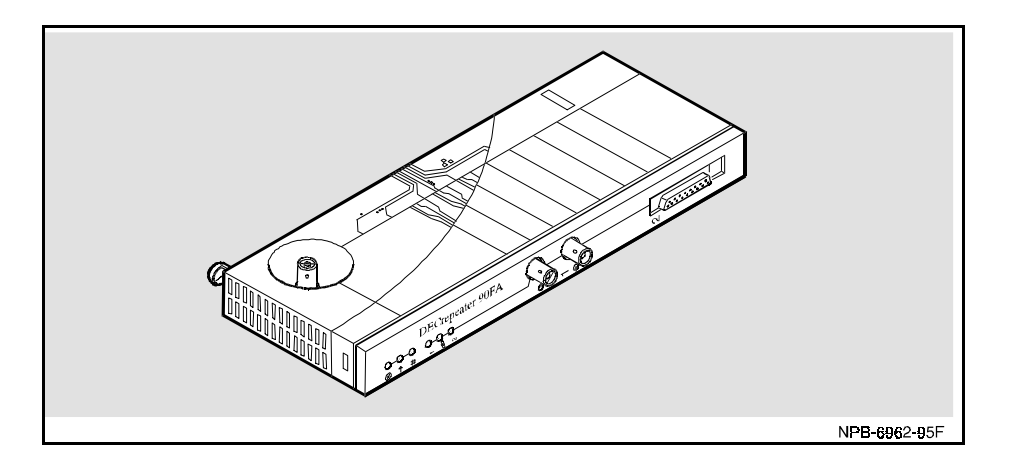

## **Management**

The module requires an SNMP management agent when installed into a DEChub 900, a DEChub 90, or a Digital MultiStack System.

# **Ordering Information**

The following table provides ordering information for the DECrepeater 90FA.

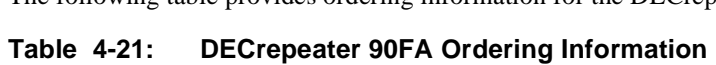

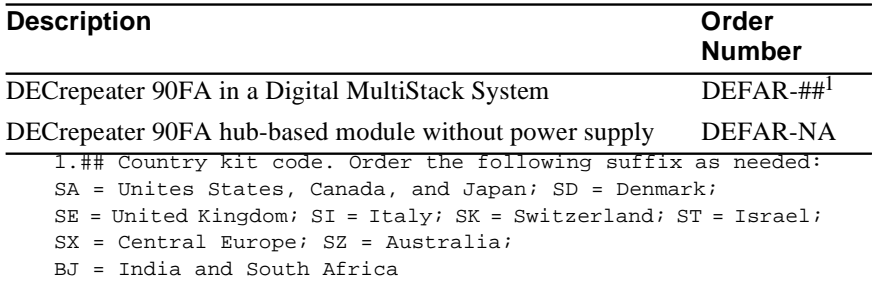

## **Operating Specifications**

The following table provides DECrepeater 90FA module specifications.

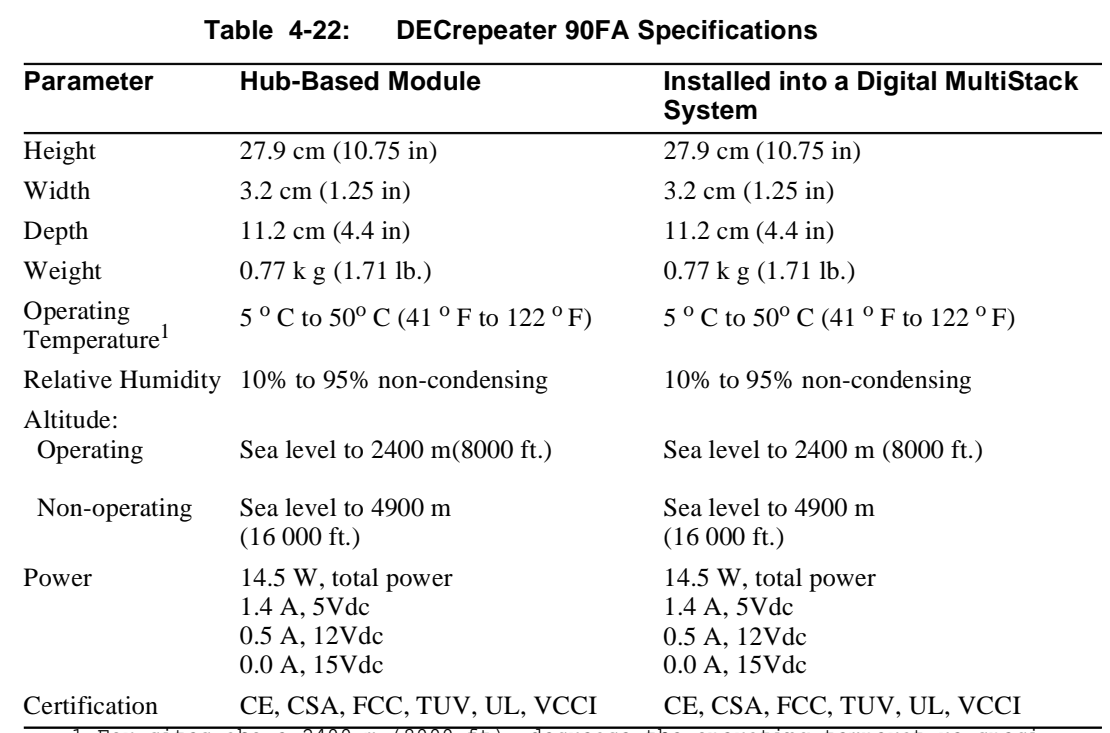

1.For sites above 2400 m (8000 ft), decrease the operating temperature speci-<br>fication by 1.8<sup>O</sup>C for each 1000 m or 3.2<sup>O</sup>F for each 3200 ft.

## **Acoustical Specifications**

The following table provides the DECrepeater 90FA acoustical specifications.

### **Table 4-23: DECrepeater 90FA Acoustical Specifications**

### **Acoustics - Declared Values per ISO 9296 and ISO 77791**

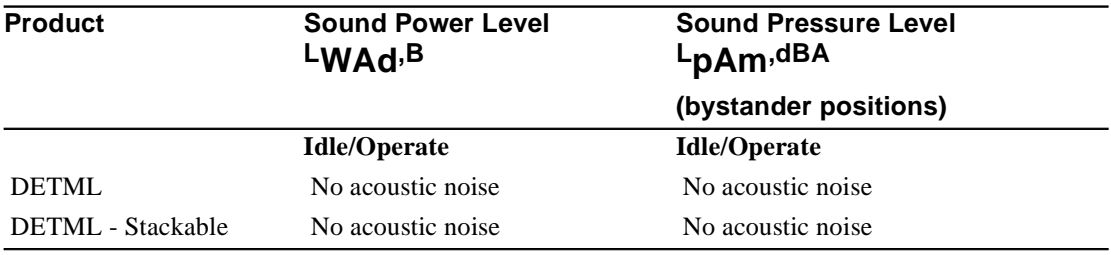

1. Current values for specific configurations are available from Digital Equipment Corporation representatives. 1 B = 10 dBA.

# **Schallemissionswerte - Werteangaben nach ISO 9296 und ISO 7779/DIN EN27779<sup>2</sup>**

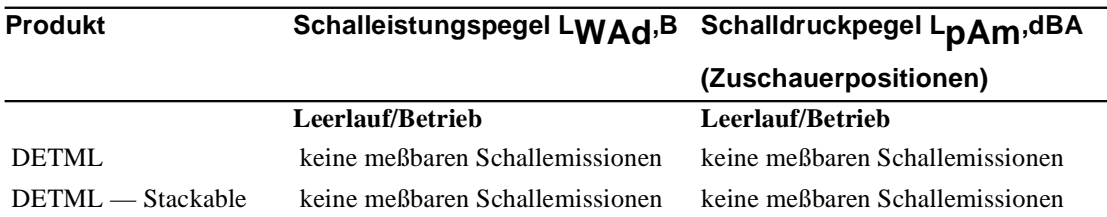

2. Aktuelle Werte f ür spezielle Ausr üstungsstufen sind über die Digital Equipment Vertretungen erhältlich. 1 B = 10 dBA.

# **DECrepeater 90FL**

# **Introduction**

The DECrepeater 90FL is a 5-port 10BaseFL/FOIRL repeater that can be installed into a DEChub 900, DEChub 90, or Digital MultiStack System. In addition to its four fiberoptic ports (using ST-type connectors), it features one 10Base2 port that can be used when the module is installed into a Digital MultiStack System.

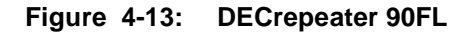

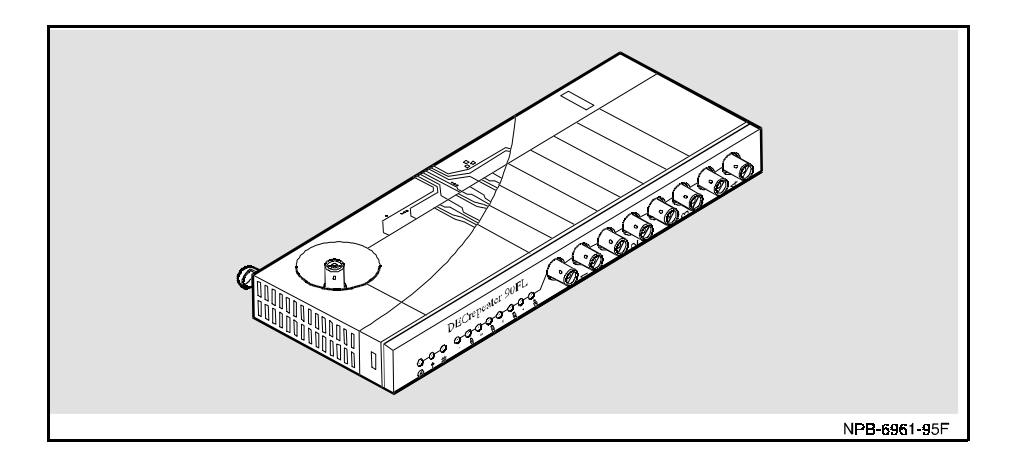

## **Management**

The module requires an SNMP management agent when installed into a DEChub 900, a DEChub 90, or a Digital MultiStack System.

## **Ordering Information**

The following table provides ordering information for the DECrepeater 90FL.

### **Table 4-24: DECrepeater 90FL Ordering Information**

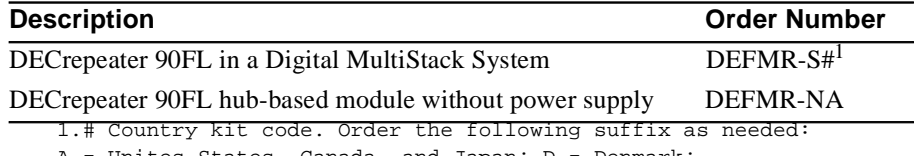

A = Unites States, Canada, and Japan; D = Denmark;

 $E =$  United Kingdom; I = Italy; K = Switzerland; T = Israel;

 $X =$  Central Europe;  $Z =$  Australia;  $J =$  India and South Africa

# **Operating Specifications**

The following table provides DECrepeater 90FL module specifications.

| <b>Parameter</b>                      | <b>Hub-Based Module</b>                                                 | In a Digital MultiStack System                                          |
|---------------------------------------|-------------------------------------------------------------------------|-------------------------------------------------------------------------|
| Height                                | $27.9$ cm $(10.75$ in)                                                  | $27.9$ cm $(10.75$ in)                                                  |
| Width                                 | $3.2 \text{ cm } (1.25 \text{ in})$                                     | $3.2 \text{ cm } (1.25 \text{ in})$                                     |
| Depth                                 | 11.2 cm $(4.4 \text{ in})$                                              | $13.5$ cm $(5.3 \text{ in})$                                            |
| Weight                                | $0.82$ kg $(1.81$ lb)                                                   | $0.82$ kg $(1.81$ lb)                                                   |
| Operating<br>Temperature <sup>1</sup> | $5^{\circ}$ C to $50^{\circ}$ C (41 $^{\circ}$ F to 122 $^{\circ}$ F)   | $5^{\circ}$ C to $50^{\circ}$ C (41 $^{\circ}$ F to 122 $^{\circ}$ F)   |
| <b>Relative Humidity</b>              | 10% to 95% non-condensing                                               | 10% to 95% non-condensing                                               |
| Altitude:<br>Operating                | Sea level to $2400 \text{ m}(8000 \text{ ft.})$                         | Sea level to 2400 m (8000 ft.)                                          |
| Non-operating                         | Sea level to 4900 m<br>$(16000 \text{ ft.})$                            | Sea level to 4900 m<br>$(16000 \text{ ft.})$                            |
| Power                                 | 7.0 W, total power<br>1.4 A, 5Vdc<br>$0.0 A, 12V$ dc<br>$0.0 A, 15V$ dc | 7.0 W, total power<br>1.4 A, 5Vdc<br>$0.0 A, 12V$ dc<br>$0.0 A, 15$ Vdc |
| Certification                         | CE, CSA, FCC, TUV, UL, VCCI                                             | CE, CSA, FCC, TUV, UL, VCCI                                             |

**Table 4-25: DECrepeater 90FL Specifications**

1.For sites above 2400 m (8000 ft), decrease the operating temperature specifi-<br>cation by 1.8<sup>0</sup>C for each 1000 m or 3.2<sup>0</sup>F for each 3200 ft.

## **Acoustical Specifications**

The following table provides the DECrepeater 90FL acoustical specifications.

### **Table 4-26: DECrepeater 90FL Acoustical Specifications**

### **Acoustics - Declared Values per ISO 9296 and ISO 77791**

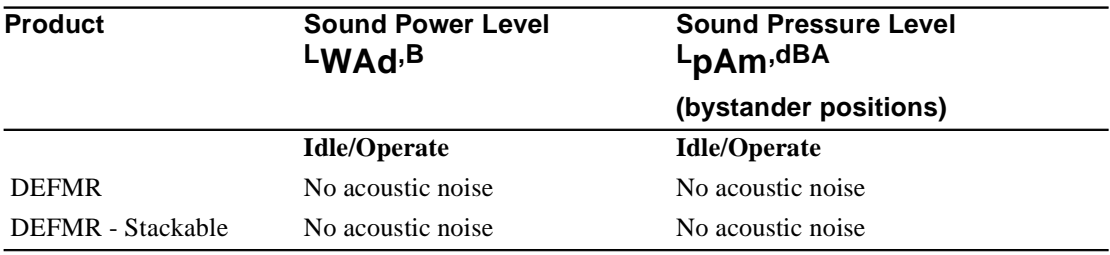

1. Current values for specific configurations are available from Digital Equipment Corporation representatives. 1 B = 10 dBA.

# **Schallemissionswerte - Werteangaben nach ISO 9296 und ISO 7779/DIN EN27779<sup>2</sup>**

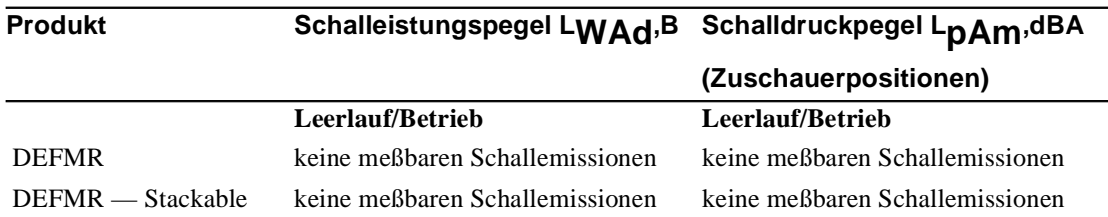

2. Aktuelle Werte f ür spezielle Ausr üstungsstufen sind über die Digital Equipment Vertretungen erhältlich. 1 B = 10 dBA.

# **DECrepeater 90FS**

## **Introduction**

The DECrepeater 90FS is a 4-port 10BaseFL/FOIRL repeater that can be installed into a DEChub 900, DEChub 90, or a Digital MultiStack System. In addition to its two fiber-optic ports (using ST-type connectors), it features one AUI port. It also features one 10Base2 port that can be used when the module is installed into a Digital MultiStack System.

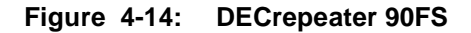

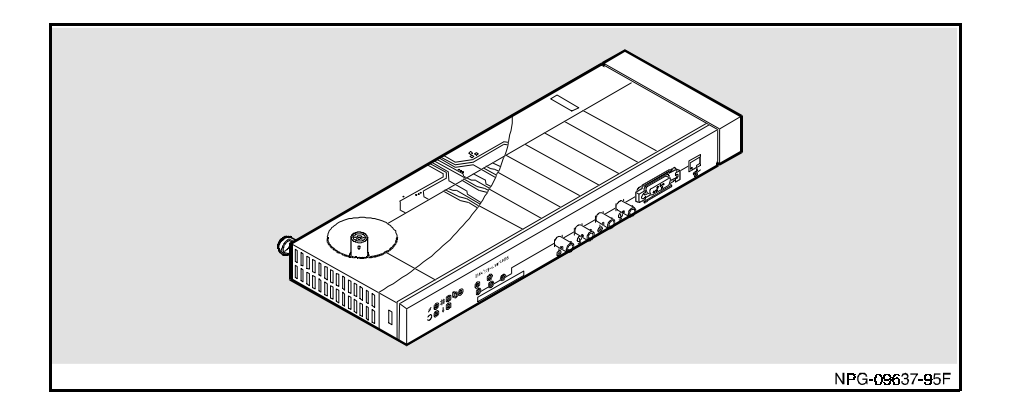

### **Management**

The DECrepeater 90FS has a built-in SNMP management agent. It is fully manageable in any configuration. The module can serve as a stack manager when installed as part of a Digital MultiStack System. It can serve as an SNMP agent for other repeaters in a DEChub 90 or a Digital MultiStack System.

The front panel serial port provides installation setup capabilities when the module is installed into a DEChub 90, or as part of a Digital MultiStack System. The setup menu provides an option to enable the front panel serial port for out-of-band management.

### **Ordering Information**

The following table provides ordering information for the DECrepeater 90FS.

**Table 4-27: DECrepeater 90FS Ordering Information**

| <b>Description</b>                                                | <b>Order Number</b> |  |
|-------------------------------------------------------------------|---------------------|--|
| DECrepeater 90FS with Digital MultiStack System                   | $DEFMI-SH1$         |  |
| DECrepeater 90FS hub-based module without power supply DEFMI-NA   |                     |  |
| 1.# Country kit code. Order the following suffix as needed:       |                     |  |
| $A =$ Unites States, Canada, and Japan; $D =$ Denmark;            |                     |  |
| $E =$ United Kingdom; I = Italy; K = Switzerland; T = Israel;     |                     |  |
| $X =$ Central Europe; $Z =$ Australia; J = India and South Africa |                     |  |

# **Operating Specifications**

The following table provides DECrepeater 90FS module specifications.

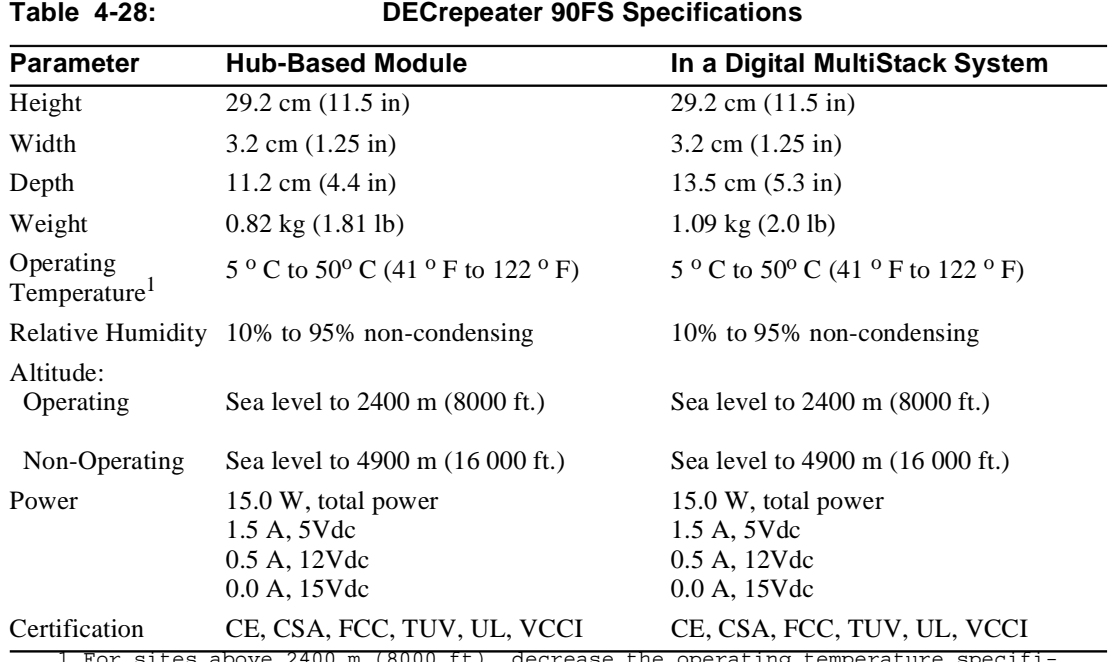

1.For sites above 2400 m (8000 ft), decrease the operating temperature specifi-<br>cation by 1.8<sup>O</sup>C for each 1000 m or 3.2<sup>O</sup>F for each 3200 ft.

## **Acoustical Specifications**

The following table provides the DECrepeater 90FS acoustical specifications.

### **Table 4-29: DECrepeater 90FS Acoustical Specifications**

### **Acoustics - Declared Values per ISO 9296 and ISO 77791**

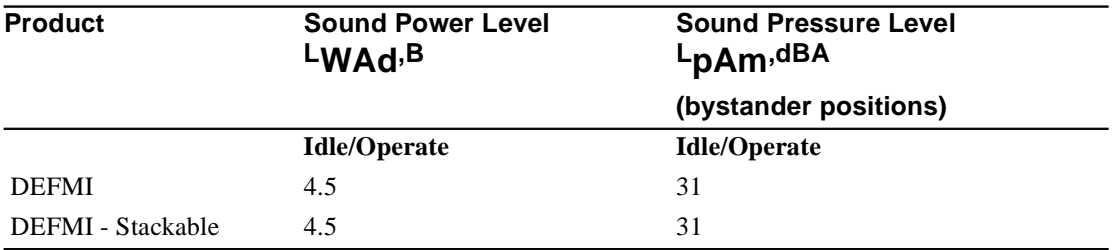

1. Current values for specific configurations are available from Digital Equipment Corporation representatives. 1 B = 10 dBA.

# **Schallemissionswerte - Werteangaben nach ISO 9296 und ISO 7779/DIN EN27779<sup>2</sup>**

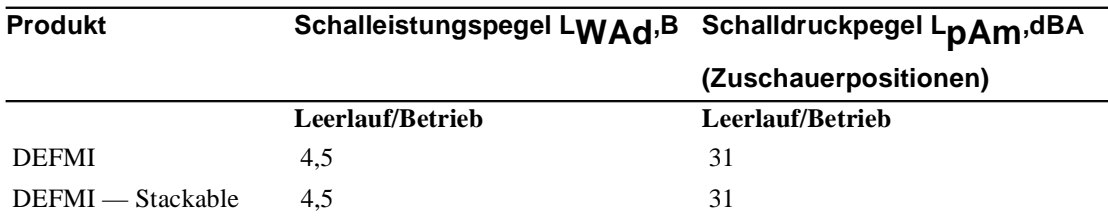

2. Aktuelle Werte f ür spezielle Ausr üstungsstufen sind über die Digital Equipment Vertretungen erhältlich. 1 B = 10 dBA.

# **PORTswitch 900FP and DECrepeater 900FP**

### **Introduction**

The PORTswitch 900FP<sup>1</sup> and the DECrepeater 900FP are 12-port 10BaseFL/FOIRL repeaters that can be installed into a DEChub 900 or standalone when installed into a DEChub ONE.

The module provides flexibility to logically interconnect any combination of externally accessible port pairs on any of six internal LAN segments.

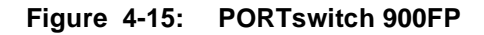

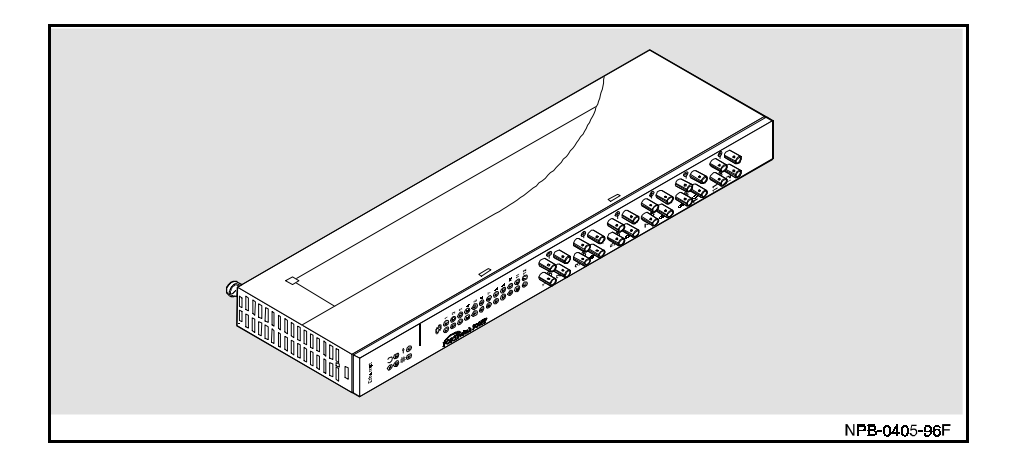

<sup>&</sup>lt;sup>1</sup>PORTswitch 900FP is the new product name for the module that was previously named DECrepeater 900FP. Except for the product name, the modules are identical.

## **Management**

The PORTswitch 900FP and DECrepeater 900FP have a built-in SNMP management agent. It is fully manageable in any configuration.

## **Ordering Information**

The following table provides ordering information for the PORTswitch 900FP.

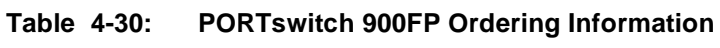

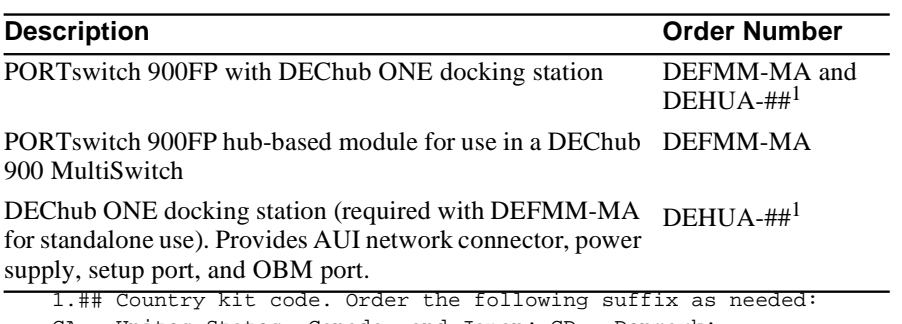

CA = Unites States, Canada, and Japan; CD = Denmark; CE = United Kingdom; CI = Italy; CK = Switzerland; CT = Israel;

 $CX = Central Europe$ ;  $CZ = Australia$ ;  $DJ = India$  and South Africa

# **Operating Specifications**

The following table provides PORTswitch 900FP and DECrepeater 900FP module specifications.

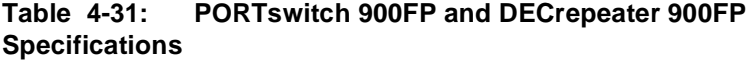

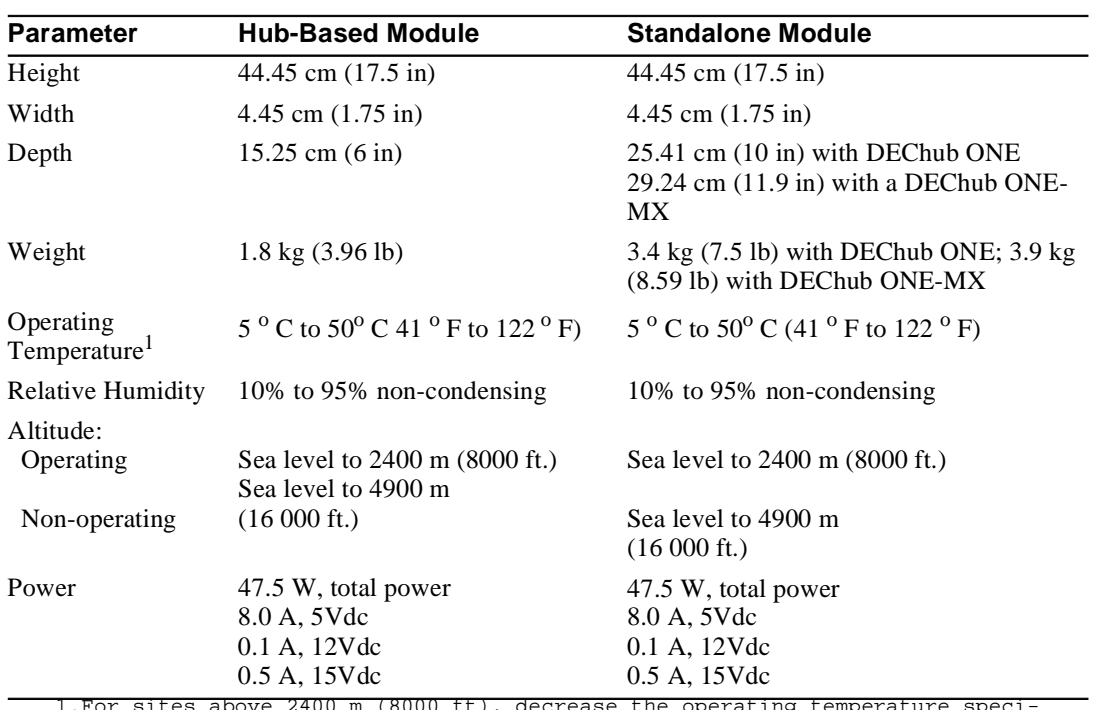

1.For sites above 2400 m (8000 ft), decrease the operating temperature speci-<br>fication by 1.8<sup>O</sup>C for each 1000 m or 3.2<sup>O</sup>F for each 3200 ft.

# **Acoustical Specifications**

The following table provides the PORTswitch 900FP amd DECrepeater 900FP acoustical specifications.

### **Table 4-32: PORTswitch 900FP and DECrepeater 900FP Acoustical Specifications**

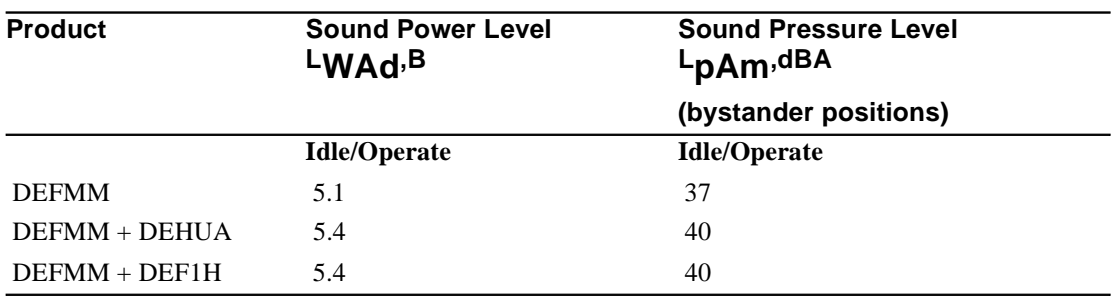

**Acoustics - Declared Values per ISO 9296 and ISO 77791**

1. Current values for specific configurations are available from Digital Equipment Corporation representatives. 1 B = 10 dBA.

### **Schallemissionswerte - Werteangaben nach ISO 9296 und ISO 7779/DIN EN27779<sup>2</sup>**

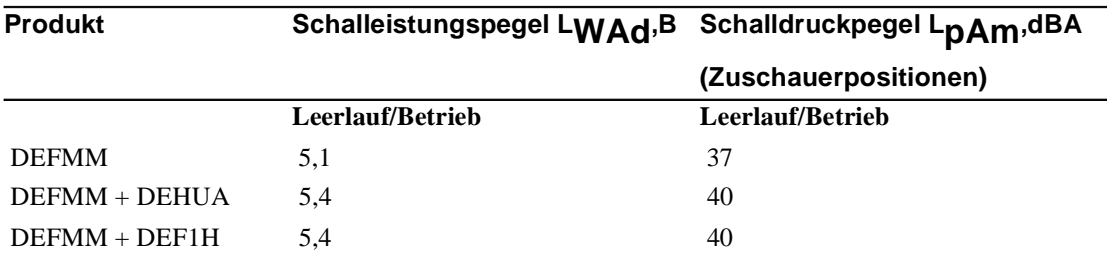

2. Aktuelle Werte f ür spezielle Ausr üstungsstufen sind über die Digital Equipment Vertretungen erhältlich. 1 B = 10 dBA.

# **DECrepeater 900FL**

# **Introduction**

The DECrepeater 900FL is a Token Ring, ring-in and ring-out, 10BaseFL/FOIRL, fiber-optic repeater that can be installed into a DEChub 900 or used as a standalone module. The module is fully compatible with the IEEE 802.5 standard and IBM Token Ring environments. It provides two fiber-optic ports that support ST-type connectors for fiber-optic cable.

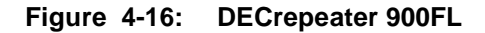

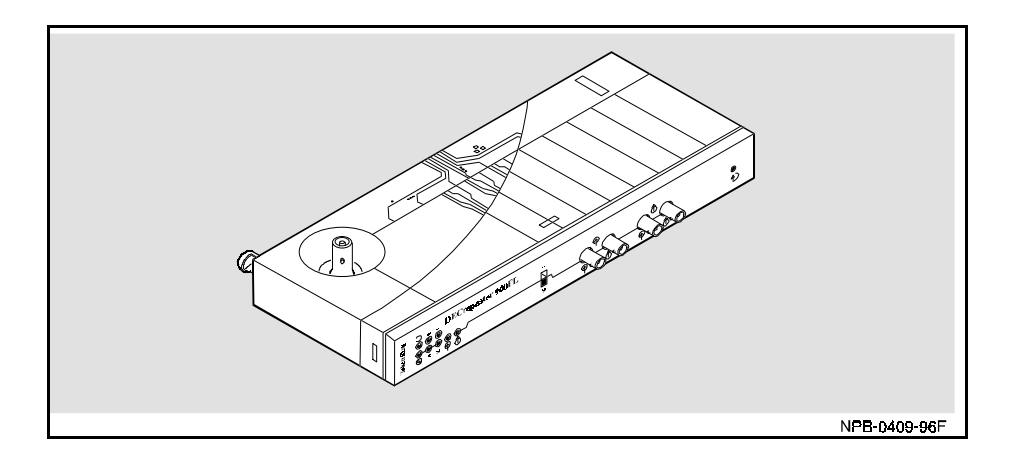

# **Ordering Information**

The following table provides ordering information for the DECrepeater 900FL.

| $1000 - 700$ . DEUIUPURUI JUULE UTRUITIN IIIUITIRRUUTI                                                                                       |                        |  |  |  |
|----------------------------------------------------------------------------------------------------|------------------------|--|--|--|
| <b>Description</b>                                                                                                    | Order<br><b>Number</b> |  |  |  |
| DECrepeater 900FL standalone unit with rear cover and power<br>supply                                                                        | $DTFOR-##1$            |  |  |  |
| DECrepeater 900FL hub-based module without power supply                                                                                      | DTFOR-MA               |  |  |  |
| 1.## Country kit code. Order the following suffix as needed:<br>$SA =$ Unites States, Canada, and Japan; SD = Denmark;                       |                        |  |  |  |
| $E =$ United Kingdom; SI = Italy; SK = Switzerland; ST = Israel;<br>$SX = Central Europe$ ; $SZ = Australia$ ; $BJ = India$ and South Africa |                        |  |  |  |

**Table 4-33: DECrepeater 900FL Ordering Information**

## **Operating Specifications**

The following table provides DECrepeater 900FL module specifications.

| <b>Parameter</b>                   | <b>Hub-Based Module</b>                                               | <b>Standalone Module</b>                                              |
|------------------------------------|-----------------------------------------------------------------------|-----------------------------------------------------------------------|
| Height                             | 27.9 cm (10.75 in)                                                    | $27.9$ cm $(10.75$ in)                                                |
| Width                              | $3.2 \text{ cm } (1.25 \text{ in})$                                   | $3.2 \text{ cm } (1.25 \text{ in})$                                   |
| Depth                              | 11.2 cm $(4.4 \text{ in})$                                            | $17.0 \text{ cm} (6.7 \text{ in})$                                    |
| Weight                             | $0.56$ kg $(1.25$ lb)                                                 | $0.81$ kg $(1.8$ lb)                                                  |
| Operating Temperature <sup>1</sup> | $5^{\circ}$ C to $50^{\circ}$ C (41 $^{\circ}$ F to 122 $^{\circ}$ F) | $5^{\circ}$ C to $50^{\circ}$ C (41 $^{\circ}$ F to 122 $^{\circ}$ F) |
| Relative Humidity                  | 10% to 95% non-condensing                                             | 10% to 95% non-condensing                                             |
| Altitude:                          |                                                                       |                                                                       |
| Operating                          | Sea level to 2400 m<br>$(8000 \text{ ft.})$                           | Sea level to 2400 m (8000 ft.)                                        |
| Non-operating                      | Sea level to 4900 m                                                   | Sea level to 4900 m                                                   |
|                                    | $(16000 \text{ ft.})$                                                 | $(16000 \text{ ft.})$                                                 |
| Power                              | 7.0 W, total power                                                    | 7.0 W, total power                                                    |
|                                    | 1.4 A, 5Vdc                                                           | 1.4 A, 5Vdc                                                           |
|                                    | $0.0 A, 12V$ dc                                                       | 0.0 A, 12Vdc                                                          |
|                                    | 0.0 A, 15 Vdc                                                         | 0.0 A, 15Vdc                                                          |
| Certification                      | CE, CSA, FCC, TUV, UL, VCCI                                           | CE, CSA, FCC, TUV, UL, VCCI                                           |

**Table 4-34: DECrepeater 900FL Specifications**

1.For sites above 2400 m (8000 ft), decrease the operating temperature specifi-<br>cation by 1.8<sup>0</sup>C for each 1000 m or 3.2<sup>0</sup>F for each 3200 ft.

## **Acoustical Specifications**

The following table provides the DECrepeater 900FL acoustical specifications.

### **Table 4-35: DECrepeater 900FL Acoustical Specifications**

### **Acoustics - Declared Values per ISO 9296 and ISO 77791**

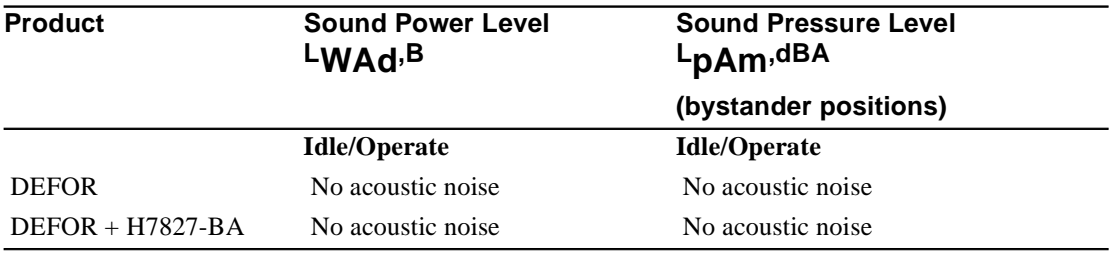

1. Current values for specific configurations are available from Digital Equipment Corporation representatives. 1 B = 10 dBA.

# **Schallemissionswerte - Werteangaben nach ISO 9296 und ISO 7779/DIN EN27779<sup>2</sup>**

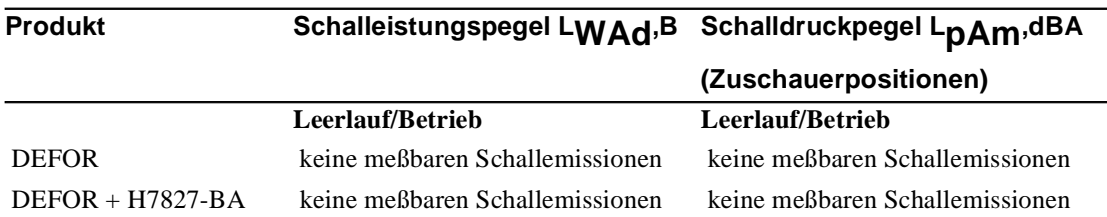

2 . Aktuelle Werte f ür spezielle Ausr üstungsstufen sind über die Digital Equipment Vertretungen erhältlich. 1B=10dBA.

# **DECrepeater 90C**

# **Introduction**

The DECrepeater 90C is a 7-port ThinWire 10Base2 repeater that can be installed into a DEChub 900, DEChub 90, or a Digital MultiStack System. In addition to its six 10Base2 ports (using BNC connectors) on the front panel, it features one 10Base2 port that can be used when the module is installed into a Digital MultiStack System.

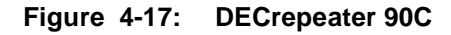

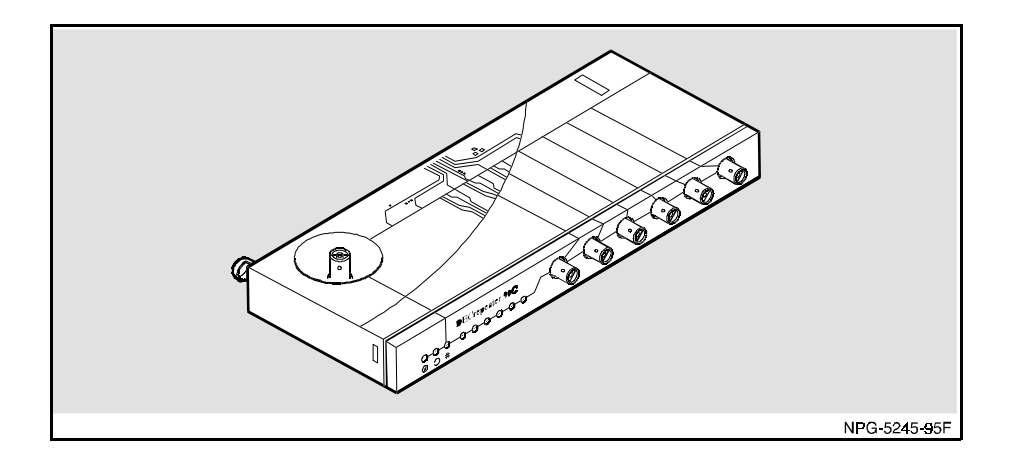

## **Management**

The module requires an SNMP management agent when installed into a DEChub 900, a DEChub 90, or a Digital MultiStack System.

# **Ordering Information**

The following table provides ordering information for the DECrepeater 90C.

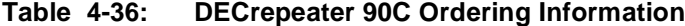

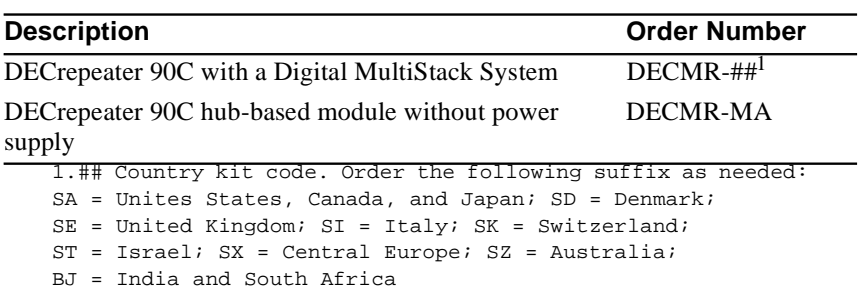

# **Operating Specifications**

The following table provides DECrepeater 90C module specifications.

| <b>Parameter</b>                   | <b>Hub-Based Module</b>                                               | In a Digital MultiStack<br><b>System</b>                                 |
|------------------------------------|-----------------------------------------------------------------------|--------------------------------------------------------------------------|
| Height                             | 27.9 cm (10.75 in)                                                    | 27.9 cm (10.75 in)                                                       |
| Width                              | $3.2 \text{ cm } (1.25 \text{ in})$                                   | $3.2 \text{ cm } (1.25 \text{ in})$                                      |
| Depth                              | 11.2 cm $(4.4 \text{ in})$                                            | $13.5$ cm $(5.3 \text{ in})$                                             |
| Weight                             | $0.82$ kg $(1.5$ lb                                                   | $1.09$ kg $(2.0$ lb)                                                     |
| Operating Temperature <sup>1</sup> | $5^{\circ}$ C to $50^{\circ}$ C (41 $^{\circ}$ F to 122 $^{\circ}$ F) | $5^{\circ}$ C to $50^{\circ}$ C (41 $^{\circ}$ F to 122 $^{\circ}$ F)    |
| <b>Relative Humidity</b>           | 10% to 95% non-condensing                                             | 10% to 95% non-condensing                                                |
| Altitude:<br>Operating             | Sea level to 2400 m<br>$(8000 \text{ ft.})$                           | Sea level to 2400 m (8000 ft.)                                           |
| Non-operating                      | Sea level to 4900 m<br>$(16000 \text{ ft.})$                          | Sea level to 4900 m<br>$(16000 \text{ ft.})$                             |
| Power                              | 5.0 W, total power<br>1.0 A, 5Vdc<br>$0.0 A, 12V$ dc<br>0.0 A, 15Vdc  | 5.0 W, total power<br>$1.0A$ , $5Vdc$<br>$0.0 A, 12V$ dc<br>0.0 A, 15Vdc |
| Certification                      | CE, CSA, FCC, TUV, UL, VCCI                                           | CE, CSA, FCC, TUV, UL, VCCI                                              |

**Table 4-37: DECrepeater 90C Specifications**

1.For sites above 2400 m (8000 ft), decrease the operating temperature speci-<br>fication by 1.8<sup>0</sup>C for each 1000 m or 3.2<sup>0</sup>F for each 3200 ft.

## **Acoustical Specifications**

The following table provides the DECrepeater 90C acoustical specifications.

### **Table 4-38: DECrepeater 90C Acoustical Specifications**

### **Acoustics - Declared Values per ISO 9296 and ISO 77791**

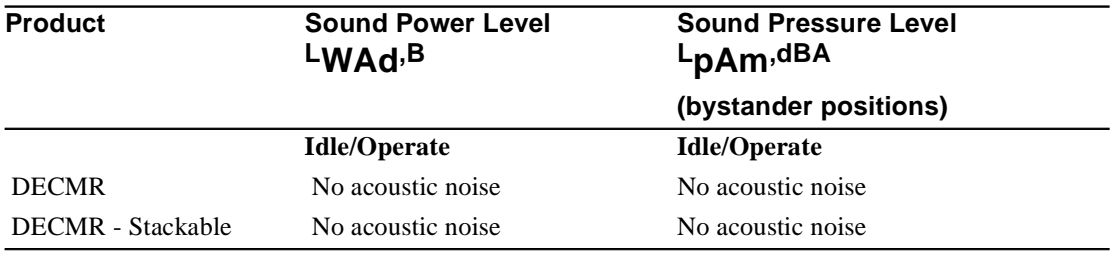

1. Current values for specific configurations are available from Digital Equipment Corporation representatives. 1 B = 10 dBA.

# **Schallemissionswerte - Werteangaben nach ISO 9296 und ISO 7779/DIN EN27779<sup>2</sup>**

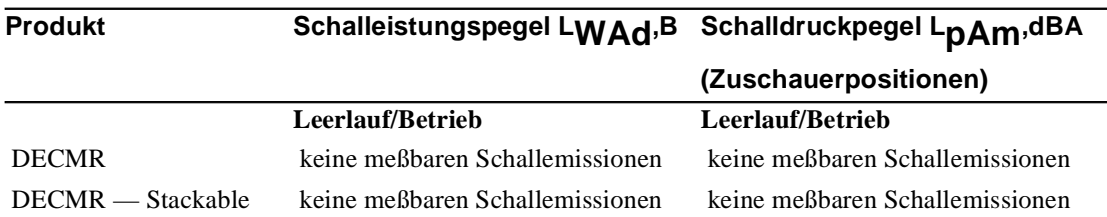

2 Aktuelle Werte f ür spezielle Ausr üstungsstufen sind über die Digital Equipment Vertretungen erhältlich. 1 B = 10 dBA.

# **PORTswitch 900CP**

### **Introduction**

The PORTswitch 900CP is a 16-port, ThinWire, 10Base2, port-switchable repeater that can be installed into a DEChub 900 or standalone when installed into a DEChub ONE.

The module provides flexibility to logically interconnect any combination of externally accessible ports on any of six internal LAN segments.

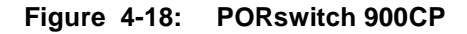

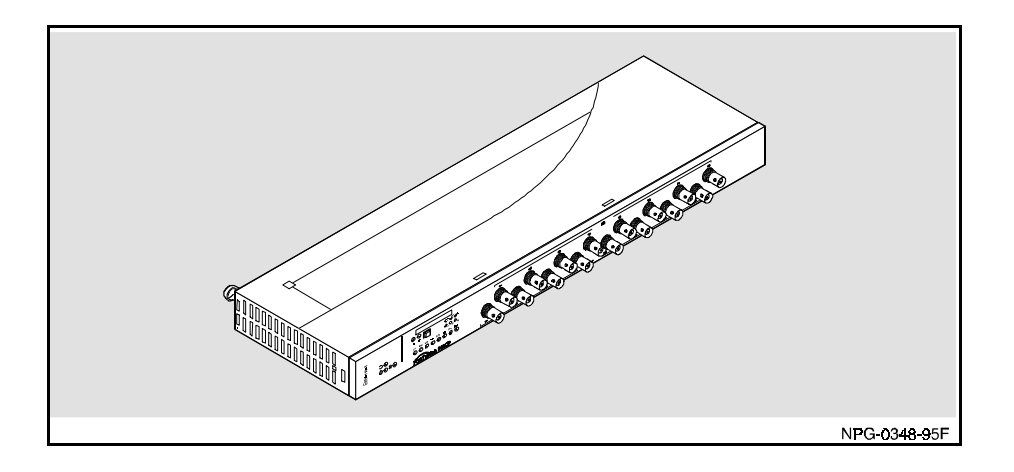

## **Management**

The PORTswitch 900CP has a built-in SNMP management agent. It is fully manageable in any configuration.

# **Ordering Information**

The following table provides ordering information for the PORTswitch 900CP.

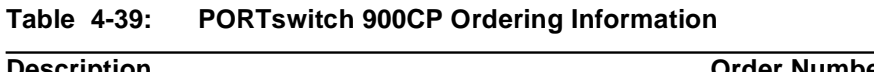

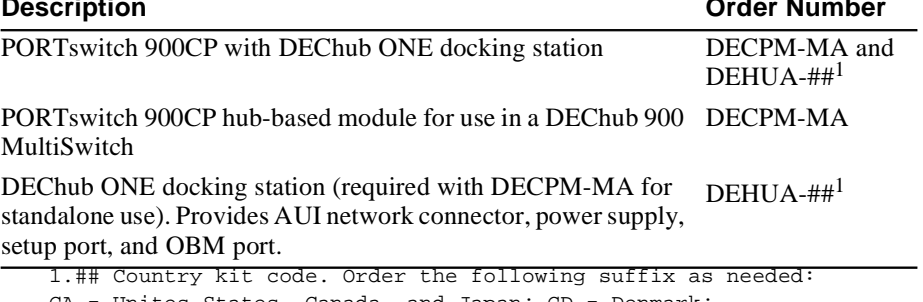

CA = Unites States, Canada, and Japan; CD = Denmark; CE = United Kingdom; CI = Italy; CK = Switzerland; CT = Israel;

 $CX = Central Europe$ ;  $CZ = Australia$ ;  $DJ = India$  and South Africa

# **Operating Specifications**

The following table provides PORTswitch 900CP module specifications.

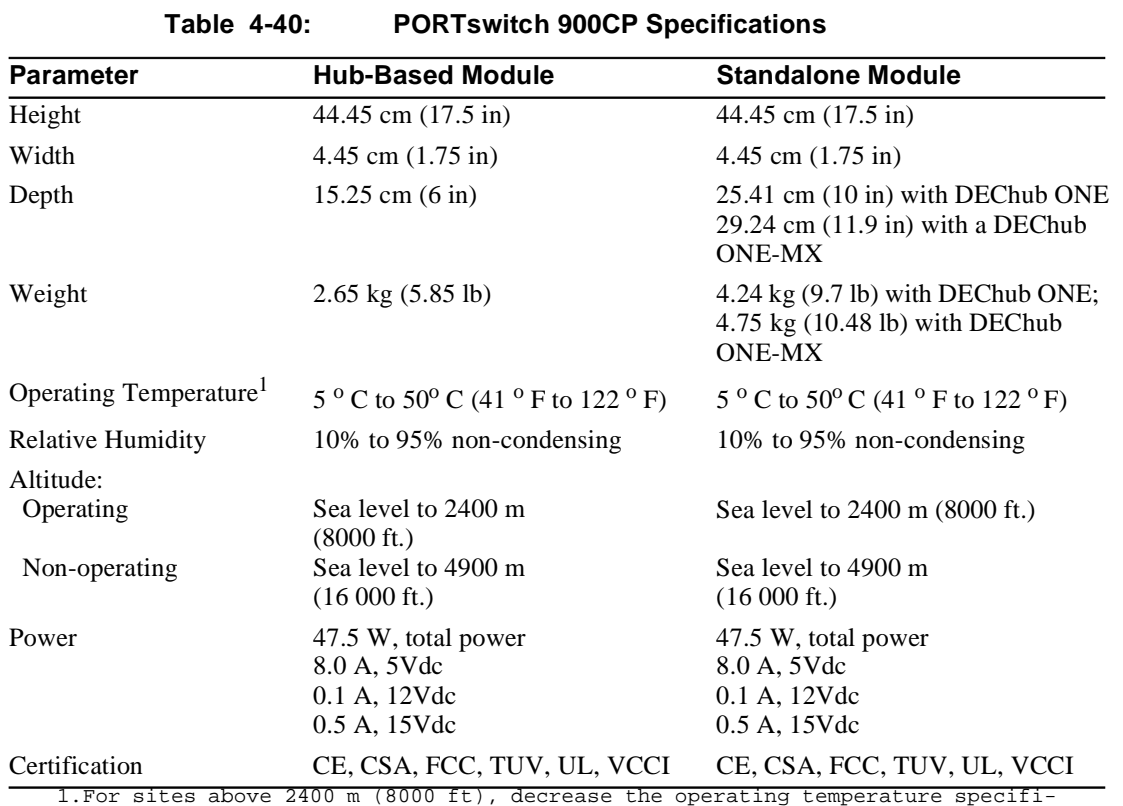

1.For sites above 2400 m (8000 ft), decrease the operating temperature specifi-<br>cation by 1.8<sup>0</sup>C for each 1000 m or 3.2<sup>0</sup>F for each 3200 ft.

## **Acoustical Specifications**

The following table provides the PORTswitch 900CP acoustical specifications.

### **Table 4-41: PORTswitch 900CP Acoustical Specifications**

### **Acoustics - Declared Values per ISO 9296 and ISO 77791**

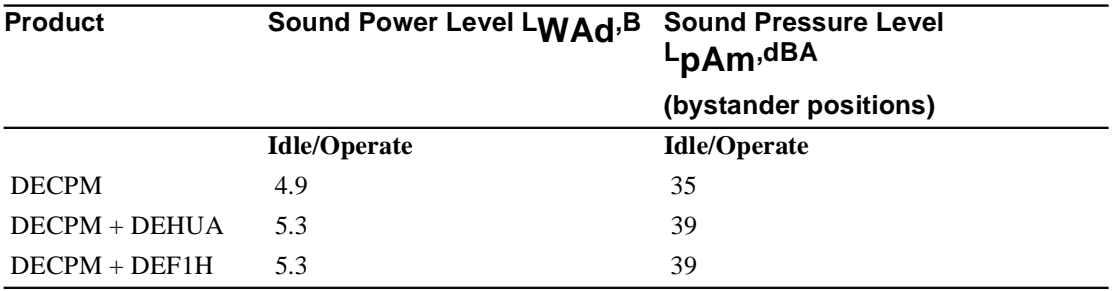

1. Current values for specific configurations are available from Digital Equipment Corporation representatives. 1 B = 10 dBA.

### **Schallemissionswerte - Werteangaben nach ISO 9296 und ISO 7779/DIN EN27779<sup>2</sup>**

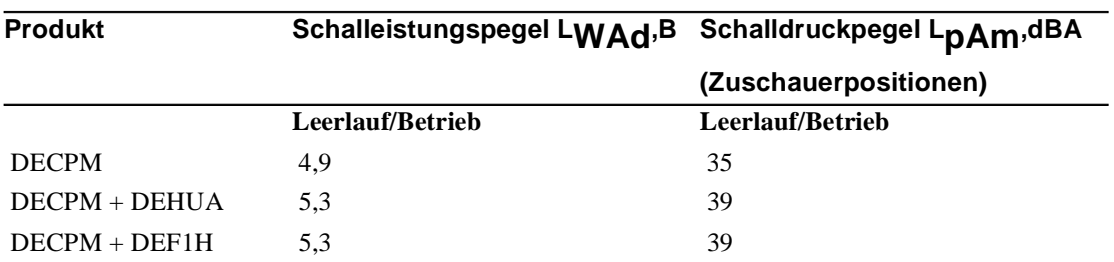

2 Aktuelle Werte f ür spezielle Ausr üstungsstufen sind über die Digital Equipment Vertretungen erhältlich. 1 B = 10 dBA.

# **Glossary**

This glossary is a comprehensive source of definitions for the DEChub repeater products.

### **agent**

A task running on the object being managed. The agent responds to requests for information by the network management station (NMS). An SNMP agent is responsible for performing get and set operations, for generating the appropriate traps, and controlling access.

#### **algorithm**

A computational function that determines how values for a particular object are obtained.

### **attachment unit interface (AUI)**

A 15-pin "D" Sub connector interface that allows stations to connect to the Ethernet/IEEE 802.3 network.

### **backbone**

A core network (usually high speed) to which multiple local area networks (LANs) are often connected by means of switches or brouters, and over which traffic can pass.

#### **bandwidth**

A measure of the amount of traffic the media can handle at one time. In digital communications, bandwidth describes the amount of data, in bits per second, that can be transmitted over the line.

#### **community**

A set of attributes that are managed as a group. Community names are used in SNMP to control access. Each SNMP software request contains a community name that the agent uses as a password to verify that the requester is authorized to access the agent's management information base (MIB) or a subset of that MIB.

### **cyclic redundancy check (CRC)**

A method of detecting errors in a frame by performing a mathematical calculation of the number of bits in the frame and appending the result to the end of the frame. The receiving station performs the same calculation on the frame and then checks that the result matches the CRC at the end of the frame.

### **destination address (DA)**

The field in a frame that contains the address of the station to which the frame is being sent.

### **Ethernet**

A network communications system developed and standardized by Digital, Intel, and Xerox, using baseband transmission, CSMA/CD access, and logical bus topology. This industry-standard protocol is specified by ISO 8802- 3 ANSI/IEEE Standard 802.3.

### **Ethernet station**

An addressable node on an Ethernet network capable of transmitting and receiving data.

#### **frame**

A group of digits (bits) transmitted as a unit, over which a coding procedure is applied for synchronization. Frames are transmitted in packets on Ethernet LANs.

### **Graphical User Interface (GUI)**

A display format that enables the user to choose commands, start programs, and see lists of files and other options by pointing to icons and menu items on the screen. Choices can be generally activated either with the keyboard or with a mouse. The MultiChassis Manager application uses graphical user interfaces.

### **hub**

A central device, usually in a star topology local area network (LAN), to which stations and other devices are connected.

### **icon**

A pictorial representation on a user interface used to indicate an object, for example, a network module.

### **IEEE**

Institute of Electrical and Electronics Engineers.

### **in-band management**

Managing a device over a network.

### **Internet Protocol (IP)**

The network protocol offering a connectionless-mode network service in the Internet suite of protocols.

### **Internet Protocol (IP) address**

The IP address is a series of numbers that identifies a device's network address on the Internet.

### **Internet Protocol (IP) name**

A unique alphanumeric string that identifies a device on the Internet.

### **jabber**

Data that is beyond legal frame lengths

#### **jam signal**

An alternating sequence of logical ones and zeros that always begins with a logical one.

#### **local area network (LAN)**

A data communications network that spans a limited geographical area. The network provides high-bandwidth communication over coaxial cable, twisted-pair, fiber, or microwave media and is usually owned by the user.

### **LAN Segment**

A portion of a LAN (of a single media type) that is organized in a bus, a ring, or a point-to-point configuration.

### **light-emitting diode (LED)**

A semiconductor light source used as an indicator of status on a network module (or other device).

### **MAC address**

A 48-bit binary number (usually represented as a 12-digit hexadecimal number) encoded in a device's circuitry to identify it on a local area network. Each MAC address is unique and is assigned by IEEE 802.

### **management agent**

(See) Simple Network Management Protocol (SNMP) agent.

### **MAU (Ethernet)**

When used in the context of network modules such as switches, this acronym stands for media access unit.

### **MAU (Token Ring)**

When used in the context of token ring LANs and modules, this acronym stands for multistation access unit.

### **management information base (MIB)**

A dynamic, virtual collection of data about a managed object. The managed object provides this data to the network management station (NMS) which gathers the values from the managed object and loads them into the MIB representing the object.

#### **multicast address**

A type of network addressing that enables a node to send messages or data packets to an address that represents a group of stations rather than a single station.

### **multiswitch backplane**

A backplane that allows flexible allocation of its signals so that multiple local area network (LAN) segments can be managed. The DEChub 900 MultiSwitch has a multiswitch backplane.

### **network**

A collection of computers, terminals, and other devices together with the hardware and software that enables them to exchange data and share resources over either short or long distances.

#### **node**

Any intelligent device that communicates with other devices in the network. A node is often referred to as a station.

### **out-of-band management (OBM)**

Management of a network module or device (such as the DEChub 900 MultiSwitch backplane) over a telephone line or direct line to a dedicated management port rather than over the data network.

### **preamble**

A sequence of bits at the beginning of a frame that is used for synchronization.

### **protocol**

A formal set of rules governing the format, timing, sequencing, and error control of exchanged messages on a data network.

A protocol can also include facilities for managing a communications link or contention resolution.

A protocol can relate to data transfer over an interface, between two logical
units directly connected, or on an end-to-end basis between two end users over a large and complex network. There are hardware protocols and software protocols.

#### **Serial Line Internet Protocol (SLIP)**

Used for transmitting Internet Protocol (IP) packets across serial lines.

### **Simple Network Management Protocol (SNMP)**

A high-level, standards-based protocol for network management.

### **Simple Network Management Protocol (SNMP) agent**

An entity in a device that responds to SNMP requests.

#### **source address (SA)**

The address of the station that originated the data transmitted on a network.

#### **standalone**

A network module in a single configuration, such as a DEChub ONE.

### **Transmission Control Protocol (TCP)**

The transport protocol offering a connection-oriented transport service in the Internet suite of protocols.

#### **topology**

The logical or physical arrangement of nodes on a network.

### **traps**

Messages generated in Simple Network Management Protocol (SNMP) agents. The firmware monitors the device for faults and sends messages to monitoring software.

For the MultiChassis Manager application, the Alarms Poller software communicates with the SNMP agents in a hub or a community and arranges for specific traps to be sent to the network management station running the MultiChassis Manager application.

The trap table in the Alarms Definition file determines which traps to monitor. Cold start, warm start, and authentication failure are examples of traps monitored by the alarms software.

The Alarms Poller software uses Internet Protocol (IP) addresses and community names to communicate with specific SNMP agents, such as the DECagent 90, the Hub Manager, and modules with built-in SNMP agents.

### **window**

A portion of the screen used for displaying information.

#### **workgroup**

An administrative grouping that consists of a relatively small number of devices attached to a LAN that is isolated from the extended LAN backbone by a bridge or a brouter.

# **Index**

### **A**

Accessing Management Windows 3-5 Address Learning Enabling and disabling 3-26 Authorized Stations List Editing 3-28 Auto-partitioning 1-12

## **C**

Collision enforcement 1-10 Configuring the Repeater Module 3-17 Connected stations discovery 1-20 Control and Status 1-38 Group level 1-39 to 1-40 Module level 1-38 Port level 1-40

## **D**

Data Repetition 1-5 DECrepeater 900FL 4-54 DECrepeater 900GM 4-26 DECrepeater 900TM 4-30 DECrepeater 90C 4-58 DECrepeater 90FA 4-38 DECrepeater 90FL 4-42 DECrepeater 90FS 4-46 DECrepeater 90T-16 4-19 DECrepeater 90TS 4-22 Description, repeater Assigning 3-8 Domains Collision 1-16, 1-36 Management 1-15 to 1-16 Dual-port redundancy 1-28, 1-32 to 1-33, 1-35 Complex redundant links 1-35 Full fault detection 1-31 Partial fault detection 1-33 Redundant -link configurations 1-27 Redundant-link components 1-28 to 1-29 Simple redundant links 1-34

## **E**

Enabling and Disabling Repeater Ports 3-13 Enabling and Disabling the Repeater Module 3-12 Ethernet 802.3 packet 1-7 Extended LAN 1-4

### **F**

Firmware upgrades 1-5

## **I**

In-band Management Proxy agent 2-3 In-band management DEChub 90 2-5 DEChub 900 MultiSwitch 2-5 Digital MultiStack System 2-4 Options 2-4

## **L**

LAN hopping 1-42 Via the backplane flexible channels 1-42 to 1-43 Via the backplane ThinWire port 1-43 LED Cycling Enabling and disabling 3-7

### **M**

Management In-Band 2-2 Out-of-Band 2-2 MAU jabber lock-up protection 1-11

### **N**

Naming Repeater Ports 3-10

## **O**

Out-of-Band Management 2-6 Options 2-6

### **P**

Port Information Displaying 3-9 Port Link Test Setting administrative status 3-33 Port Performance Monitors Setting up 3-18 Port switching 1-42 PORTswitch 900TP 4-34

## **R**

Redundant Ports Adding a master pair 3-35 Deleting 3-37 Redundant ports Adding a responder port 3-36 Configuring 3-34 Repeater Windows Opening 3-6 Resetting the Repeater 3-15

## **S**

Security 1-21 Automatic Learning of addresses 1-22 Displaying 3-25 Displaying intrusions 3-32 Enforcement 1-21 Intrusion protection 1-25 Selecting ports for 3-20 Setting up 3-22 Trusted Work Group Per Port 1-22 Signal restoration 1-3 SNMP Management 1-5

## **T**

Types of DECrepeater and PORTswitch Modules 4-10, 4-12